## Progettazione del Software

Giuseppe+De+Giacomo+ **Dipartimento di Informatica e Sistemistica** 

*SAPIENZA'Università'di'Roma*

http://www.dis.uniroma1.it/~degiacomo

*Analisi:'diagrammi'delle'classi*

*Giuseppe'De'Giacomo'''''''''''''''''''''''''''''Proge0azione'del'So6ware'–'Analisi'''''''''''''' 1'*

## Seconda Parte

# La fase di analisi

#### – Cosa è l'analisi

- Introduzione al linguaggio UML
- Il linguaggio UML per l'analisi
- Metodologia+di+analisi

## Cos'è l'analisi

• L'analisi è la fase del ciclo di sviluppo del software caratterizzata da:

INPUT: requisiti raccolti

OUTPUT: **schema concettuale** (anche detto modello di analisi) dell'applicazione

OBIETTIVO:

- costruire un modello dell'applicazione che sia **completo**, **preciso** e rigoroso ma anche leggibile, indipendente da linguaggi di programmazione e **traducibile** in un programma
- concentrarsi su **cosa**, e non su come (indipendenza da aspetti realizzativi/tecnologici)

*Giuseppe'De'Giacomo'''''''''''''''''''''''''''''Proge0azione'del'So6ware'–'Analisi'''''''''''''' 3'*

#### A cosa serve l'analisi

- Analizzare i requisiti:
	- $-$  coglie le loro implicazioni,
	- li specifica con l'obiettivo di formalizzarli e di eliminare incompletezze, inconsistenze e ambiguità
- Crea un modello (schema concettuale) che sarà un riferimento per tutte le fasi successive del ciclo di vita del software
- Verifica i requisiti con l'utente finale
- Prende decisioni fondamentali sulla strutturazione e sulla modularizzazione del software
- Fornisce la specifica delle funzionalità da realizzare

#### Che cosa è lo schema concettuale

- $\bullet$  Lo schema concettuale è costituito da:
	- Il+**diagramma'delle'classi'e'degli'ogge4'**
		- Descrive le classi dell'applicazione e le loro proprietà; descrive anche gli oggetti particolarmente significativi
	- Il+**diagramma'delle'a4vità'**
		- Descrive le funzionalità fondamentali che il sistema deve realizzare, in termini di processi modellati nel sistema

#### – Il+**diagramma'degli'sta7'e'delle'transizioni'**

• Descrive, per le classi significative, il tipico ciclo di vita delle sue istanze+

#### – I+**documen7'di'specifica'**

- Descrivono con precisione quali condizioni devono soddisfare i programmi che realizzano il sistema
- Viene prodotto un documento di specifica per ogni classe, ed un documento di specifica per ogni use case

*Giuseppe'De'Giacomo'''''''''''''''''''''''''''''Proge0azione'del'So6ware'–'Analisi'''''''''''''' 5'*

#### Modelli e metodi per l'analisi

- Orientati alle funzioni (metodologie utilizzate in passato)
	- diagrammi+funzionali+
	- $-$  diagrammi di flusso di controllo
	- $-$  diagrammi di flusso di dati
- **Orientati agli oggetti** (metodologie utilizzate attualmente)
	- $-$  Booch
	- OOSE (Jacobson)
	- $-$  OMT (Rambaugh)
	- $-$  Coad-Yourdon
	- $-$  Basati sul linguaggio UML

## Seconda Parte

# La fase di analisi

- Cosa è l'analisi
- Introduzione+al+linguaggio+UML++
- $-$  Il linguaggio UML per l'analisi
- Metodologia+di+analisi

*Giuseppe'De'Giacomo'''''''''''''''''''''''''''''Proge0azione'del'So6ware'–'Analisi'''''''''''''' 7'*

## Il linguaggio UML

- UML sta per **Unified Modeling Language**, perché il progetto UML nasce nel 1994 come unificazione di:
	- Booch+
	- Rumbaugh:+OMT+(Object+Medeling+Technique)+
	- Jacobson: OOSE (Object-Oriented Software Engineering)
- Storia
	- 1995: Versione 0.8 (Booch, Rumbaugh)
	- 1996: Versione 0.9 (Booch, Rumbaugh, Jacbson)
	- Versione 1.0 (BRJ + Digital, IBM, HP, ...)
	- 1999, 2004: Versione 1,3, 1.4, 1.5, UML si diffonde universalmente
	- $-2005$ : Versione 2.0, nuova versione (estende la versione 1.5)
- Riferimento:
	- *G.'Booch,'J.'Rumbaugh,'I.'Jacobson,'"The'unified'modeling'language'user' guide",'Addison'Wesley,'1999.'(2°'ed.'2005)'*
	- $-$  http://www.uml.org/

#### Diagrammi+UML+

- Diagrammi strutturali:
	- **Diagramma'delle'classi'e'degli'ogge4**+(*class'and'object'diagram*)+
- Diagrammi comportamentali:
	- **Diagramma'delle'a4vità'***(ac;vity'diagram)*,+
	- **Diagramma'degli'sta7'e'delle'transizioni**+(*state/transi;on'* diagram),
	- Diagramma+degli+use+case+(*use'case'diagram*),+
	- $-$  Interaction (Sequence e Collaboration diagram)
- Diagrammi architetturali:
	- $-$  Component diagram
	- $-$  Deployment diagram

*Giuseppe'De'Giacomo'''''''''''''''''''''''''''''Proge0azione'del'So6ware'–'Analisi'''''''''''''' 9'*

Uso di UML nella nostra metodologia

- La metodologia che illustriamo in questo corso **si basa su UML**, ma non è esattamente la metodologia usualmente associata+a+UML+
- Nella nostra metodologia di analisi noi useremo i seguenti diagrammi (e di questi diagrammi useremo solo le caratteristiche più importanti):
	- Diagrammi+stru&urali:++
		- **Diagramma delle classi e degli oggetti** (class and object diagram)
	- Diagrammi+comportamentali:+
		- Diagramma delle attività (activity diagram)
		- Diagramma degli stati e delle transizioni (state/transition diagram)
- Useremo UML con alcune limitazioni e regole precise

## Diagramma delle classi e degli oggetti per l'analisi

- Nella fase di analisi ci si concentra sulle **classi** più che sugli oggetti
- Gli oggetti servono essenzialmente per descrivere elementi singoli particolarmente significativi (oltre che per scopi didattici)
- Come detto in precedenza, noi faremo riferimento solo ad un sottoinsieme dei meccanismi previsti in UML per descrivere il diagramma delle classi

*Giuseppe'De'Giacomo'''''''''''''''''''''''''''''Proge0azione'del'So6ware'–'Analisi'''''''''''''' 11'*

## Oggetti in UML

- Un **oggetto** in UML modella un elemento del dominio di analisi che
	- $-$  ha vita propria
	- $-$  è identificato univocamente mediante l'identificatore di oggetto
	- $-$  è istanza di una classe (la cosiddetta **classe più specifica** vedremo che, in determinate circostanze, un oggetto è istanza di più classi, ma in ogni caso, tra le classi di cui un oggetto è istanza, esiste sempre la classe più specifica)+
- DivComm è l'identificatore di oggetto
- Libro è la classe (più specifica) di cui l'oggetto è istanza
- Si noti la sottolineatura

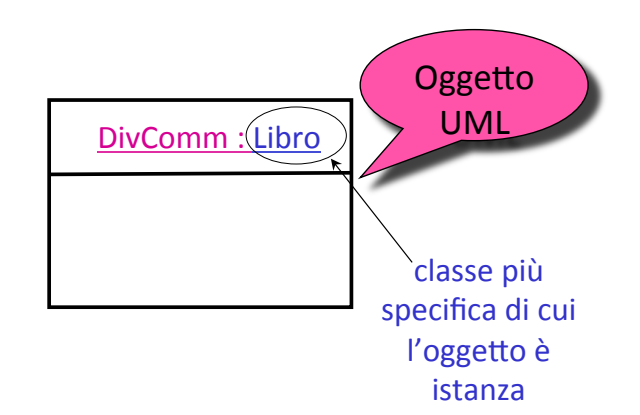

### Classi in UML

- Una **classe** modella un insieme di oggetti omogenei (le **istanze** della classe) ai quali sono associate proprietà statiche e dinamiche (operazioni). Ogni **classe** e' descritta da:+
	- un+**nome'**
	- un+**insieme'di'proprietà'"locali"'**(astrazioni+delle+proprietà+comuni+ degli oggetti che sono istanze delle classi)
- In realtà la visione di una classe come un insieme è un pò semplicistica; vedremo infatti che associata agli oggetti di una+classe+c'e'+anche+una+collezione+di+**operazioni'**

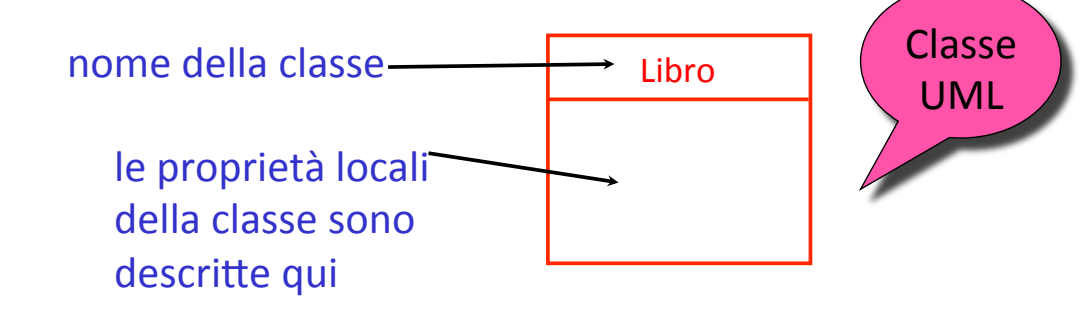

*Giuseppe'De'Giacomo'''''''''''''''''''''''''''''Proge0azione'del'So6ware'–'Analisi'''''''''''''' 13'*

#### Rapporto tra classi e istanze

- Tra un oggetto che è istanza di una classe *C* e la classe *C* si traccia un arco **Instance-of** (l'arco in realtà non è strettamente necessario, perchè la classe di cui l'oggetto è istanza è già indicata nell'oggetto)
- Ricordiamo che gli oggetti formano il livello **estensionale**, mentre+le+classi+a+livello+**intensionale'**

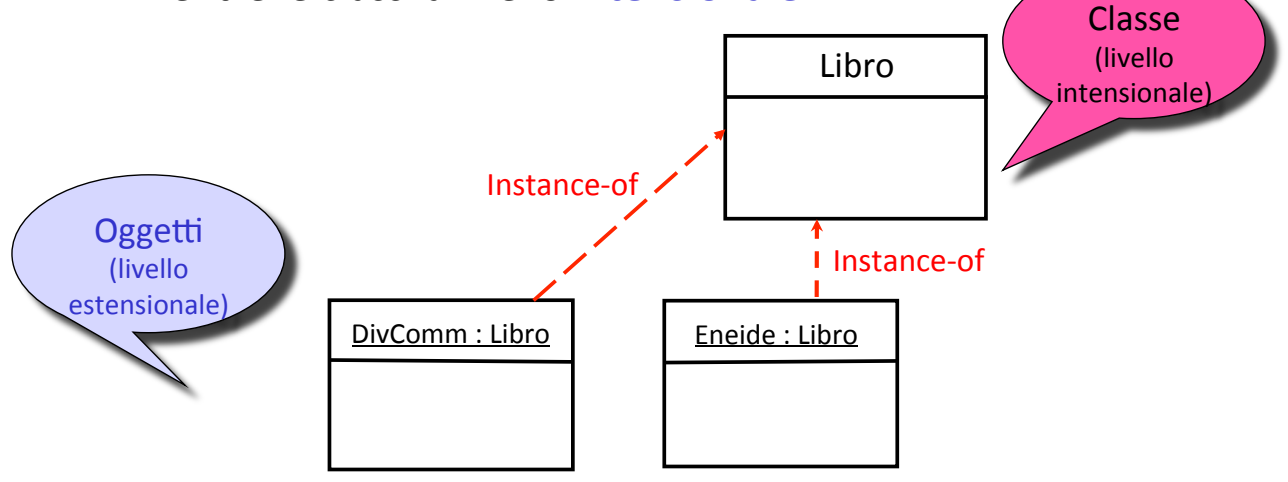

#### Proprietà di classi: attributi in UML

- Un **attributo** modella una proprietà **locale** della classe ed è caratterizzato da un nome e dal tipo dei valori associati
- Ogni attributo di una classe stabilisce una proprietà locale **valida per tutte le istanze** della classe. Il fatto che la proprietà sia locale significa che è un proprietà *indipendente da altri oggetti*
- Formalmente, un attributo *A* della classe *C* si può considerare una **funzione** che associa un valore di tipo *T* ad ogni oggetto che è istanza di *C*

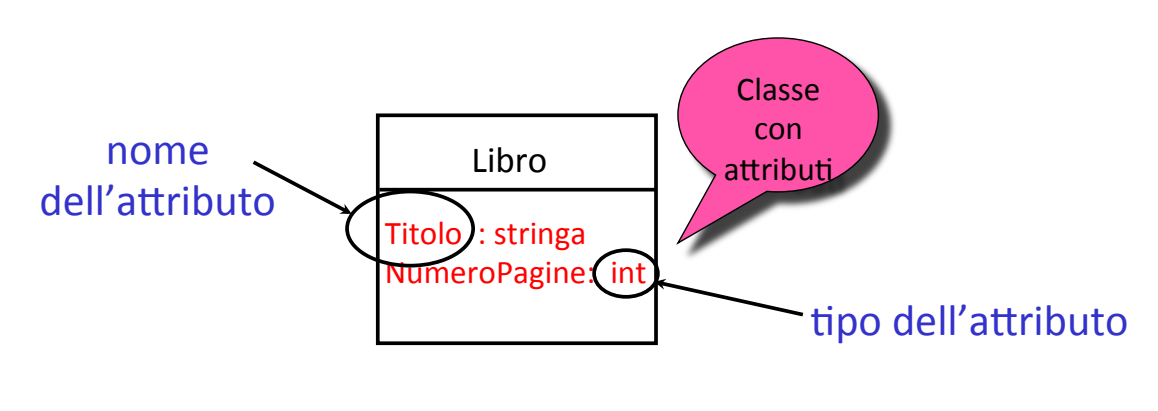

*Giuseppe'De'Giacomo'''''''''''''''''''''''''''''Proge0azione'del'So6ware'–'Analisi'''''''''''''' 15'*

## Attributi di oggetti

- Gli attributi di una classe determinano gli attributi delle sue istanze
- **Regola importante:** se una classe *C* ha un attributo *A* di tipo *T*, **ogni** oggetto che è istanza di *C* ha l'attributo *A*, con un valore associato di tipo *T'*
- Regola importante: un oggetto X non può avere un valore per un attributo non definito nella classe di cui X è istanza

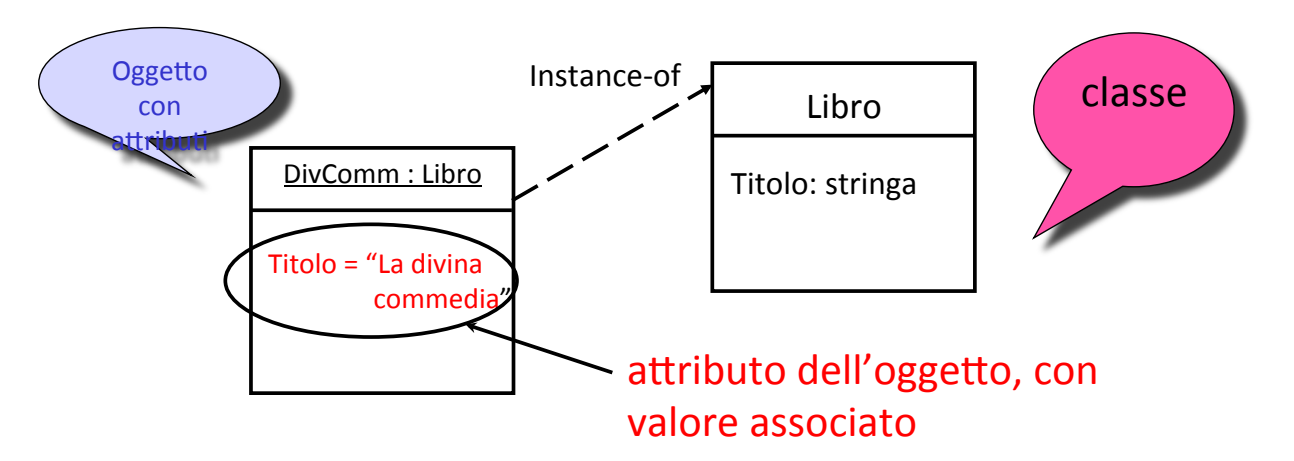

#### Importanza dell'identificatore di oggetto

- Due oggetti con identificatori diversi sono comunque **dis7n7**,+*anche&se&hanno&i&valori&di&tu0&gli&a2ribu4&uguali&*
- Due oggetti diversi devono avere *identificatori diversi*, anche se possono avere gli stessi valori per tutti gli attibuti

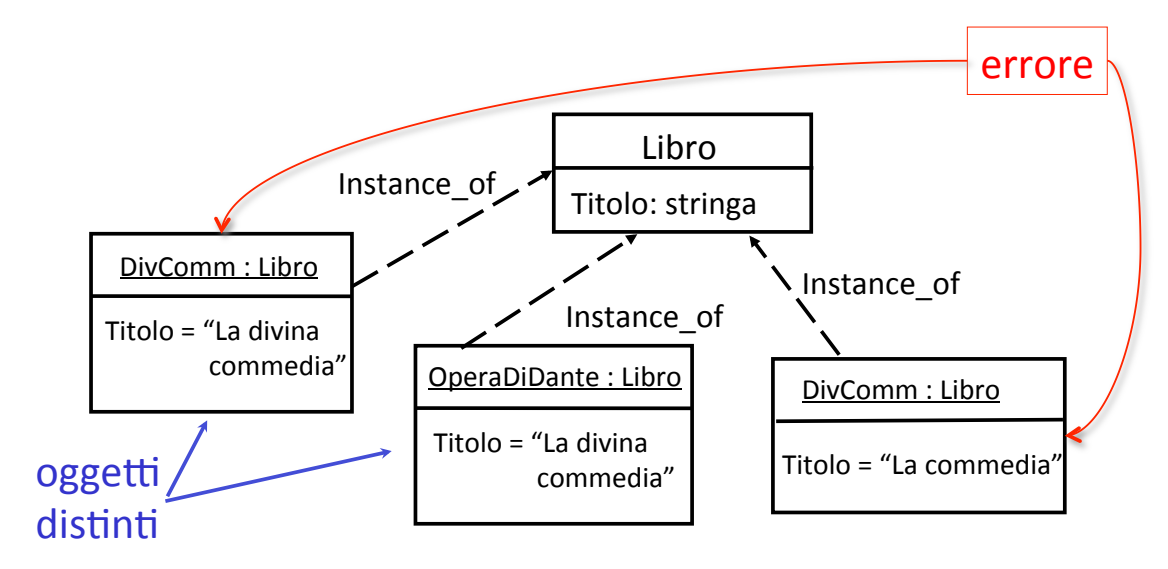

*Giuseppe'De'Giacomo'''''''''''''''''''''''''''''Proge0azione'del'So6ware'–'Analisi'''''''''''''' 17'*

#### Esercizio 1

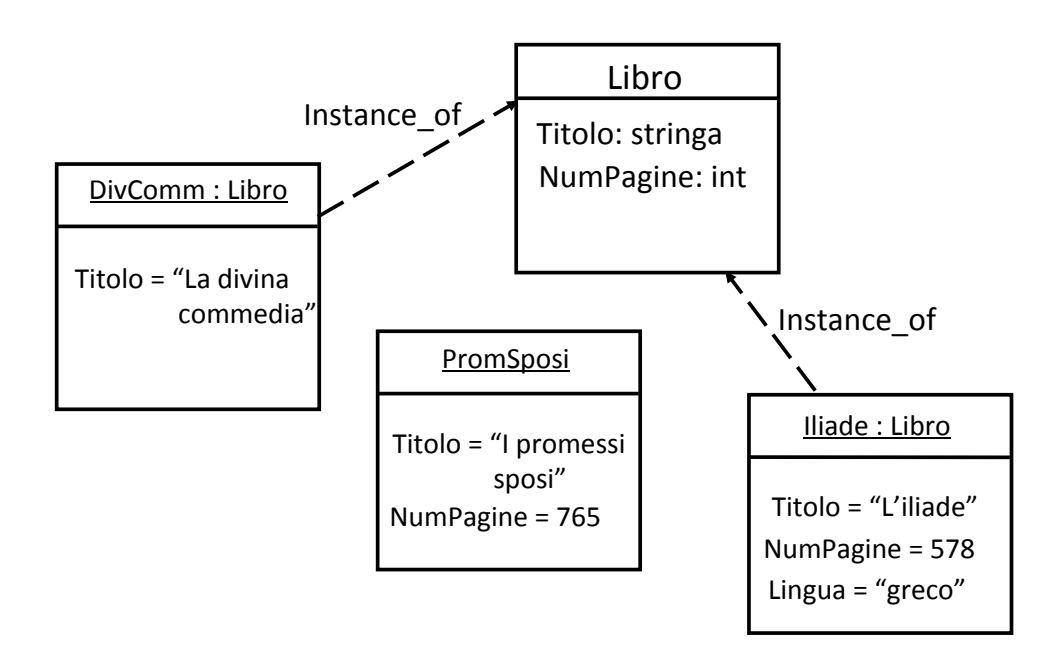

#### Il diagramma è corretto? Se no, quali sono gli errori?

#### Errori dell'esercizio 1

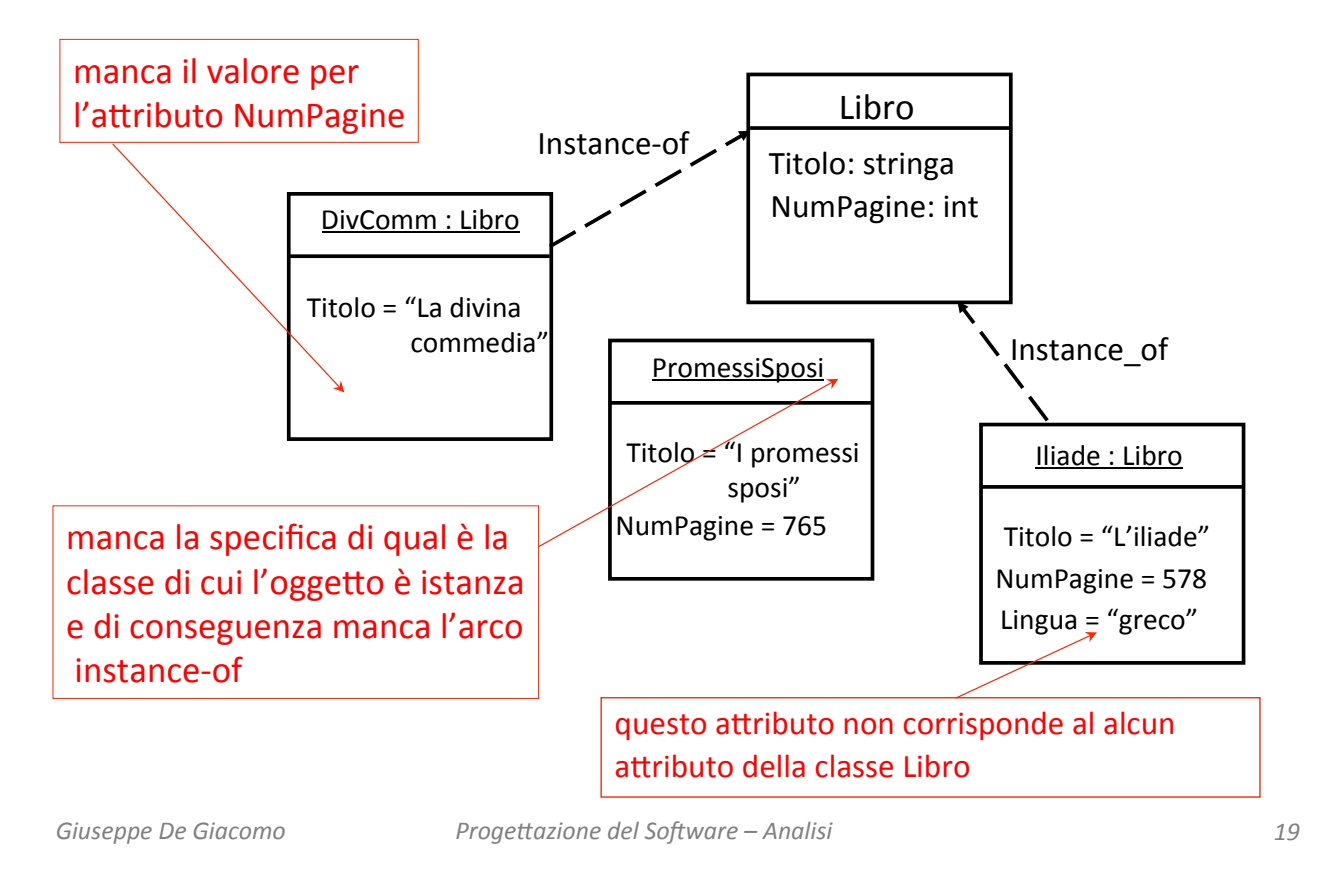

#### Diagramma corretto per l'esercizio 1

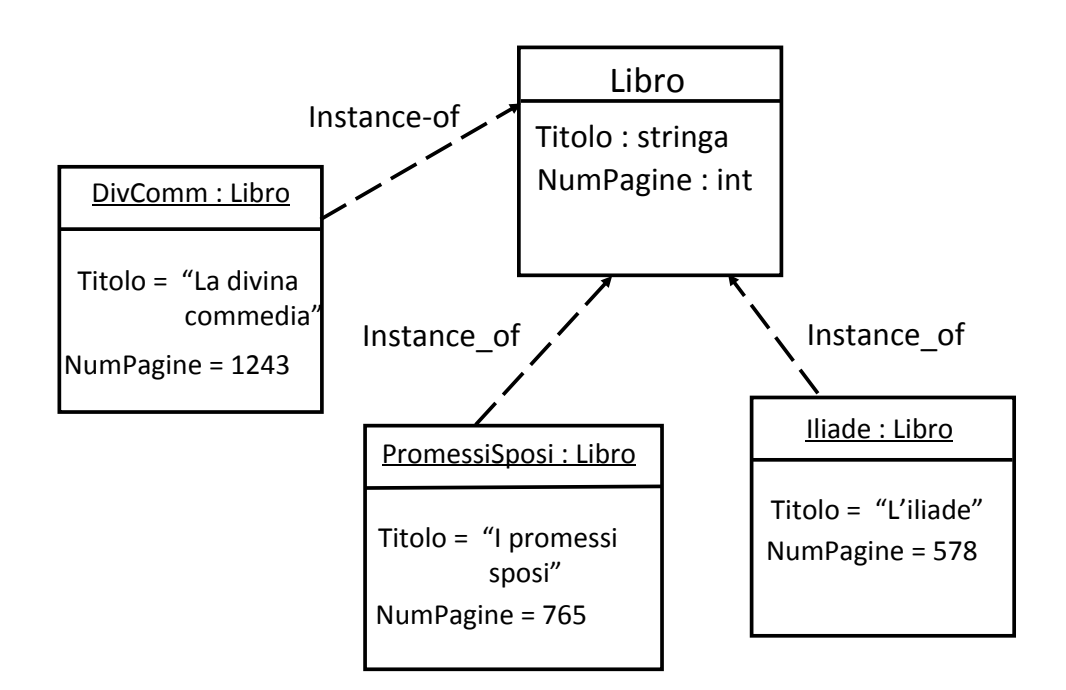

#### Osservazioni sulle classi

- Per tutto ciò che è stato detto finora, due classi diverse non possono avere istanze comuni. In altre parole, classi diverse+modellano+insiemi+disgiunN+(*torneremo'su'questo' punto'quando'introdurremo'la'generalizzazione*)+
- Si noti la *distinzione tra oggetti (istanze di classi) e valori* (di un certo tipo):
	- un+ogge&o+è+istanza+di+una+**classe**+ed+ha+vita+propria
	- un+valore+è+un+elemento+di+un+**7po**,+ed ha+senso+solo+se+associato+ ad un oggetto tramite un attributo
- Il livello intensionale **determina** come è strutturato il livello estensionale

*Giuseppe'De'Giacomo'''''''''''''''''''''''''''''Proge0azione'del'So6ware'–'Analisi'''''''''''''' 21'*

#### Intermezzo: relazione matematica

• Se  $S_1$  e  $S_2$  sono due insiemi, una relazione *R* tra  $S_1$  e  $S_2$  è un sottoinsieme del prodotto cartesiano tra  $S_1$  e  $S_2$ 

$$
R \subseteq S_1 \times S_2
$$

• Il prodotto cartesiano

$$
S_1 \times S_2
$$

tra  $S_1$  e  $S_2$  è l'insieme di tutte le coppie <*x*, y> tali che  $x \in S_1$  e  $y \in$  $S<sub>2</sub>$ 

• Ovviamente,+la+nozione+si+estende+banalmente+a+relazioni+tra+*n* insiemi:  $R \subseteq S_1 \times S_2 \times \cdots \times S_n$ 

#### Intermezzo: relazione matematica

- Consideriamo gli insiemi  $S_1 = \{1, 2, 3\}$   $S_2 = \{a, b\}$
- Prodotto cartesiano:

 $S_1 \times S_2 = \{ \langle 1, a \rangle, \langle 1, b \rangle, \langle 2, a \rangle, \langle 2, b \rangle, \langle 3, a \rangle, \langle 3, b \rangle \}$ 

• Esempio di relazione tra  $S_1$  e  $S_2$ :

 $R \subseteq S_1 \times S_2 = \{ \langle 1, a \rangle, \langle 1, b \rangle, \langle 2, a \rangle \}$ 

• Si noti come una relazione *R* selezioni un sottoinsieme degli elementi del prodotto cartesiano, quelli che sono significativi rispetto al significato della relazione R

*Giuseppe'De'Giacomo'''''''''''''''''''''''''''''Proge0azione'del'So6ware'–'Analisi'''''''''''''' 23'*

#### Intermezzo: relazione matematica

- Consideriamo gli insiemi studente =  ${Paolo, Anna, Lucia}$ esame = {Analisi, Geometria}
- Esempio di relazione "sostenuto" tra "studente" ed "esame":

sostenuto = {<Paolo,Analisi>, <Anna,Analisi>, <Anna,Geometria>}

• Si noti come, tra tutte le coppie del prodotto cartesiano tra "studente" ed "esame", la relazione "sostenuto" seleziona un insieme di coppie, e cioè solo le coppie <*x*, y> tali che lo studente *x* ha sostenuto l'esame y

#### Proprietà di classi: associazioni in UML

- Per il momento, ci limitiamo a discutere associazioni tra due classi (ma le associazioni possono coinvolgere N classi)
- Una **associazione** (o relazione) tra una classe *C<sub>1</sub>* ed una classe *C<sub>2</sub>* modella una relazione matematica tra l'insieme delle istanze di  $C_1$  e l'insieme delle istanze di C<sub>2</sub>
- Gli attributi modellano proprietà locali di una classe, le associazioni modellano **proprietà che coinvolgono altre classi**. Una associazione tra due+classi+modella+una+proprietà+di+**entrambe'le'classi'**

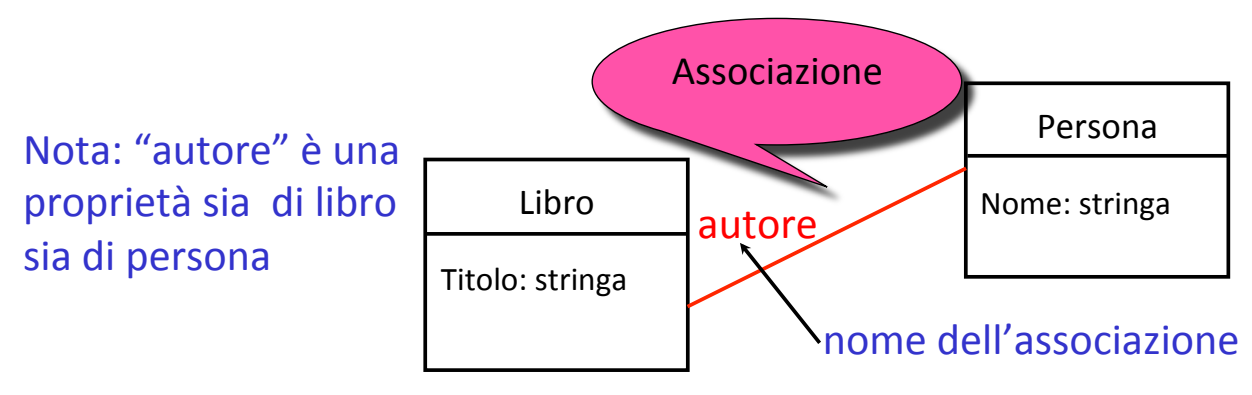

*Giuseppe'De'Giacomo'''''''''''''''''''''''''''''Proge0azione'del'So6ware'–'Analisi'''''''''''''' 25'*

#### Istanze di associazioni: link

**• Le istanze di associazioni si chiamano link**: se *A* è una associazione tra le classi  $C_1$  e  $C_2$ , una istanza di *A* è un link tra due oggetti (in altre parole,+una+**coppia**),+uno+della+classe+*C1*+e+l'altro+della+classe+*C2'*

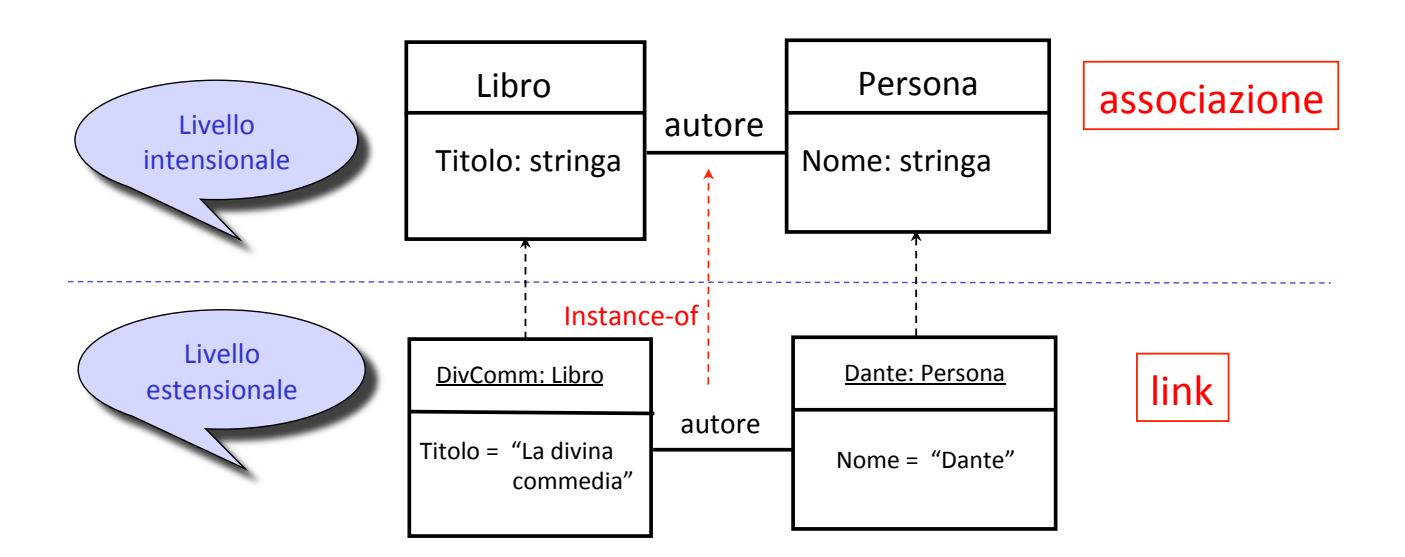

#### Istanze di associazioni: link

- Come gli oggetti sono istanze delle classi, così i link sono *istanze* **delle associazioni** (gli archi instance-of non sono necesssari)
- Al contrario degli oggetti, però, i link non hanno identificatori espliciti: *un link è implicitamente identificato dalla coppia (o in*) generale dalla ennupla) di oggetti che esso rappresenta
- Ciò implica, ad esempio, che il seguente diagramma è errato:

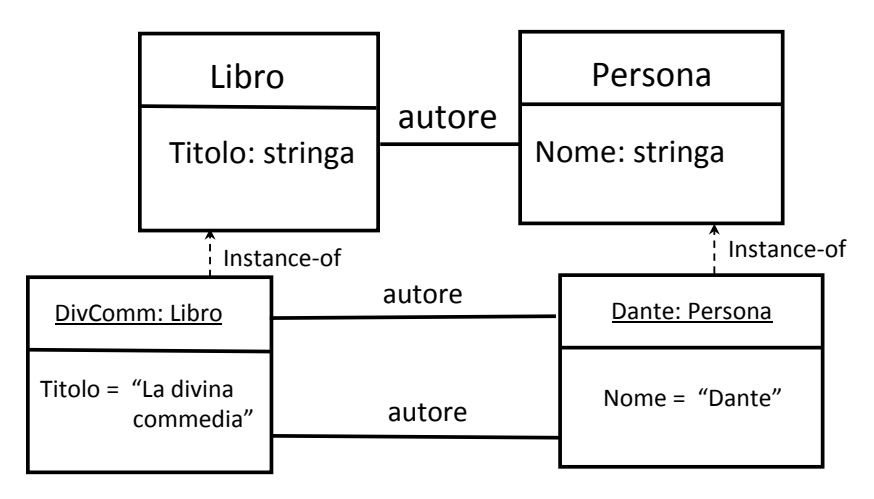

*Giuseppe'De'Giacomo'''''''''''''''''''''''''''''Proge0azione'del'So6ware'–'Analisi'''''''''''''' 27'*

#### Più associazioni tra due classi

Ovviamente, tra le stesse due classi possono essere definite più associazioni

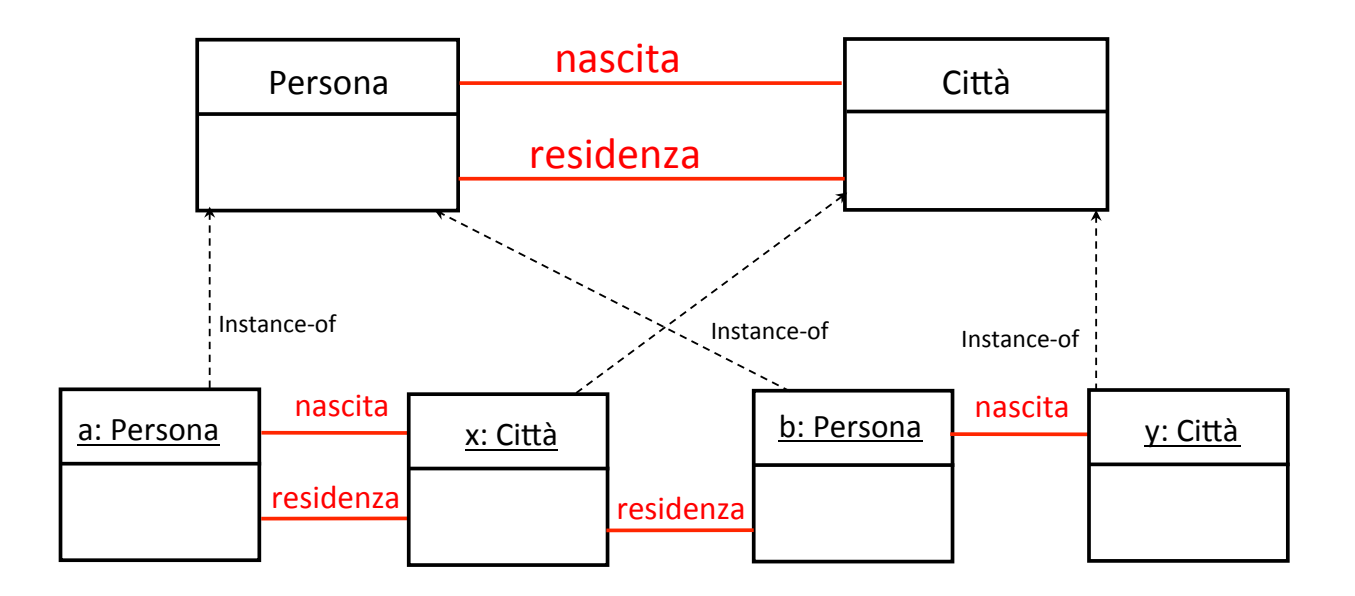

#### Ancora sulle associazioni in UML

• Attenzione: una relazione *R* tra  $C_1$  e  $C_2$  non dice nulla sul numero di link di *R* che coinvolgono due istanze delle classi  $C_1$  e  $C_2$ . Ad esempio, dato questo diagramma:

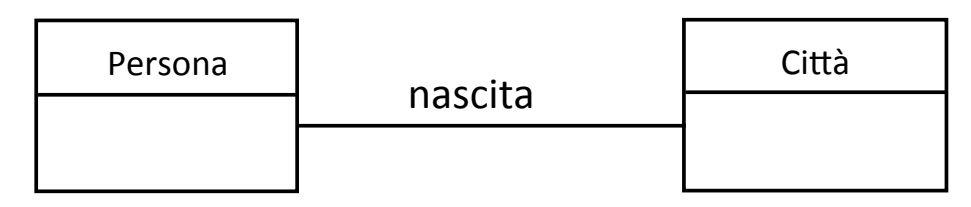

- Una+istanza+di+Persona+può+essere+legata+a+**zero,'una,'o' più** istanze di Città da link di tipo "nascita"
- *Vedremo successivamente* come si possono specificare condizioni sul numero di link che coinvolgono un oggetto in UML (ad esempio per imporre che ogni istanza deve avere esattamente un link di tipo "nascita" con una istanza di Città)

*Giuseppe'De'Giacomo'''''''''''''''''''''''''''''Proge0azione'del'So6ware'–'Analisi'''''''''''''' 29'*

#### Esempio+

Tracciare il diagramma delle classi corrispondenti alle seguenti specifiche:+

Si vogliono modellare ali studenti (con nome, cognome, *numero'di'matricola,'età),'il'corso'di'laurea'in'cui'sono'* iscritti, ed i corsi di cui hanno sostenuto l'esame. Di ogni *corso'di'laurea'interessa'il'codice'e'il'nome.'Di'ogni'corso'* interessa il nome e la disciplina a cui appartiene (ad *esempio: matematica, fisica, informatica, ecc.).* 

#### Diagramma delle classi per l'esempio

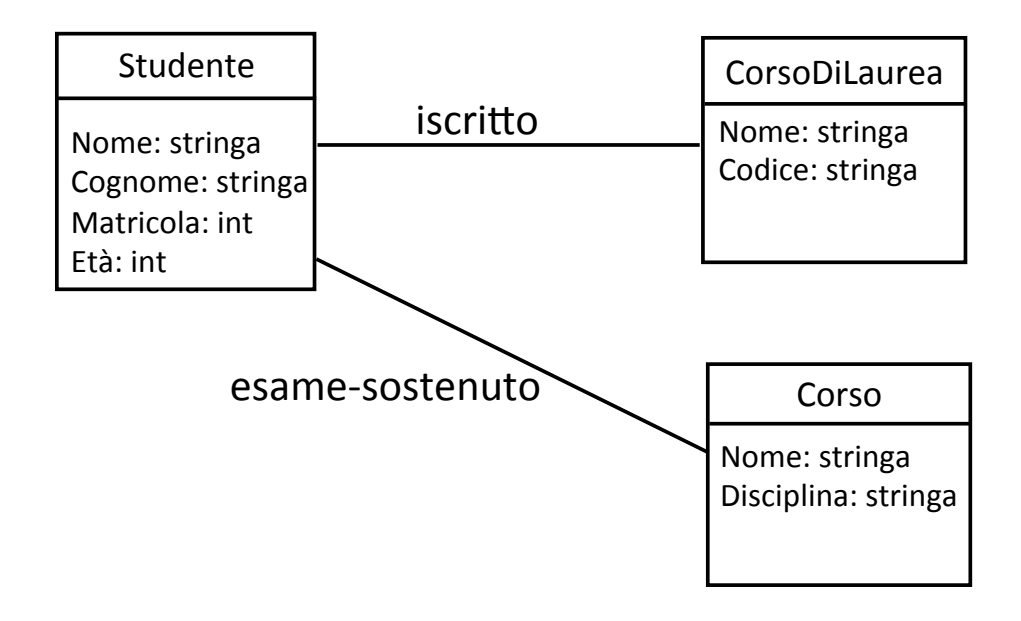

*Giuseppe'De'Giacomo'''''''''''''''''''''''''''''Proge0azione'del'So6ware'–'Analisi'''''''''''''' 31'*

#### Esempi di oggetti

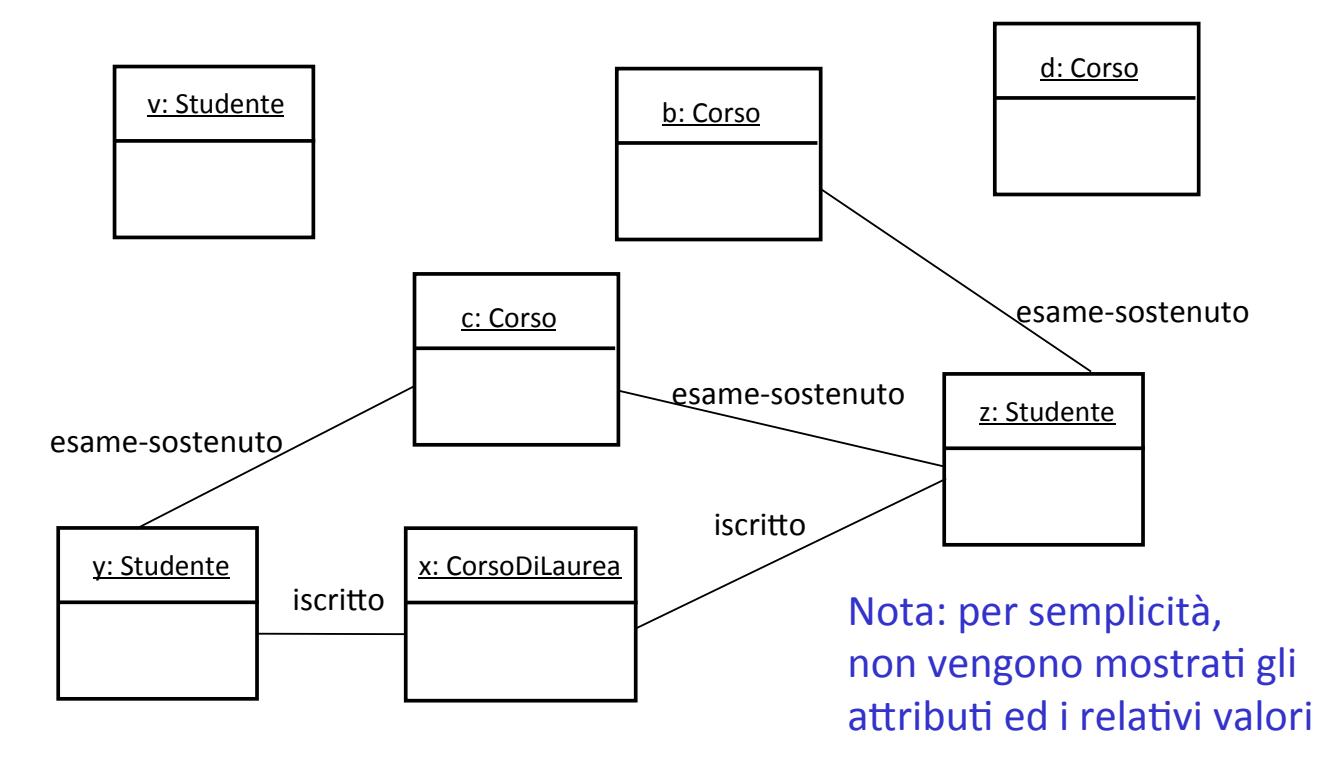

#### Esercizio 2

Tracciare il diagramma delle classi corrispondenti alle seguenti specifiche:+

*Si'vogliono'modellare'le'persone'(con'nome,'cognome,'* età), le città di nascita (con nome, numero di abitanti, e sindaco), e le regioni in cui si trovano le città (con nome, *anno'di'is;tuzione,'e'presidente).'*

*Giuseppe'De'Giacomo'''''''''''''''''''''''''''''Proge0azione'del'So6ware'–'Analisi'''''''''''''' 33'*

#### Soluzione dell'esercizio 2

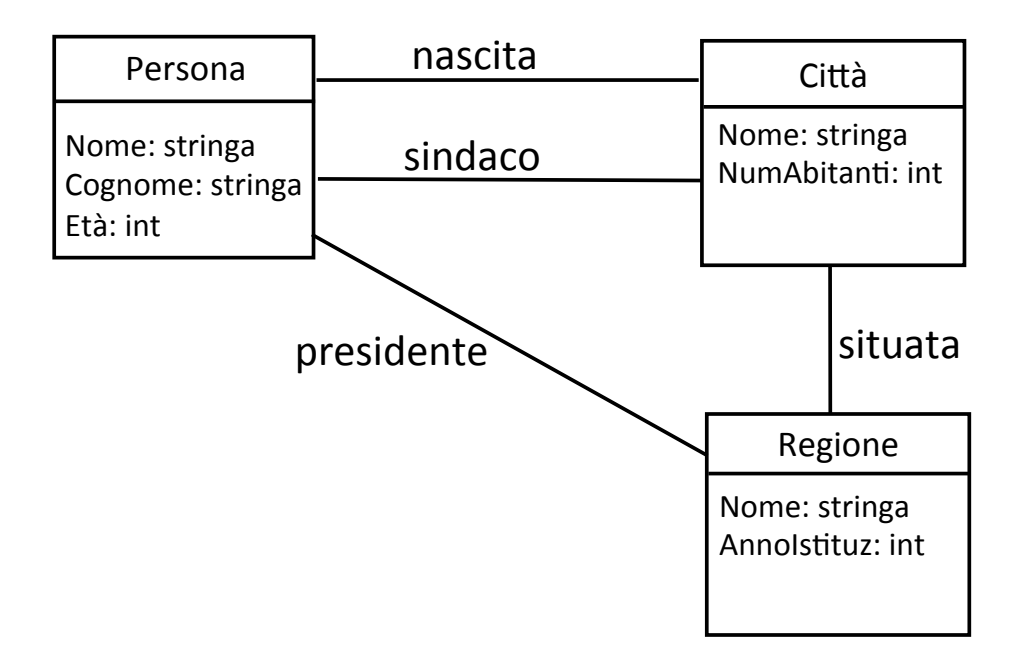

#### Possibile errore nell'esercizio 2

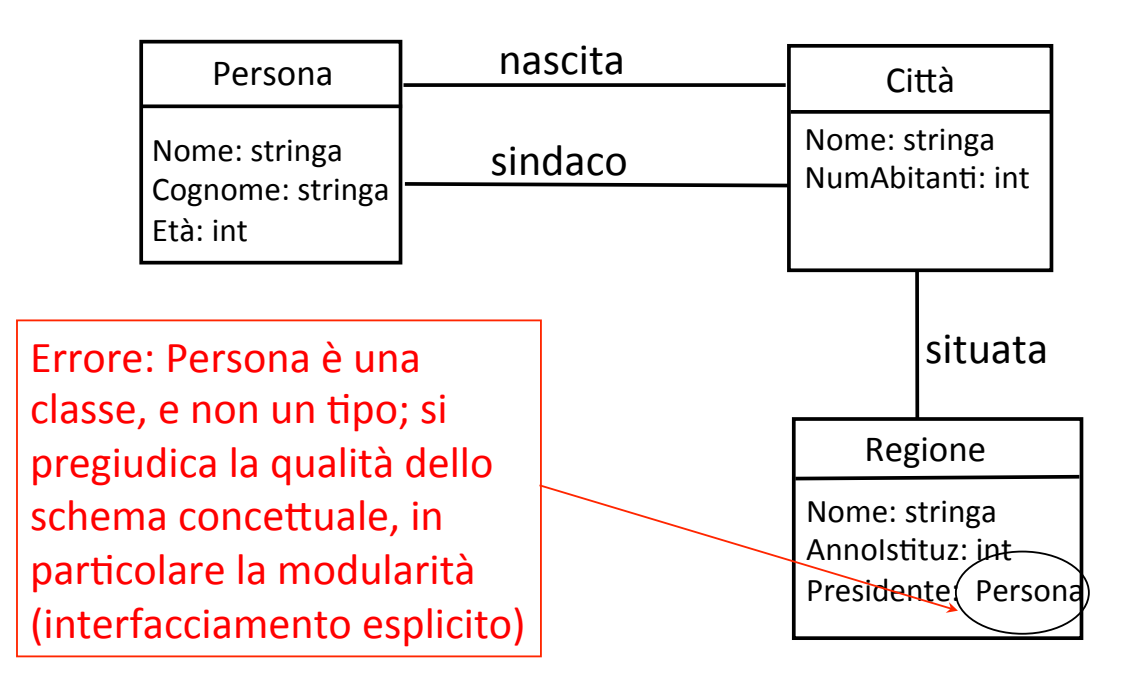

*Giuseppe'De'Giacomo'''''''''''''''''''''''''''''Proge0azione'del'So6ware'–'Analisi'''''''''''''' 35'*

#### Possibile errore nell'esercizio 2

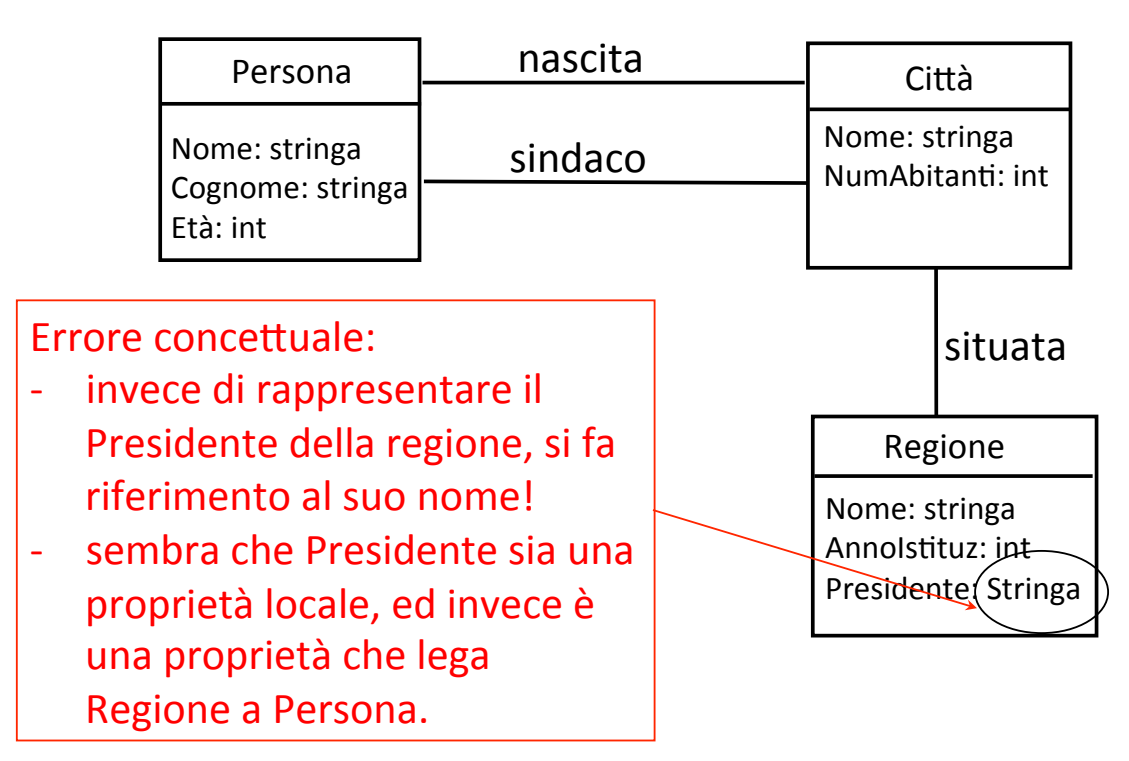

#### Nomi+di+associazioni+

• Alcune volte è interessante specificare un verso per il nome+della+associazione+

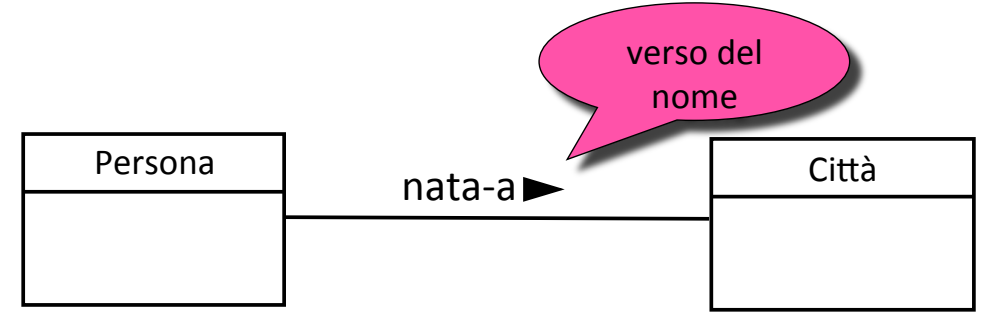

- Attenzione: la notazione riportata sopra non significa che l'associazione è navigabile (attraversabile) solo in un verso
- In altre parole, il verso non è una caratteristica del significato della associazione, ma dice semplicemente che il nome scelto per la associazione evoca un verso (nell'esempio, il verso è dalla Persona alla Città)

*Giuseppe'De'Giacomo'''''''''''''''''''''''''''''Proge0azione'del'So6ware'–'Analisi'''''''''''''' 37'*

#### Nomi+di+associazioni+

• È anche possibile assegnare due nomi con i relativi versi alla stessa associazione+

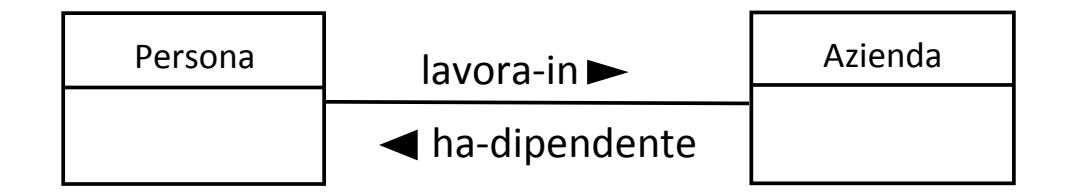

- Osserviamo ancora che le frecce che simboleggiano il verso non aggiungono nulla al significato della associazione (che formalmente si può considerare sempre una relazione matematica), ma aiutano ad interpretare il senso dei nomi scelti per l'associazione
- Le frecce che simboleggiano il verso si indicano anche nel link che sono istanze delle associazioni

#### Ruoli+nelle+associazioni+

• È possibile aggiungere alla associazione una informazione che specifica il ruolo che una classe gioca nella associazione

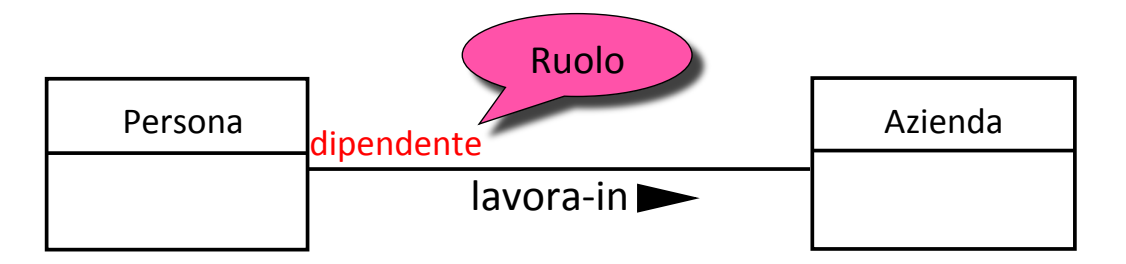

- Il ruolo si indica con un nome posizionato lungo la linea che rappresenta l'associazione, vicino alla classe alla quale si riferisce
- Nell'esempio, dipendente è il ruolo che la persona gioca nell'associazione "lavora-in" con Azienda

*Giuseppe'De'Giacomo'''''''''''''''''''''''''''''Proge0azione'del'So6ware'–'Analisi'''''''''''''' 39'*

## Ruoli+nei+link+

- Se nella associazione *A* è indicato il ruolo giocato dalla classe *C*, tale ruolo sarà indicato (vicino alla corrispondente istanza di *C*) in ogni link che è istanza di+*A'*
- Esempio:

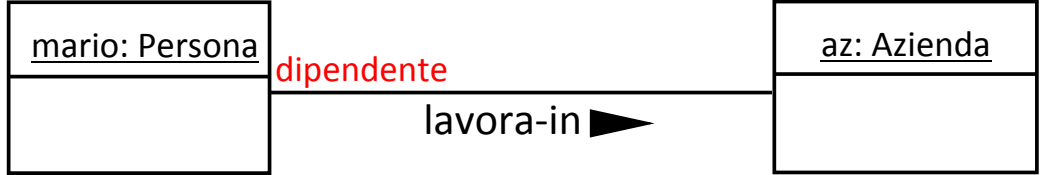

#### Ancora sui ruoli

- Analogamente al verso, il ruolo è generalmente opzionale, e non aggiunge nulla al significato del'associazione
- L'unico caso in cui il ruolo è **obbligatorio** è quello in cui l'associazione insiste più volte sulla stessa classe, e rappresenta una relazione non simmetrica
- Esempio:

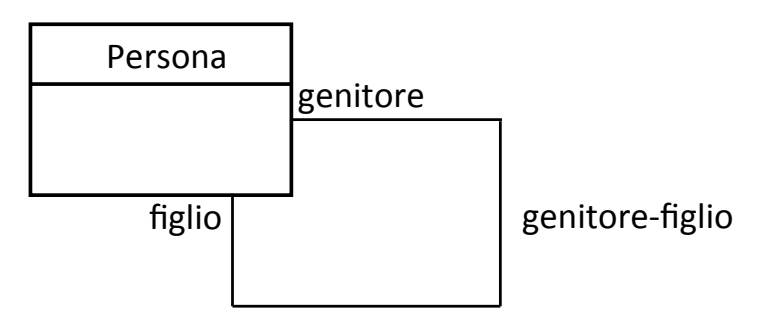

• Se non fossero indicati i ruoli nell'associazione "genitorefiglio", non sapremmo interpretare correttamente i link che sono istanze dell'associazione

*Giuseppe'De'Giacomo'''''''''''''''''''''''''''''Proge0azione'del'So6ware'–'Analisi'''''''''''''' 41'*

#### Osservazioni sui ruoli

#### Esempio della necessità dei ruoli nei link:

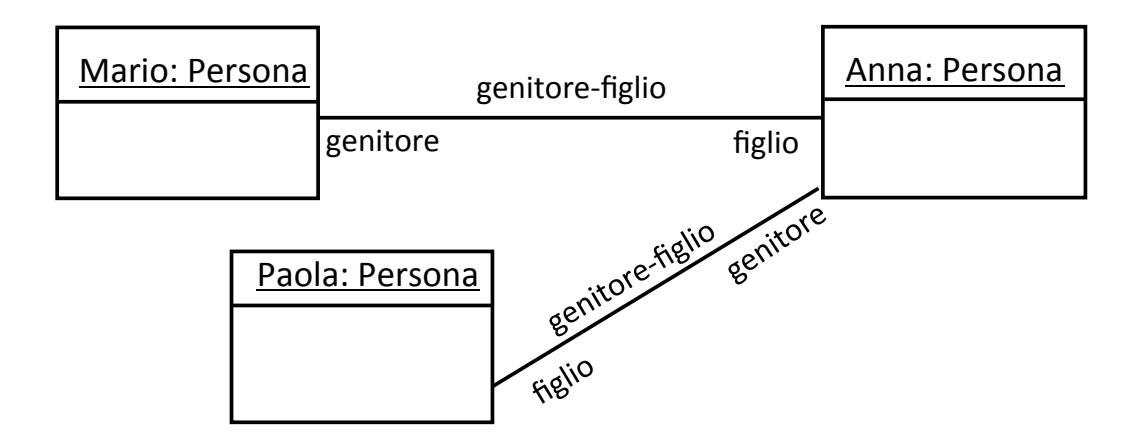

Se non fossero indicati i ruoli nell' associazione "genitorefiglio", non sapremmo interpretare correttamente i link che sono istanze dell'associazione

#### Importanza dei ruoli

#### **Senza'ruoli non'è'chiaro'chi'**

**è** il genitore e chi il figlio. In altre parole, dalla coppia <x, y > in genitore-figlio non si evincono+i+ruoli+di+*x*+e+*y'*

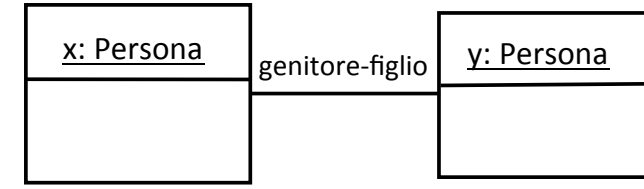

#### **Con'i'ruoli,'non'cè'più'** ambiguità. Formalmente, il link è ora una coppia etichettata:

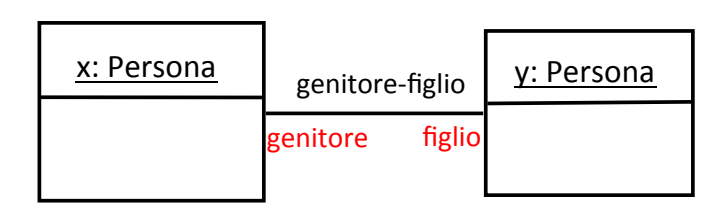

<*genitore:x, figlio:y>* 

dalla quale si evincono i ruoli+di+*x*+e+*y'*

*Giuseppe'De'Giacomo'''''''''''''''''''''''''''''Proge0azione'del'So6ware'–'Analisi'''''''''''''' 43'*

#### Importanza dei ruoli

Anche nei casi in cui non è strettamente necessario, il ruolo può essere utile per aumentare la leggibilità del diagramma+

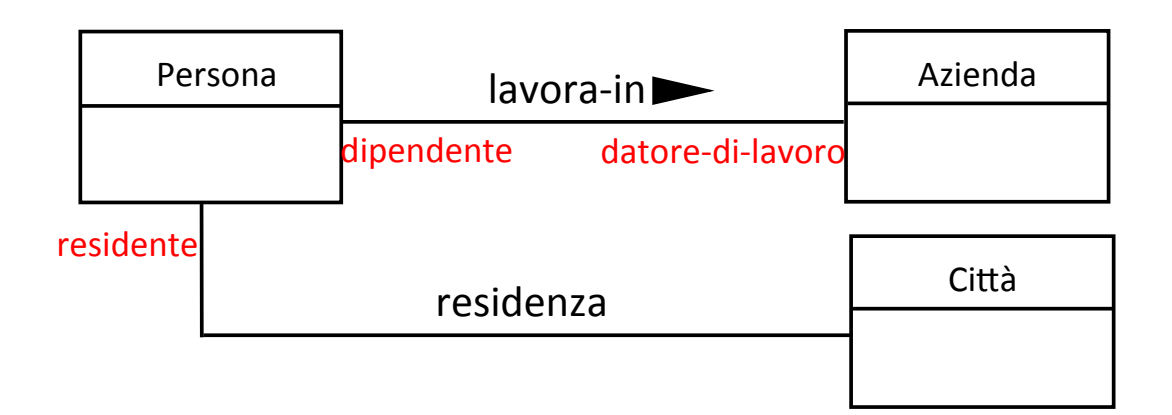

#### Casi di ruoli non significativi

- Ci sono casi in cui l'associazione insiste più volte sulla stessa classe, ma il ruolo non è significativo, in particolare quando+l'associazione+rappresenta+una+**relazione' simmetrica'**
- Esempio:

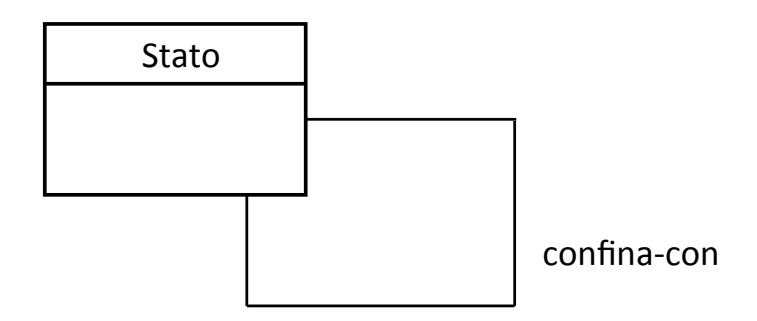

*Giuseppe'De'Giacomo'''''''''''''''''''''''''''''Proge0azione'del'So6ware'–'Analisi'''''''''''''' 45'*

#### Esercizio+

Considerare le seguenti relazioni fra persone:

- 1. Essere amico
- 2. Essere coniuge
- 3. Essere collega di lavoro
- 4. Essere superiore (nell'ambito del lavoro)

Per quali fra esse prevedereste dei ruoli? In tal caso, quali nomi scegliereste?

#### Attributi di associazione

Analogamente+alle+classi,+anche+**le'associazioni'possono'avere'** attributi. Formalmente, un attributo di una associazione è una **funzione** che associa ad ogni link che è istanza dell'associazione un valore di un determinato tipo

Esempio: Voto non è una proprietà nè di Studente, nè di Corso, ma della associazione Esame tra Studente e Corso

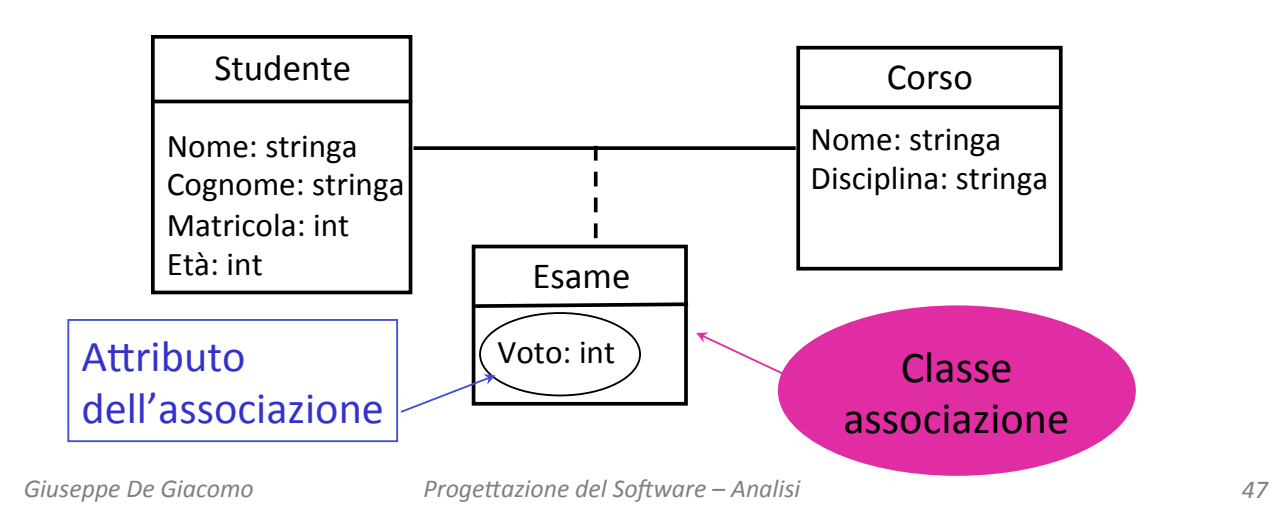

#### Attributi nei link

Ovviamente, se una associazione ha un attributo, ogni link che è istanza dell'associazione avrà un valore per quell'attributo

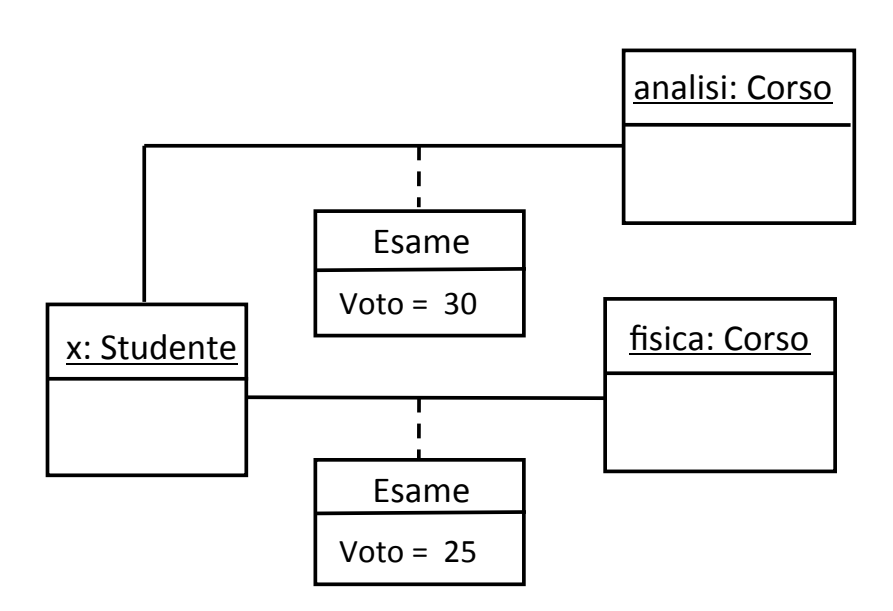

#### Attributi nei link

Con la presenza degli attributi, il significato dell'associazione (relazione matematica) non cambia. Quindi questo è un errore:

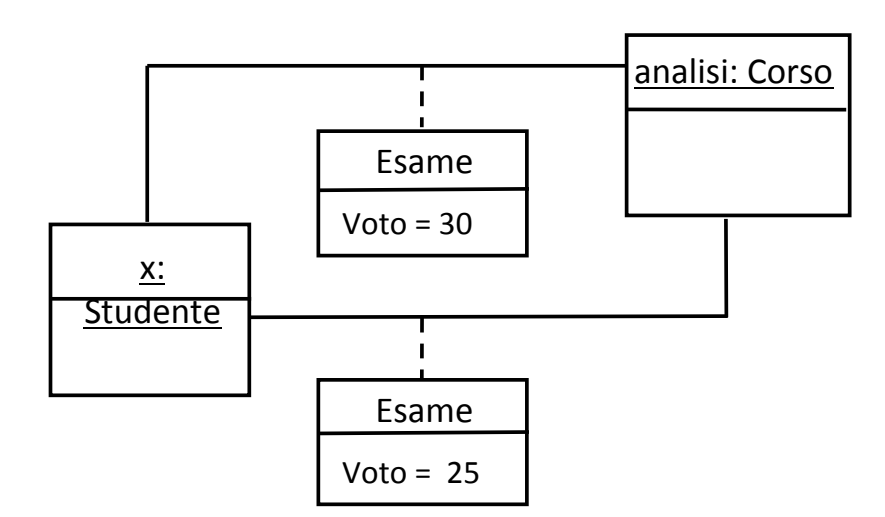

*Giuseppe'De'Giacomo'''''''''''''''''''''''''''''Proge0azione'del'So6ware'–'Analisi'''''''''''''' 49'*

#### Esercizio 3

#### Tracciare il diagramma delle classi corrispondenti alle seguenti specifiche:+

*Si'vogliono'modellare'le'persone'(con'nome,'cognome,'* età), le città di nascita (con nome, numero di abitanti, e *sindaco,'compresa'lindicazione'dellanno'di'elezione),' e le regioni in cui si trovano le città (con nome, anno di istituzione, e presidente, con l'anno di elezione e lista* politica in cui è stato eletto).

#### Soluzione dell'esercizio 3

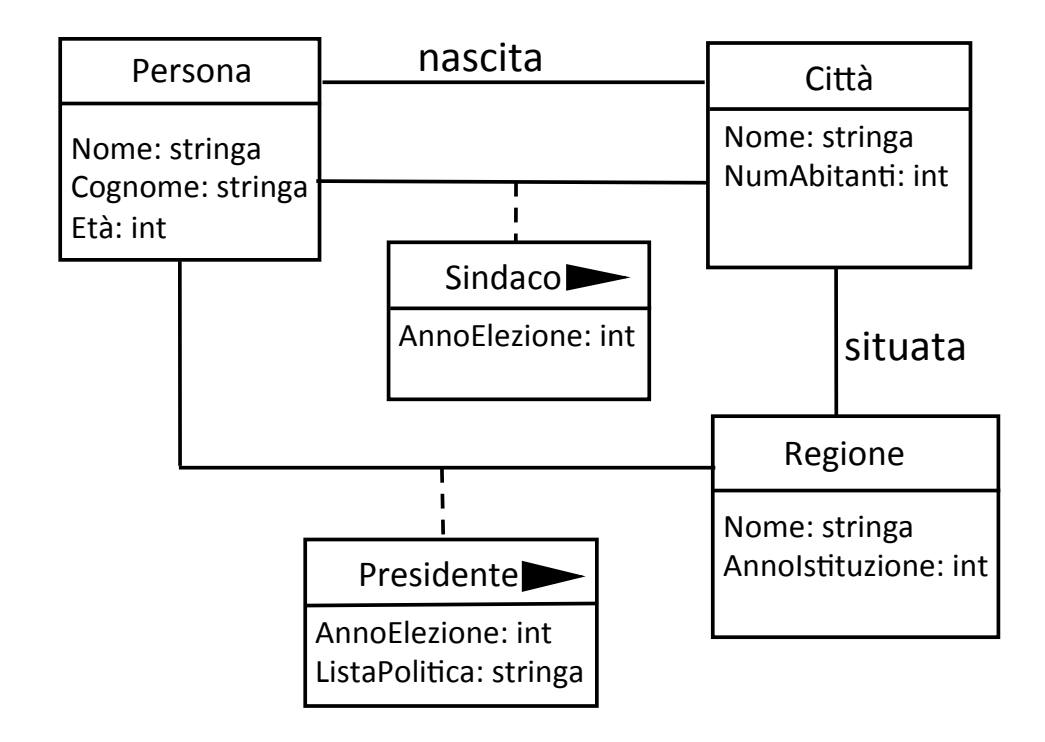

*Giuseppe'De'Giacomo'''''''''''''''''''''''''''''Proge0azione'del'So6ware'–'Analisi'''''''''''''' 51'*

#### Esercizio+

- Con riferimento al diagramma delle classi precedente, è possibile:+
	- 1. Rappresentare che Antonio è nato a Milano ed è sindaco di Roma, eletto nel 1987?
	- 2. Inoltre, che Francesco è nato a Roma ed è sindaco di Roma, eletto nel 1992?
	- 3. Inoltre, che Walter è nato a Roma ed è sindaco di Roma, eletto nel 1999?
	- 4. Inoltre, che Francesco è stato eletto nuovamente sindaco di Roma+nel+2003?+

### **Significato'delle'associazioni'**

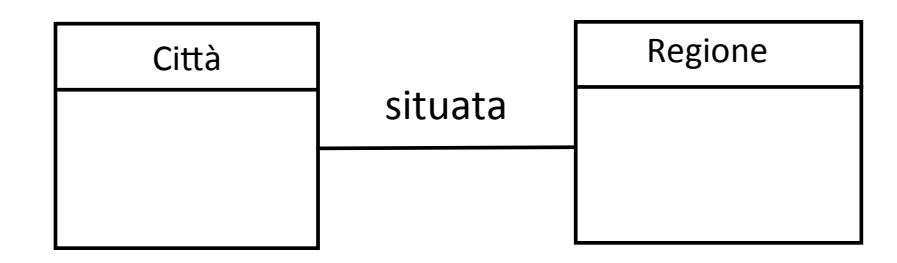

Quali delle seguenti cose ci dice questo diagramma delle classi?

- Ogni città è situata in una regione
- Ogni regione ha delle città in essa situate
- Alcune città sono situate in una regione
- Alcune regioni hanno città situate in esse
- Nessuna delle precedenti (specificare)

*Giuseppe'De'Giacomo'''''''''''''''''''''''''''''Proge0azione'del'So6ware'–'Analisi'''''''''''''' 53'*

#### Molteplicità delle associazioni

• Per specificare con maggiore precisione il significato delle **associazioni binarie** (non ennarie – vedi dopo) si possono+definire+i+**vincoli'di'molteplicità**+(*o'* semplicemente molteplicità) delle associazioni

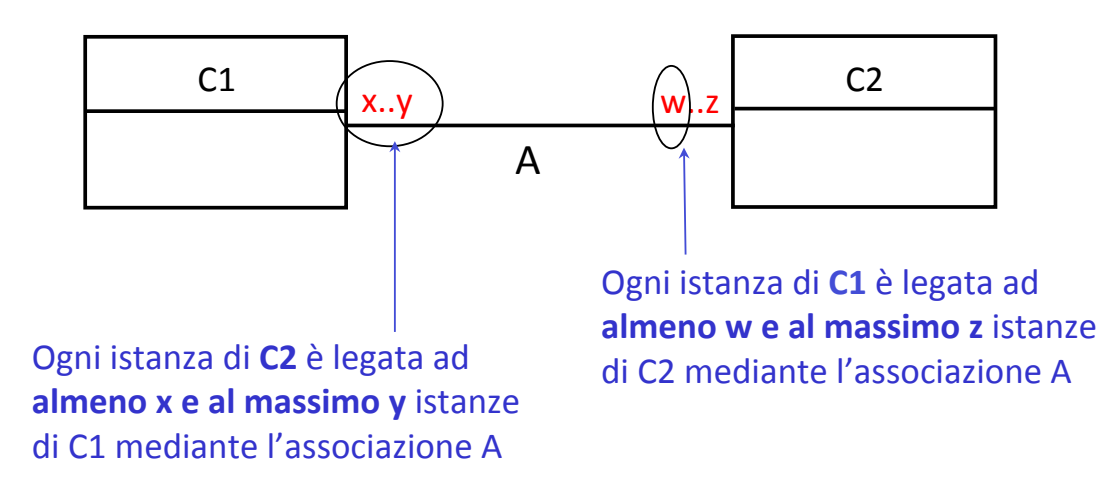

#### Molteplicità delle associazioni

• Esempio: ogni istanza di Persona deve essere legata ad esattamente una istanza (cioè ad almeno una e al massimo una) istanza di Città da link della associazione "nascita"

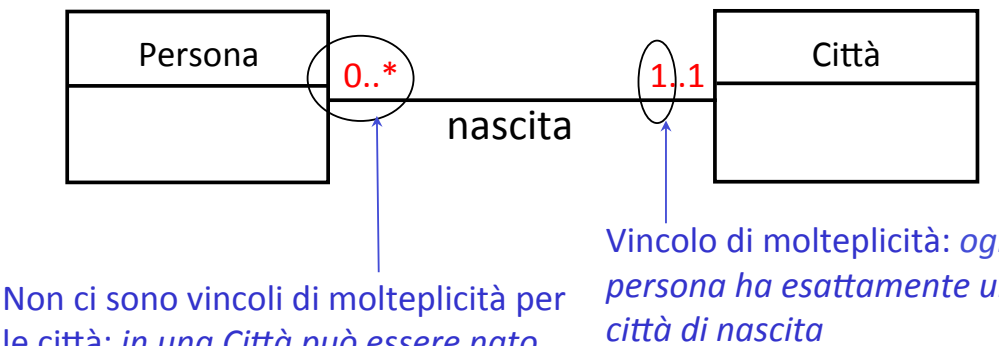

le città: *in una Città può essere nato un'numero'qualunque'di'persone'*

Vincolo+di+molteplicità:+*ogni'' persona ha esattamente una* 

*Giuseppe'De'Giacomo'''''''''''''''''''''''''''''Proge0azione'del'So6ware'–'Analisi'''''''''''''' 55'*

#### Molteplicità delle associazioni: notazione

- Le molteplicità si definiscono solo per le associazioni binarie
- Possibili molteplicità:

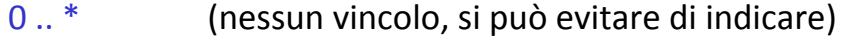

- 0..1 (nessun limite per il minimo, e al massimo una)
- 1..\* (al minimo una, e nessun limite per il massimo)
- 1..1 (esattamente una)
- $0 \ldots y$  (nessun limite per il minimo, e al massimo y, con y intero  $> 0$ )
- $x_{\cdot\cdot\cdot}^{*}$  (al minimo x, con x intero  $\geq 0$ , e nessun limite per il massimo)
- $x_1, y_2$  (al minimo x e al massimo y, con x, y interi,  $x \ge 0 \text{ e } y \ge x$

#### Esempi di molteplicità

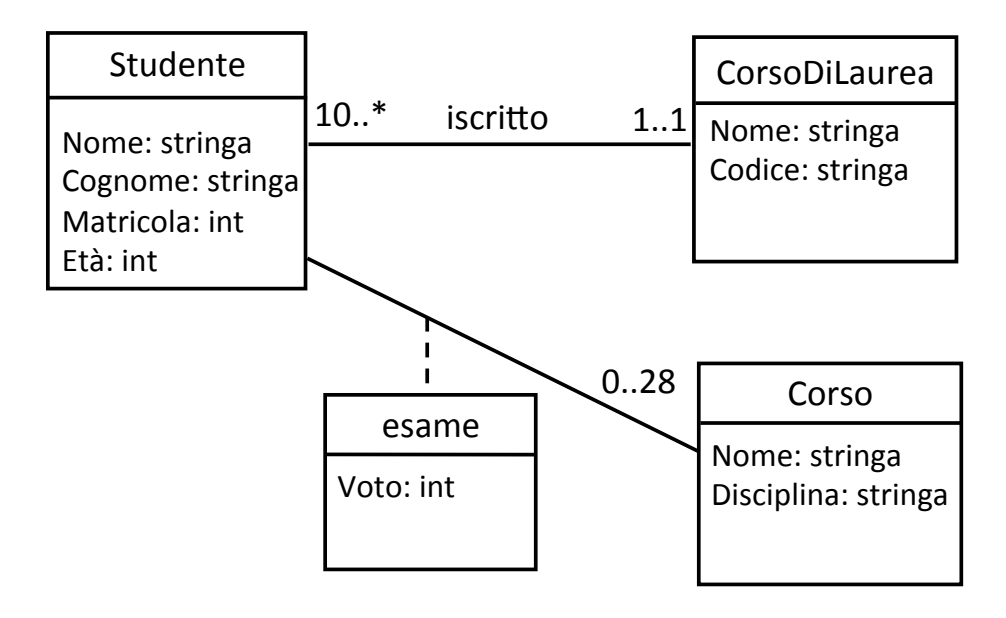

- Ogni studente è iscritto ad un corso di laurea
- Ogni corso di laurea ha almeno 10 iscritti
- Ogni studente può sostenere al massimo 28 esami

*Giuseppe'De'Giacomo'''''''''''''''''''''''''''''Proge0azione'del'So6ware'–'Analisi'''''''''''''' 57'*

#### Esercizio+

- Con riferimento al diagramma delle classi precedente, è possibile:+
	- 1. Che uno studente non sia iscritto ad alcun corso di laurea?
	- 2. Che uno studente sia iscritto a due corsi di laurea differenti?
	- 3. Che ci siano esattamente 11 studenti, tutti iscritti allo stesso corso di laurea?
	- 4. Che ci siano esattamente 3 studenti?
	- 5. Che ci siano esattamente 10 studenti?

#### Esercizio 4: individuare gli errori

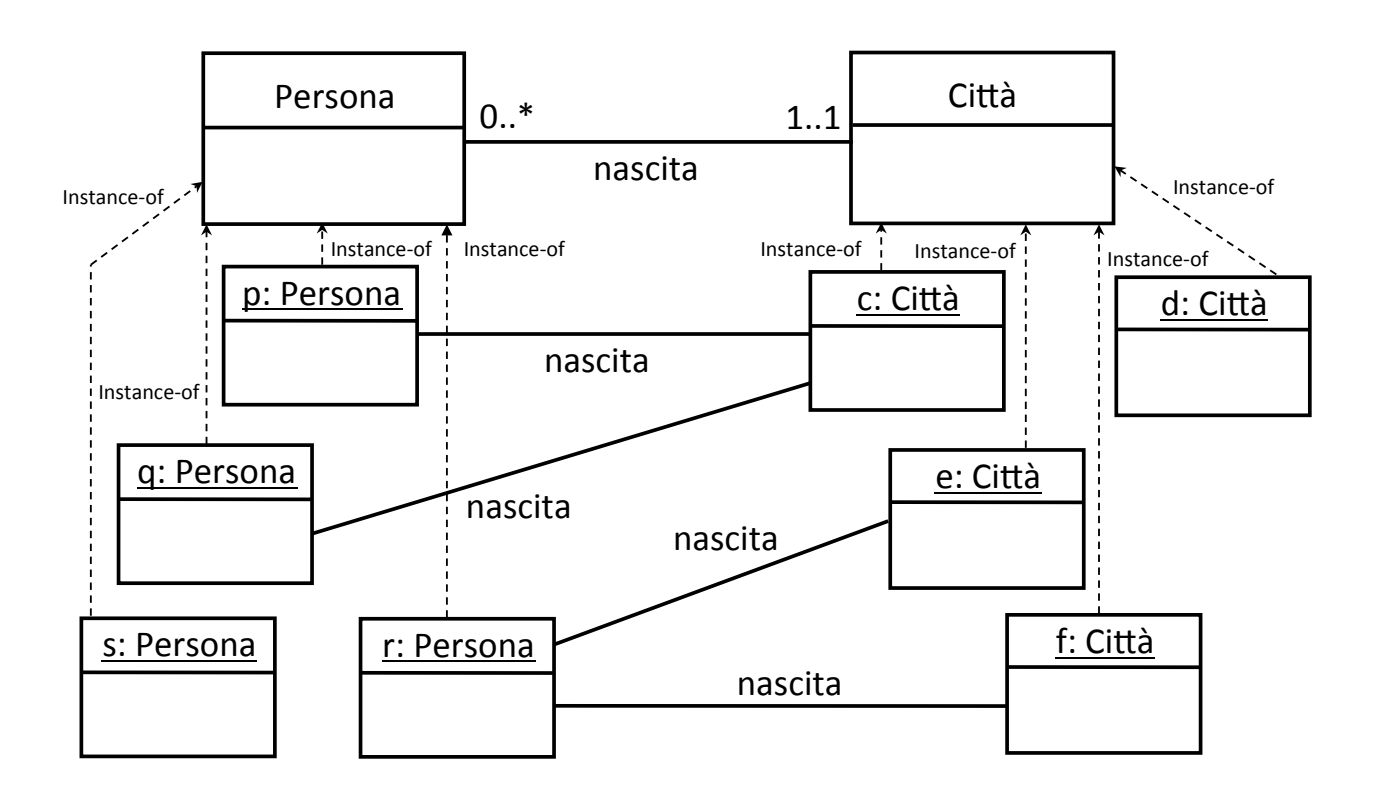

*Giuseppe'De'Giacomo'''''''''''''''''''''''''''''Proge0azione'del'So6ware'–'Analisi'''''''''''''' 59'*

#### Soluzione dell'esercizio 4

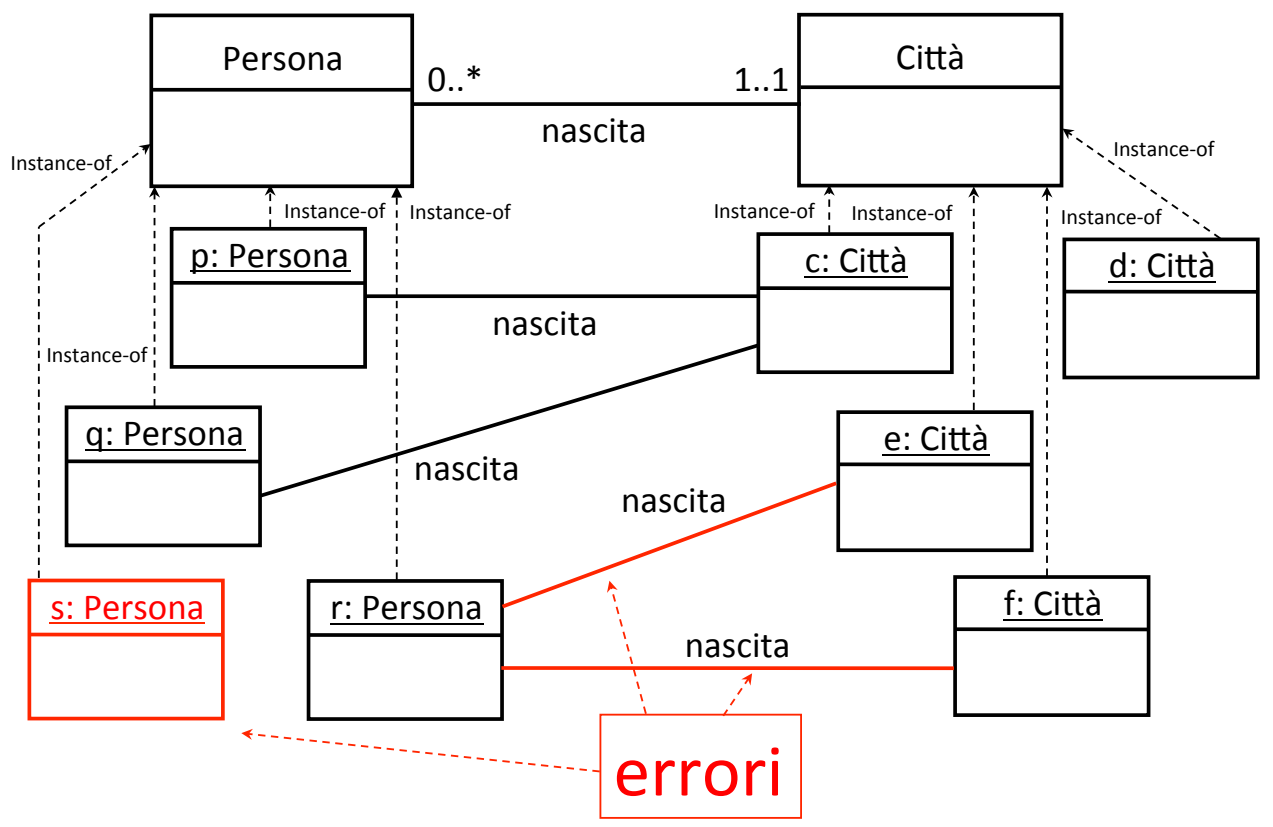

*Giuseppe'De'Giacomo'''''''''''''''''''''''''''''Proge0azione'del'So6ware'–'Analisi'''''''''''''' 60'*

#### Molteplicità di attributi

- Si possono specificare anche le molteplicità degli attributi. Se le molteplicità di un attributo *B* di tipo *T* di una classe *C* non vengono+indicate,+vuol+dire+che+*B*+associa+ad+ogni+istanza+di+*C* esattamente un valore di *T* (come detto prima), che è equivalente+a+dire+che+la+molteplicità+è+**1..1'**
- Al contrario, se un attributo  $B$  di tipo  $T$  di una classe  $C$  ha molteplicità *x***'..'***y*,+allora *B*+associa+ad+ogni+istanza+di+*C*+al+ minimo+*x*+e+al+massimo+*y*+valori+di+Npo+*T'*

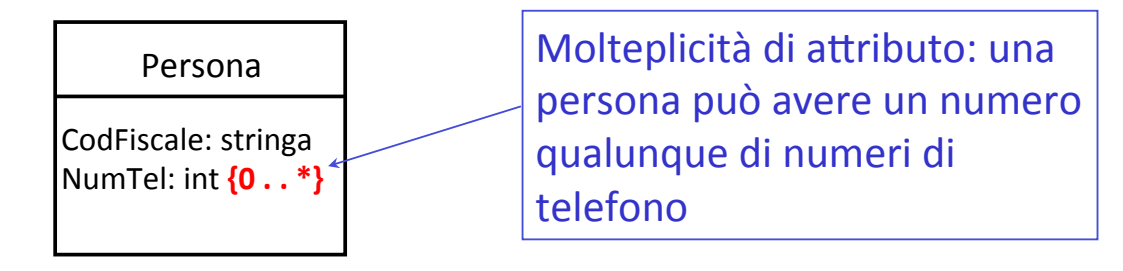

Un attributo di tipo *T* della classe *C* con molteplicità diversa da {1..1}+si+dice+**mul7valore**,+e+formalmente+non+è+una+funzione+ totale,+ma+una+relazione+tra+la+classe+*C*+ed+il+Npo+*T'*

*Giuseppe'De'Giacomo'''''''''''''''''''''''''''''Proge0azione'del'So6ware'–'Analisi'''''''''''''' 61'*

#### Attributi multivalore nelle istanze

Nelle istanze, il valore di un attributo multivalore si indica mediante un insieme

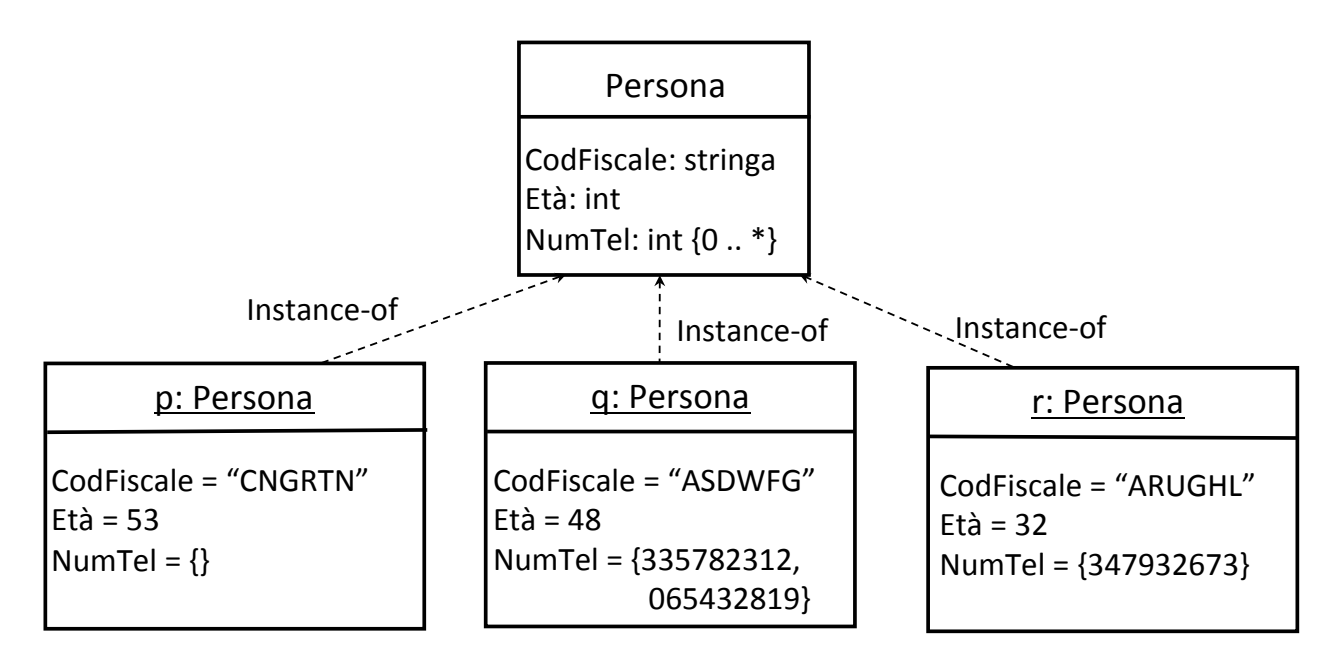

#### Associazioni n-arie

Una associazione può essere definita su tre o più classi. In tale caso l'associazione si dice n-aria, e modella una **relazione'matema7ca'tra'n'insiemi**

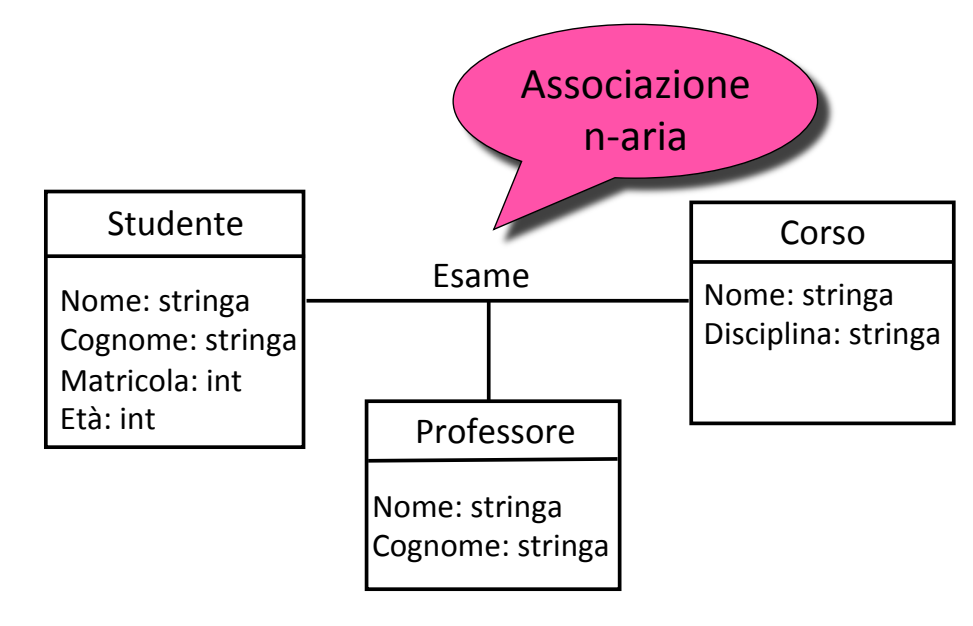

*Giuseppe'De'Giacomo'''''''''''''''''''''''''''''Proge0azione'del'So6ware'–'Analisi'''''''''''''' 63'*

#### Istanze di associazioni n-arie: link n-ari

Ogni istanza di una associazione n-aria è un **link n-ario**, cioè che coinvolge **n'oggetti (***è una ennupla*)

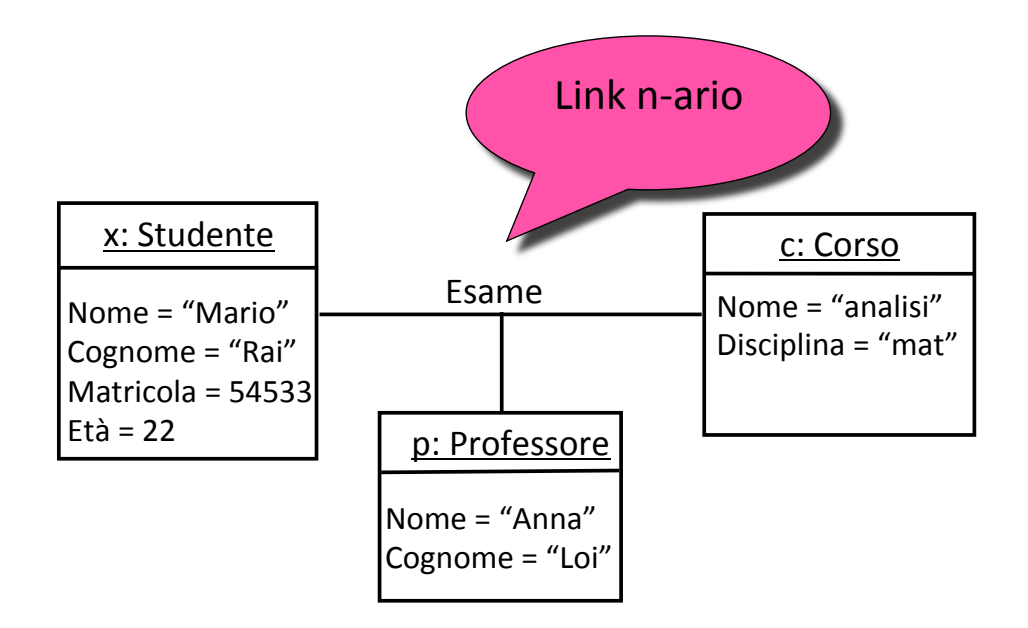

#### Associazioni n-arie con attributi

Ovviamente, anche le associazioni n-arie possono avere attributi

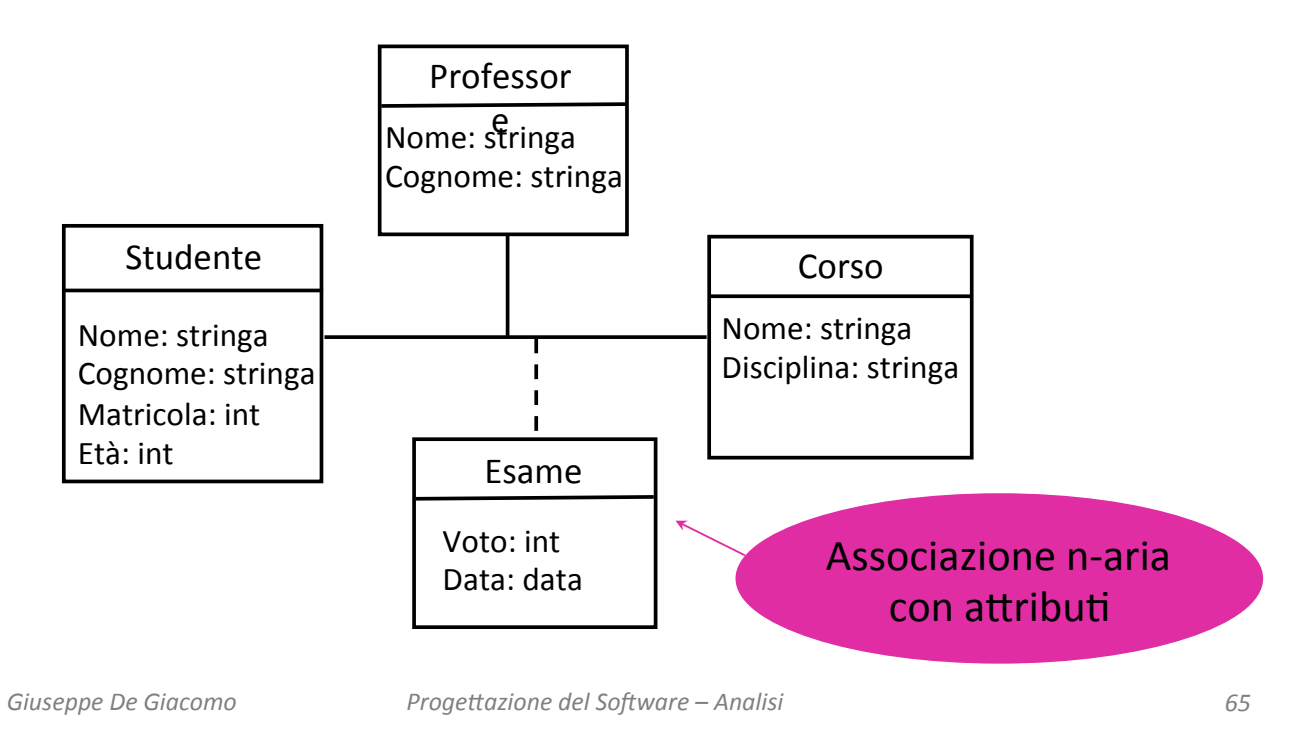

#### Link n-ari con attributi

I link che sono istanze di associazioni n-arie con attributi, hanno un valore per ogni attributo

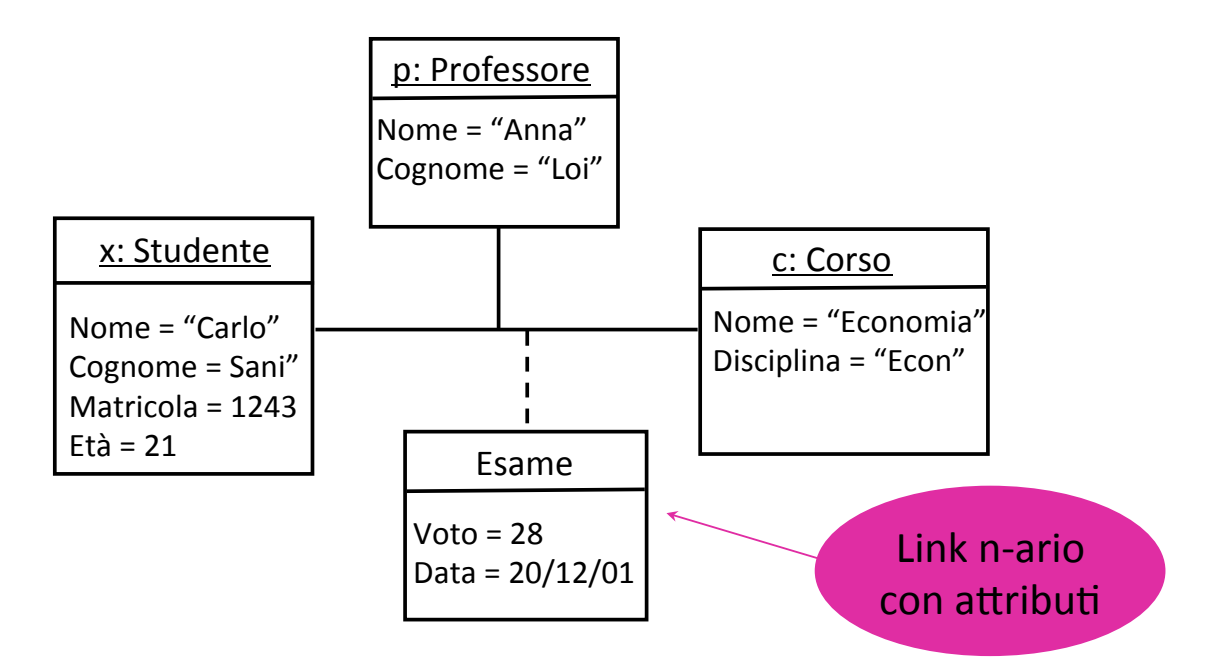

#### Associazioni n-arie e molteplicità

- Ci sono diversi vincoli di molteplicità che sarebbe di interesse+esprimere+su+associazioni+n`arie+(*vedi'Corso'di' Basi di Dati*)…
- ...tuttavia noi in questo corso non li studieremo in modo specifico, ne considereremo la notazione per esprimerli in UML.
- Qualora avessimo bisogno di specificare un vincolo di molteplicità lo faremo in linguaggio testuale con un commento.

*Giuseppe'De'Giacomo'''''''''''''''''''''''''''''Proge0azione'del'So6ware'–'Analisi'''''''''''''' 67'*

#### Esempio+

Tracciare il diagramma delle classi corrispondenti alle seguenti specifiche:+

Si vogliono modellare gli studenti (con nome, cognome, *numero'di'matricola,'età),'il'corso'di'laurea'in'cui'sono' iscritti, ed i corsi di cui hanno sostenuto l'esame, con il professore'che'ha'verbalizzato'lesame,'ed'il'voto' conseguito.'Di'ogni'corso'di'laurea'interessa'il'codice'e'il' nome.'Di'ogni'corso'interessa'il'nome'e'la'disciplina'a'cui' appartiene (ad esempio: matematica, fisica, informatica,* ecc.). Di ogni professore interessa codice ed età.

#### Diagramma delle classi per l'esempio

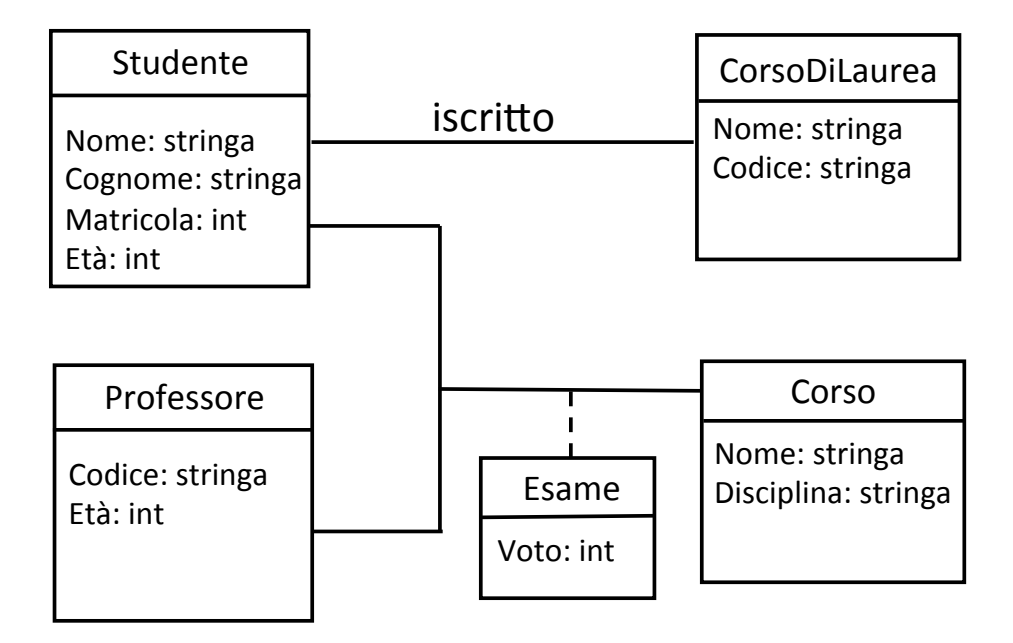

*Giuseppe'De'Giacomo'''''''''''''''''''''''''''''Proge0azione'del'So6ware'–'Analisi'''''''''''''' 69'*

#### Torniamo alla associazione n-aria

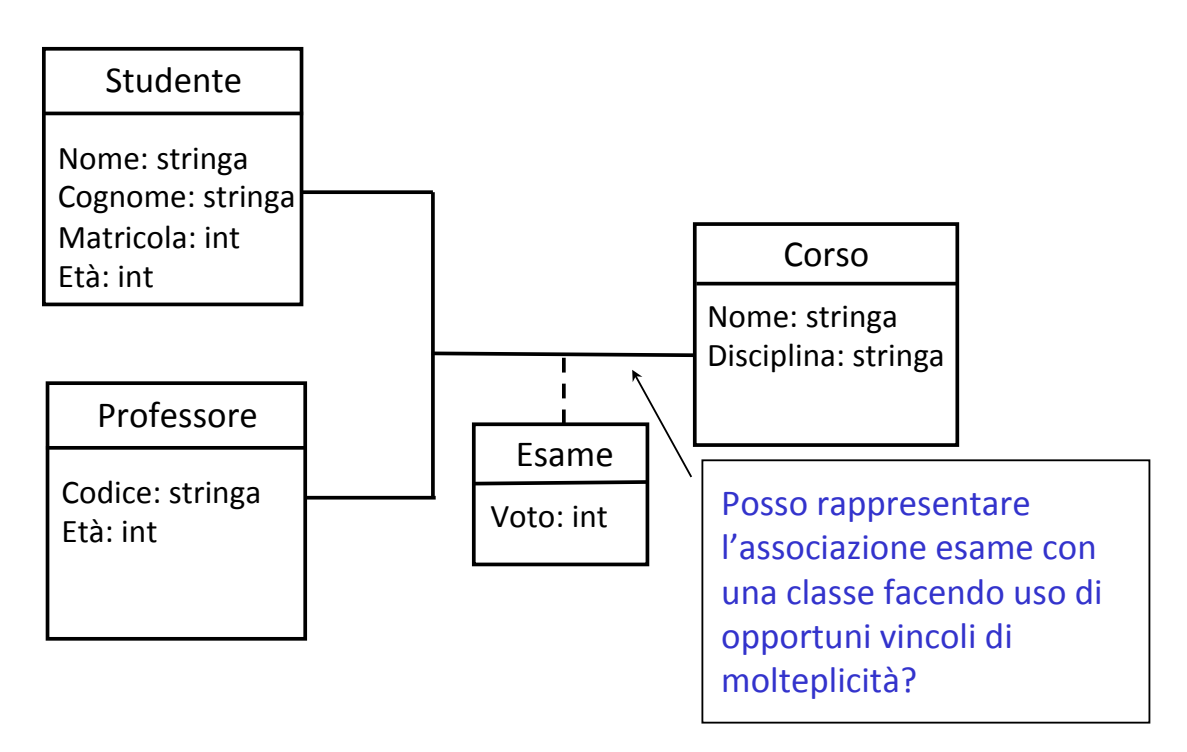

#### Soluzione scorretta

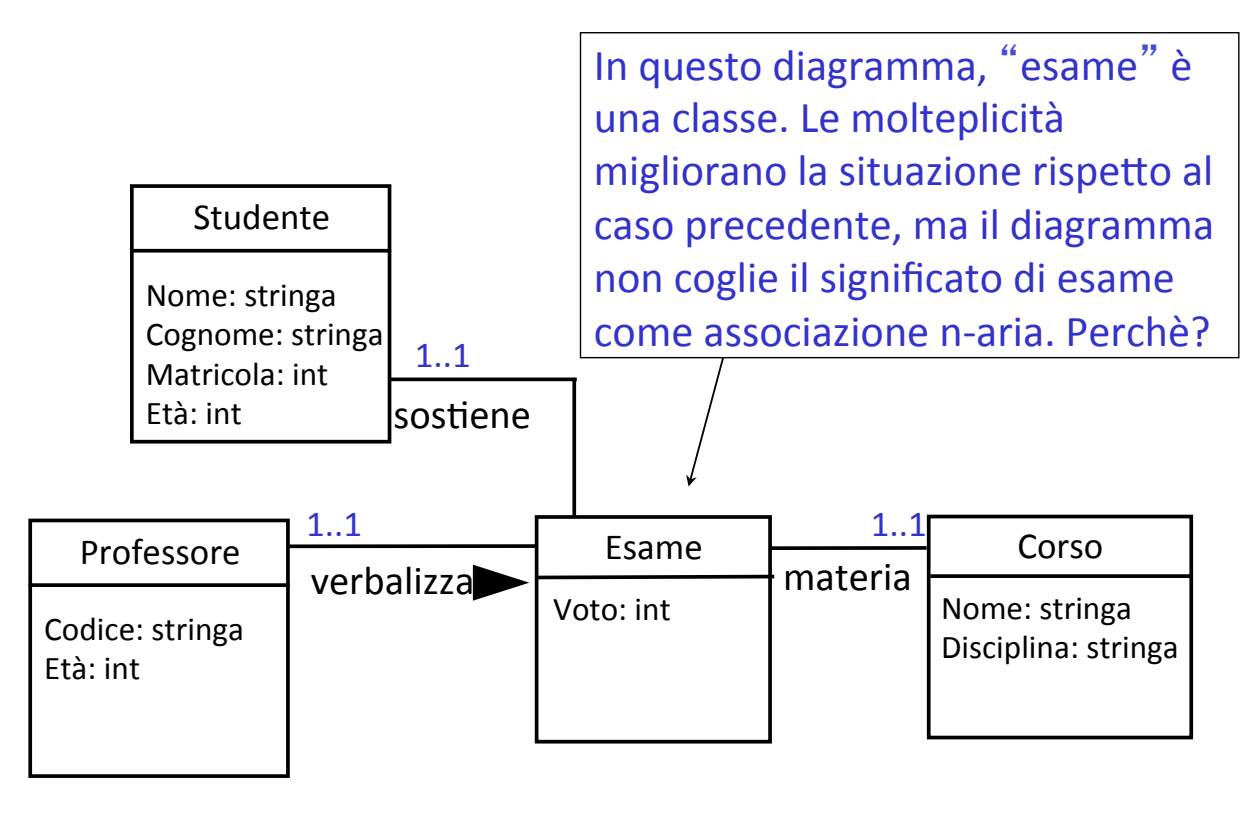

*Giuseppe'De'Giacomo'''''''''''''''''''''''''''''Proge0azione'del'So6ware'–'Analisi'''''''''''''' 71'*

#### Commenti in UML

In UML, quando si vuole specificare una caratteristica che non è possibile rappresentare esplicitamente nel diagramma con i meccanismi visti finora, si può usare la nozione di commento

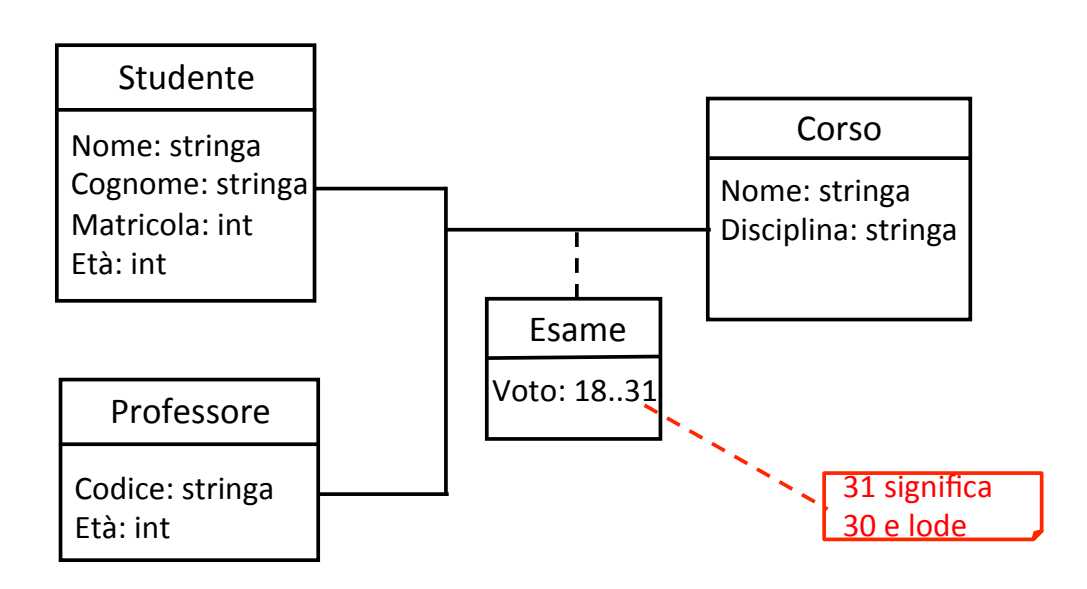

#### Esempio di uso dei commenti

In questo modo, il diagramma modella il concetto di Esame in modo equivalente ad una associazione n-aria tra Studente, Professore e Corso+

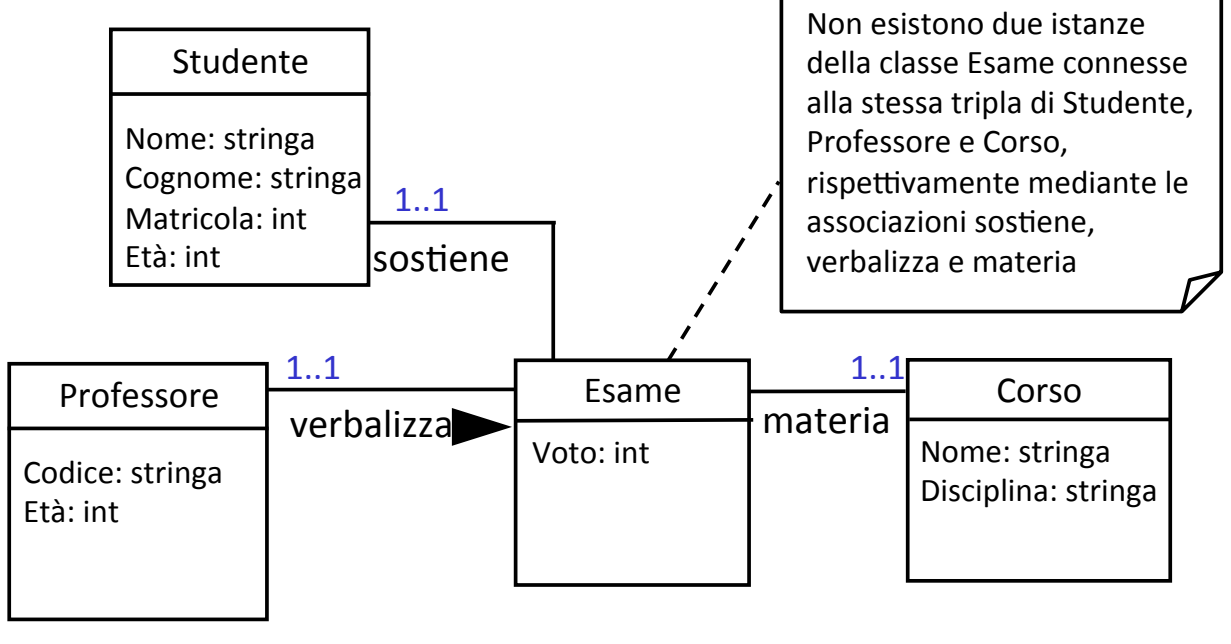

*Giuseppe'De'Giacomo'''''''''''''''''''''''''''''Proge0azione'del'So6ware'–'Analisi'''''''''''''' 73'*

## Associazioni ordinate (0)

- Supponiamo di voler descrivere gruppi di persone ...
- Un gruppo è formato da persone. Ogni persona può apparire in un gruppo al più una volta (ovviamente ciascuna persona può fare parte di 0, 1, molti gruppi)
- In UML possiamo rappresentare questo scenario come segue:

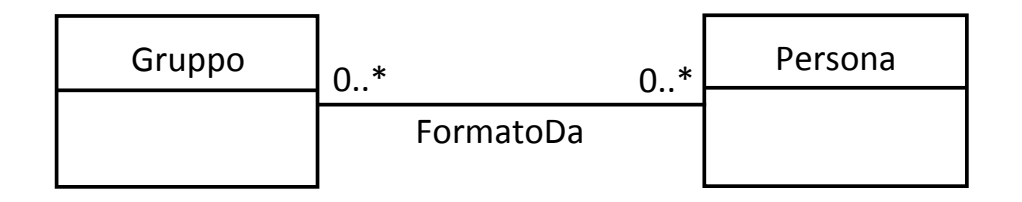

## Associazioni ordinate (1)

- Consideriamo ora invece una graduatoria di persone...
- Una graduatoria ha un certo numero di posizioni ciascuno+occupato+da+una+sola+persona+*(non' consideriamo pari metito in questo esempio)* e una persona può apparire un una graduatoria al più una volta.+
- Una possibile rappresentazione in UML è:

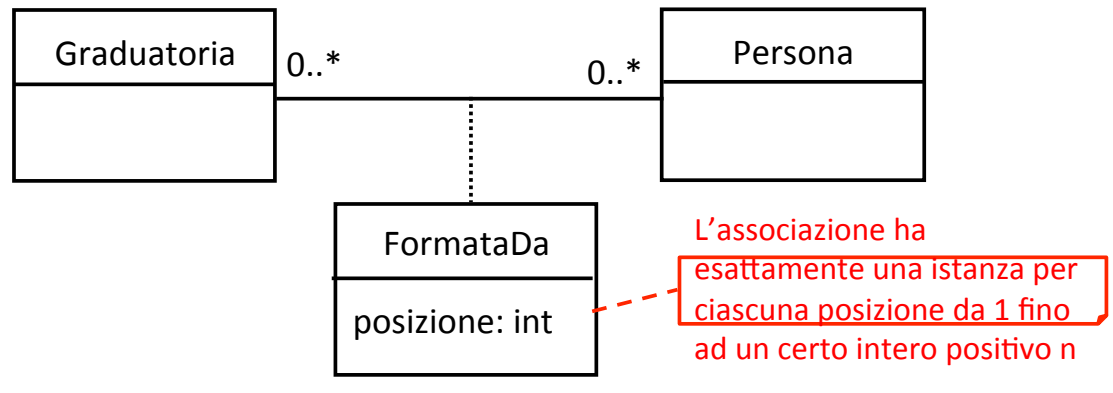

*Giuseppe'De'Giacomo'''''''''''''''''''''''''''''Proge0azione'del'So6ware'–'Analisi'''''''''''''' 75'*

#### Associazioni ordinate (2)

- La situazione descritta nell'esempio Graduatoria è molto comune, si pensi alla scaletta di un concerto, ad una presentazione formata da una sequenza di slide, ecc.
- L'attributo posizione serve **solo** a mantenere questo ordine (e per svolgere il suo lavoro deve sempre rispettare il vincolo del commento)
- In UML si può semplificare la descrizione utilizzando l'asserzione {ordered}+

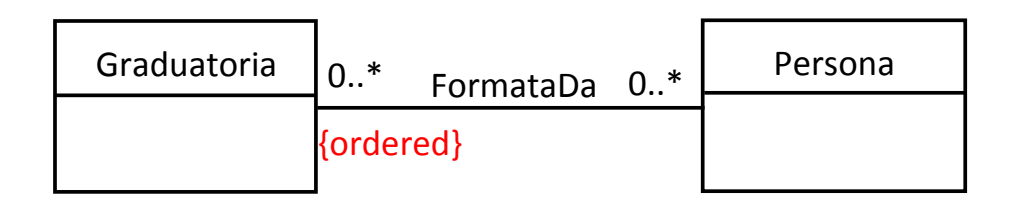

• {ordered}+posto+vicino+a+Graduatoria+dice+che+data+una+istanza+*g*+di+ Graduatoria+le+istanze+della+associazione+FormataDa+che+coinvolgono+*g* sono ordinate (senza menzionare quale attributo utilizziamo per mantenere l'ordine).

### Associazioni ordinate (3)

- La soluzione con **{ordered}** e da preferire alla soluzione con un attributo esplicito "posizione" perchè
	- $-$  è più semplice (non fa uso di vincoli esterni-espressi nei commenti) ed è quindi *più leggibile*
	- **astrae**+da+come+verrà+mantenuta+l'informazione+ sull'ordine evitando di introdurre uno specifico attributo ("posizione") necessario a questo scopo

*Giuseppe'De'Giacomo'''''''''''''''''''''''''''''Proge0azione'del'So6ware'–'Analisi'''''''''''''' 77'*

#### Esercizio+

*Rappresentare'in'un'diagramma'delle'classi'UML'playlist'* costituite da un nome (una stringa) e da un elenco di brani *eventualmente ripetuti. Ciascun brano è caratterizzato dal nome'(una'stringa),'la'durata'(un'reale)'e'il'nome'del'file'(una' stringa)*

### Soluzione+

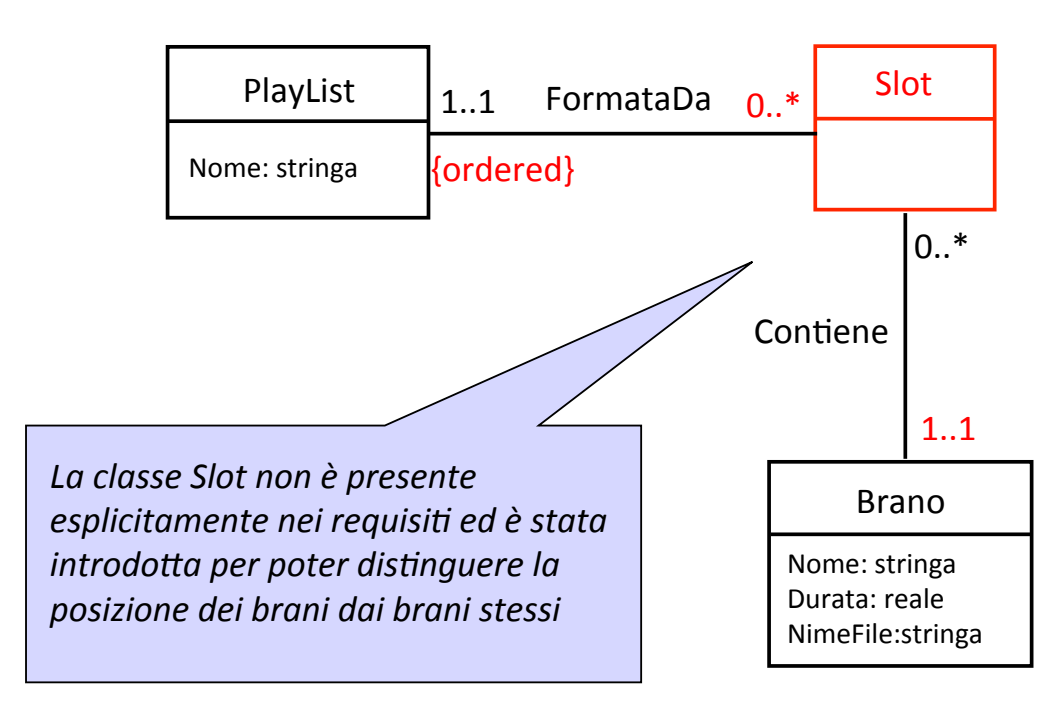

*Giuseppe'De'Giacomo'''''''''''''''''''''''''''''Proge0azione'del'So6ware'–'Analisi'''''''''''''' 79'*

#### Generalizzazione in UML

- Fino ad ora abbiamo assunto che due classi siano sempre disgiunte. In realtà sappiamo che può accadere che tra due classi sussista la relazione **is-a**, e cioè che **ogni istanza di una'sia'anche'istanza'dellaltra**.++
- In UML la relazione is-a si modella mediante la nozione di **generalizzazione'**
- La generalizzazione coinvolge una superclasse ed una o più sottoclassi (dette anche **classi derivate**). Il significato della generalizzazione+è+il+seguente:+**ogni'istanza'di'ciascuna'** sottoclasse è anche istanza della superclasse
- Quando la sottoclasse è una, la generalizzazione modella appunto la **relazione is-a** tra la sottoclasse e la superclasse

#### Generalizzazione in UML

Esempio di generalizzazione (siccome la generalizzazione coinvolge due classi, essa modella la relazione is-a):

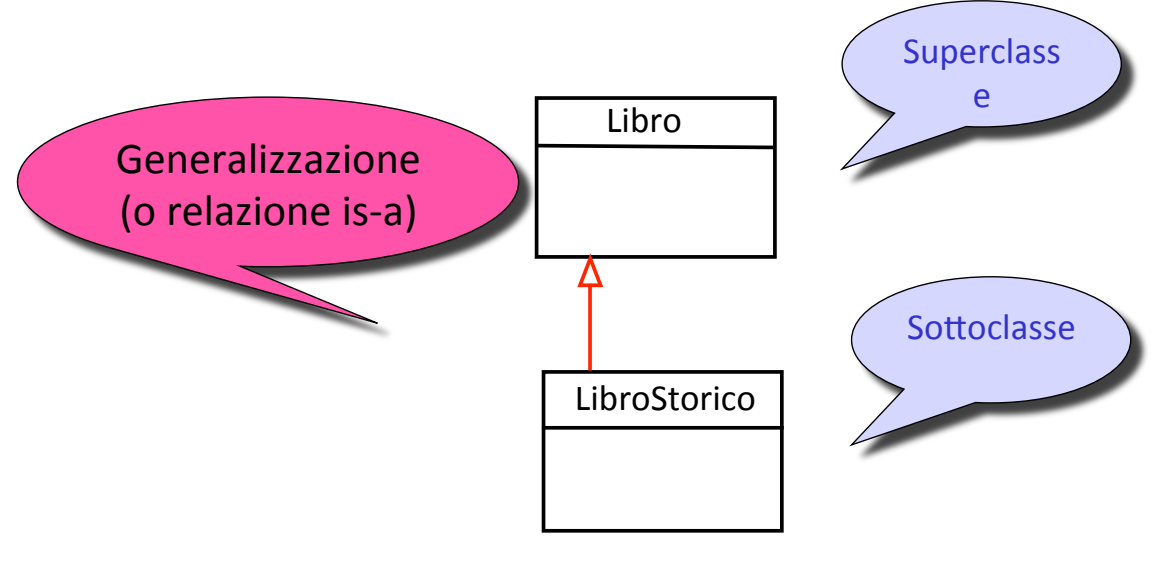

*Giuseppe'De'Giacomo'''''''''''''''''''''''''''''Proge0azione'del'So6ware'–'Analisi'''''''''''''' 81'*

#### Ereditarietà in UML

Principio di ereditarietà: **ogni proprietà della** superclasse è anche una proprietà della sottoclasse, **e'non'si'riporta'esplicitamente'nel'diagramma'**

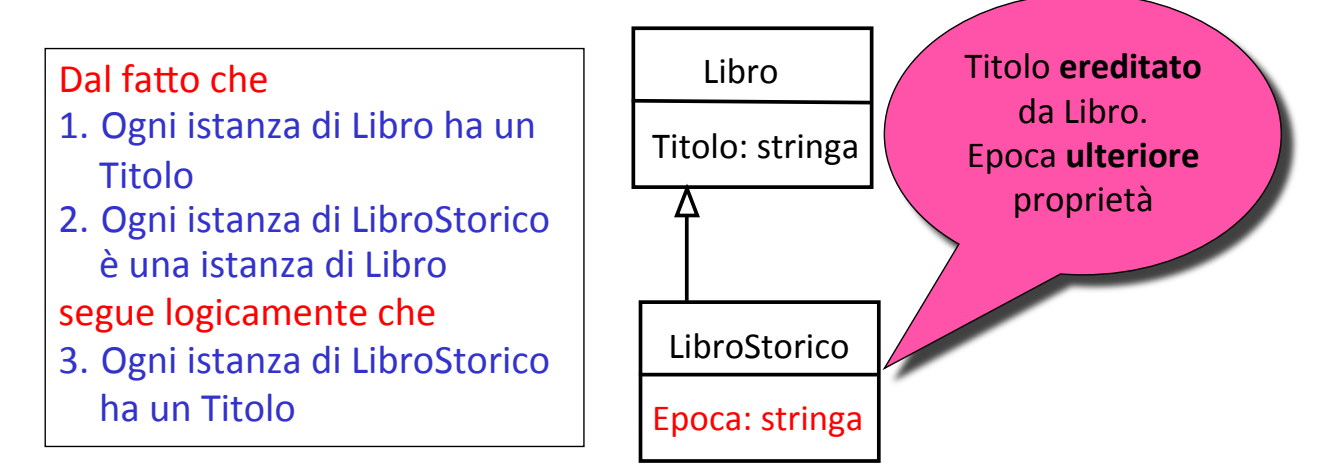

#### *Ragionamento'sillogis;co'(cfr.'opera' di'Aristotele'più'di'due'millenni'fa)*

#### Ereditarietà in UML: istanze

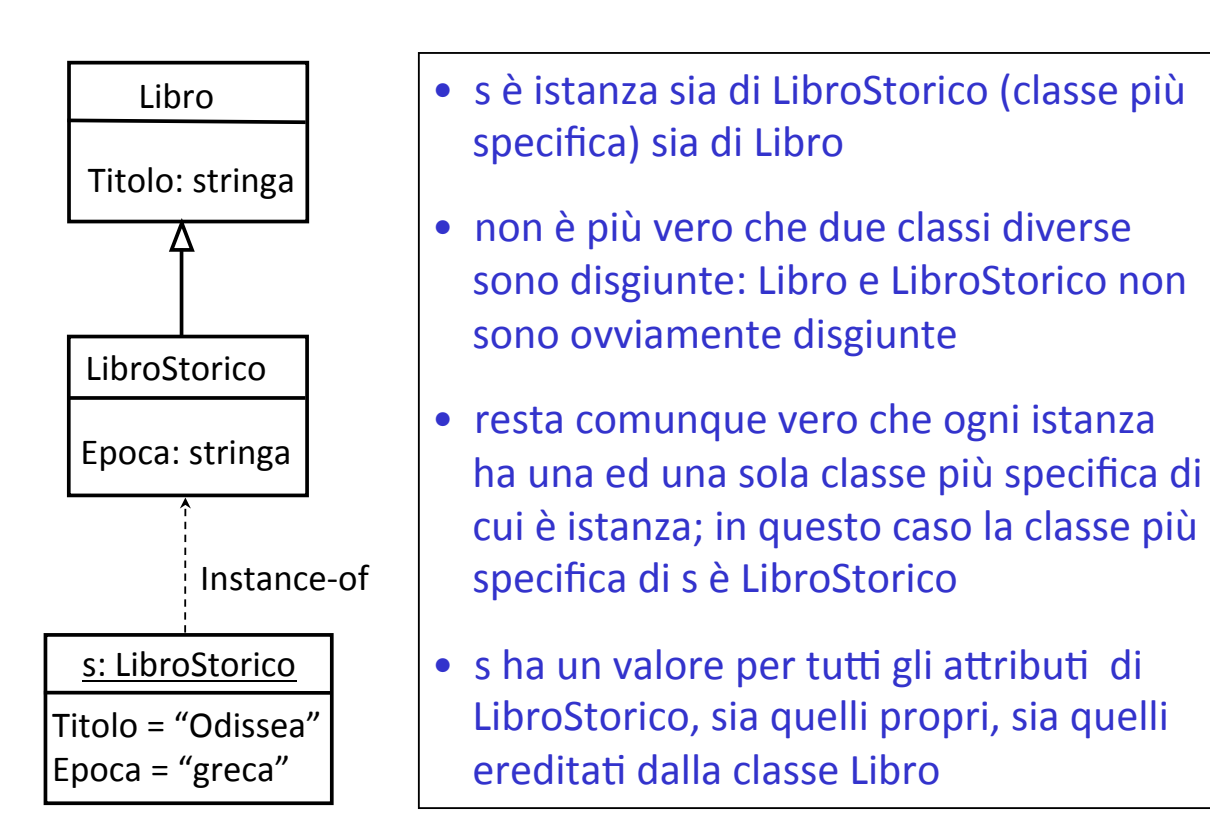

*Giuseppe'De'Giacomo'''''''''''''''''''''''''''''Proge0azione'del'So6ware'–'Analisi'''''''''''''' 83'*

#### Ereditarietà sulle associazioni

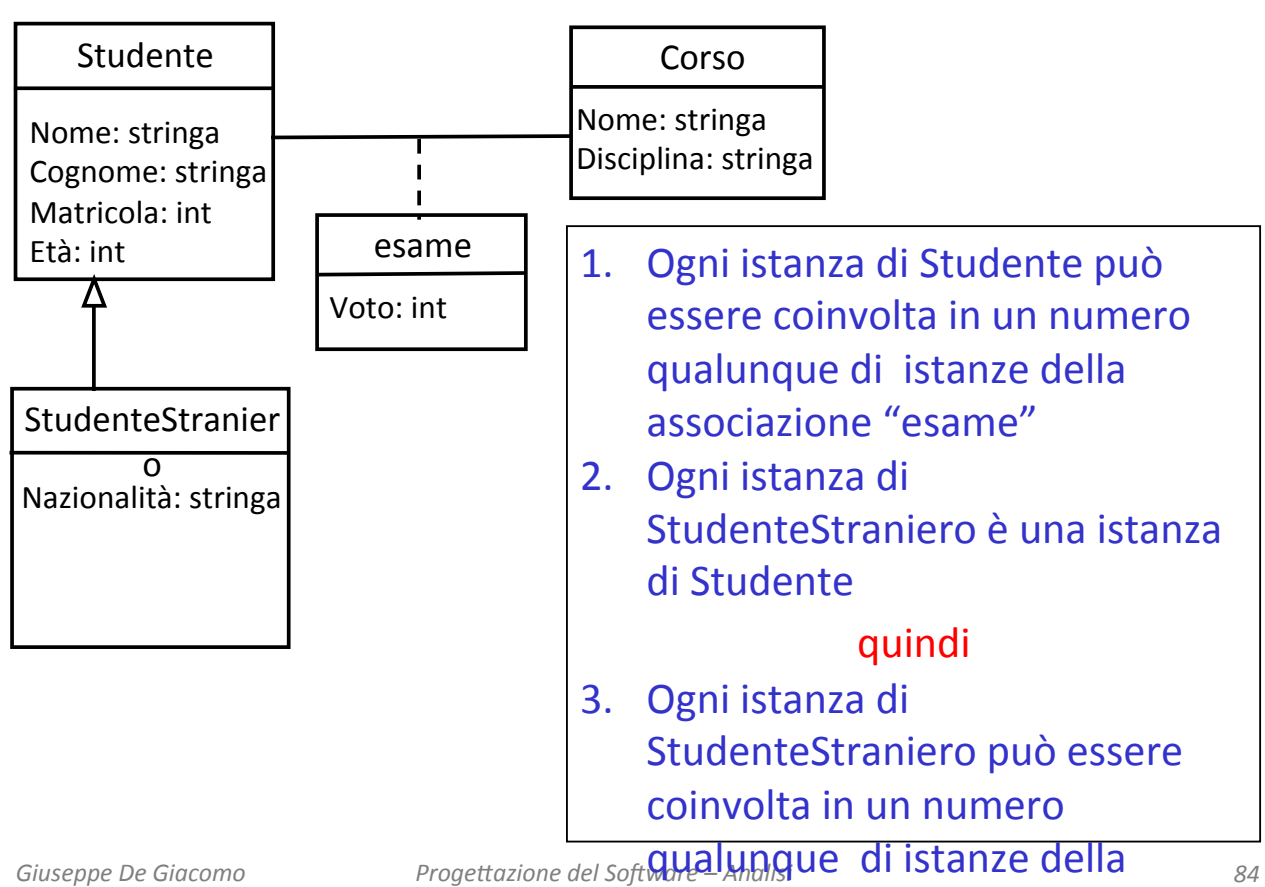

### Ereditarietà sulle molteplicità

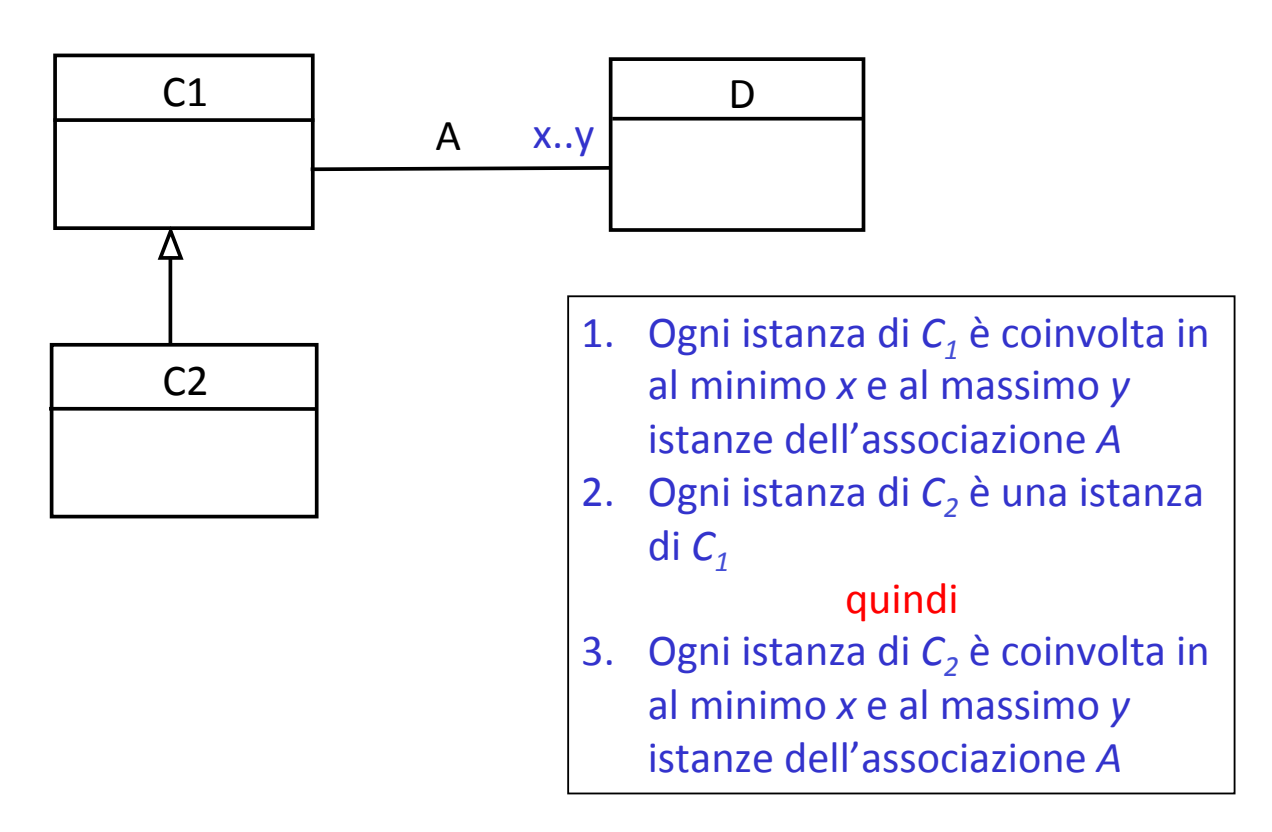

*Giuseppe'De'Giacomo'''''''''''''''''''''''''''''Proge0azione'del'So6ware'–'Analisi'''''''''''''' 85'*

#### Esercizio 5: individuare gli errori

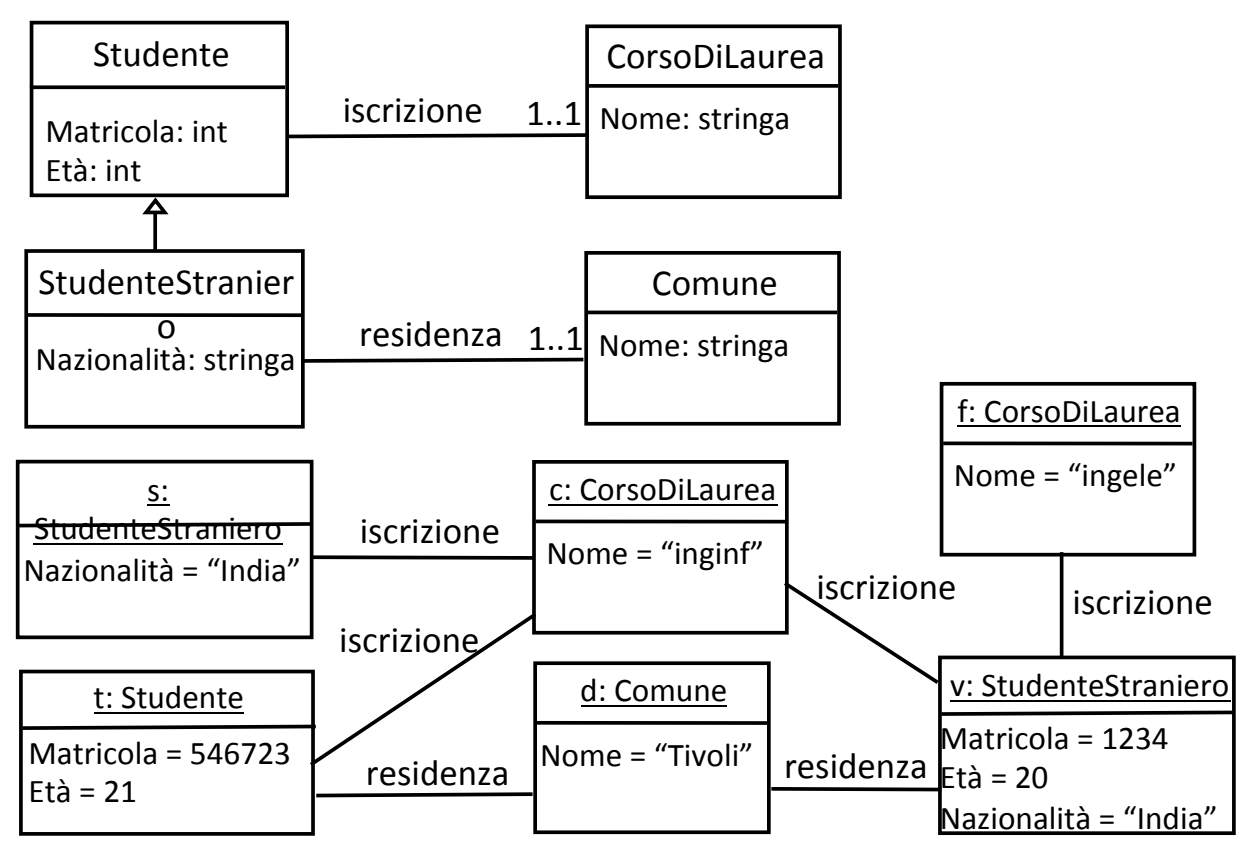

*Giuseppe'De'Giacomo'''''''''''''''''''''''''''''Proge0azione'del'So6ware'–'Analisi'''''''''''''' 86'*

## Soluzione dell'esercizio 5

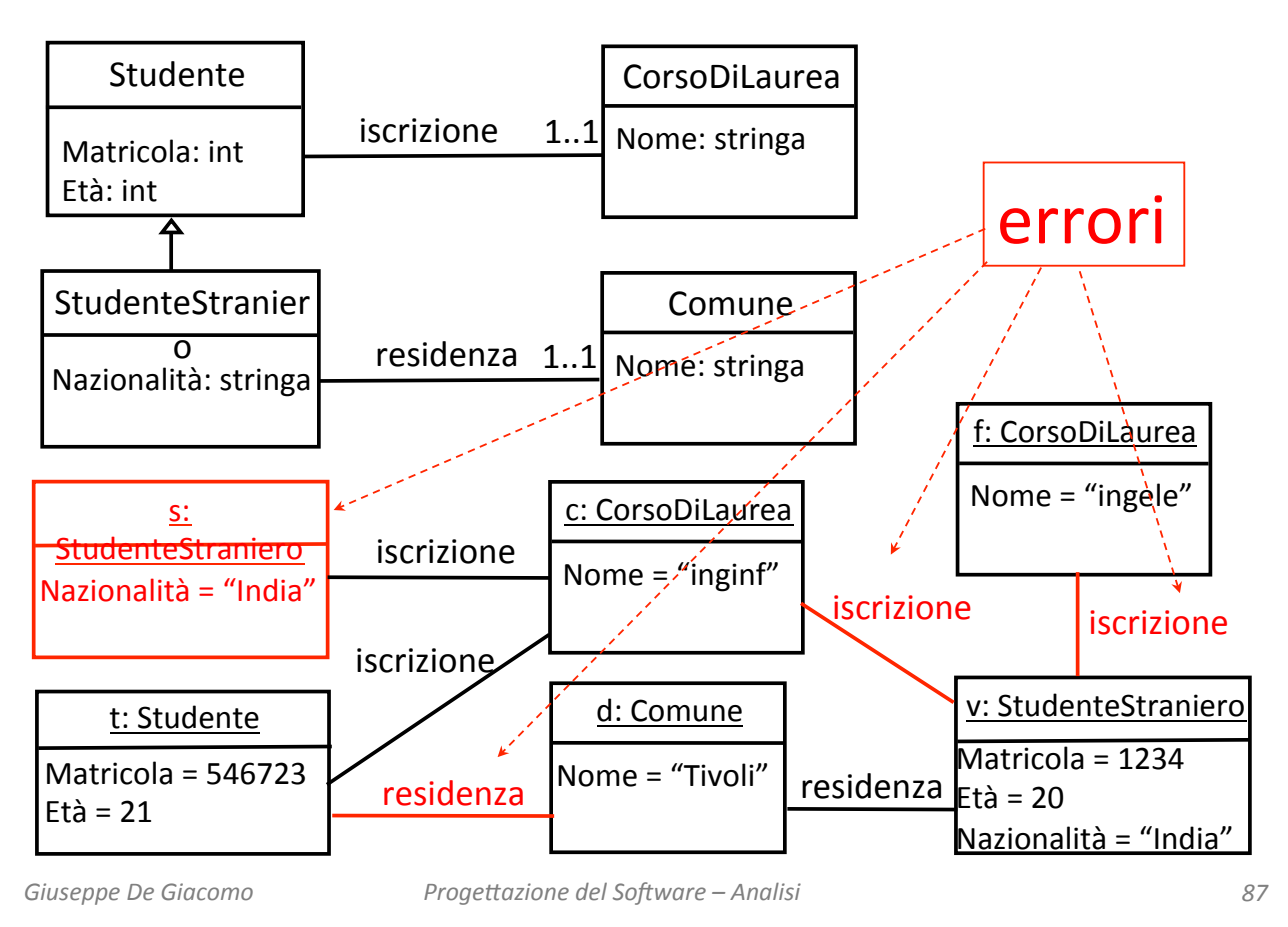

#### Generalizzazione in UML

Finora, abbiamo considerato la generalizzazione come mezzo per modellare la relazione is-a tra due classi. La superclasse però può anche generalizzare diverse sottoclassi rispetto ad un unico criterio (che si può indicare con un nome, che è il nome della generalizzazione)

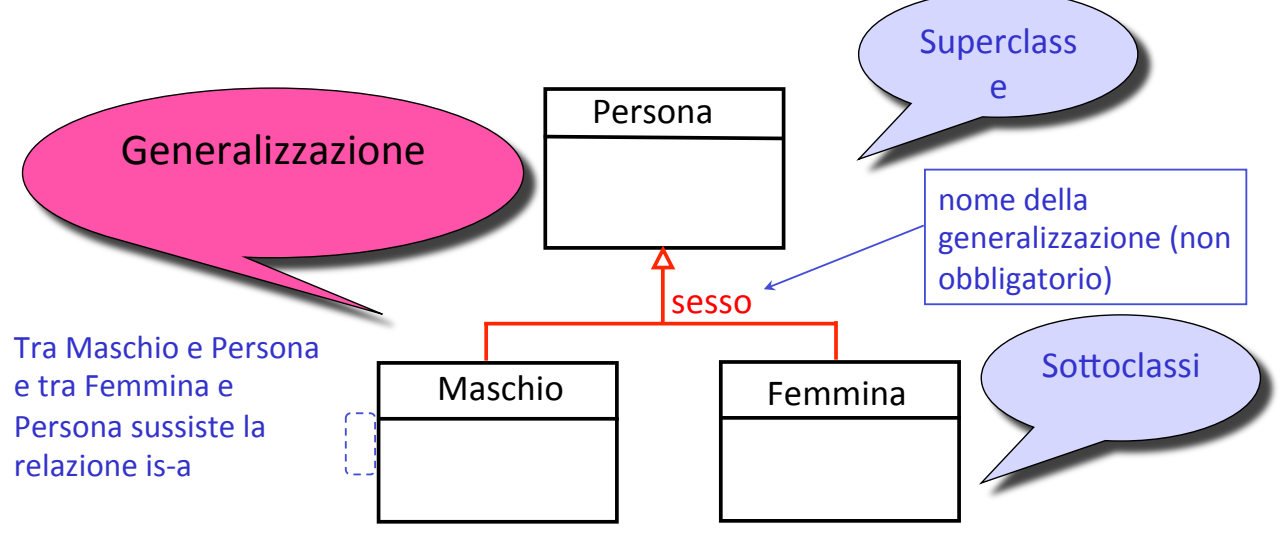

#### Diverse generalizzazioni della stessa classe

La stessa superclasse può partecipare a diverse generalizzazioni+

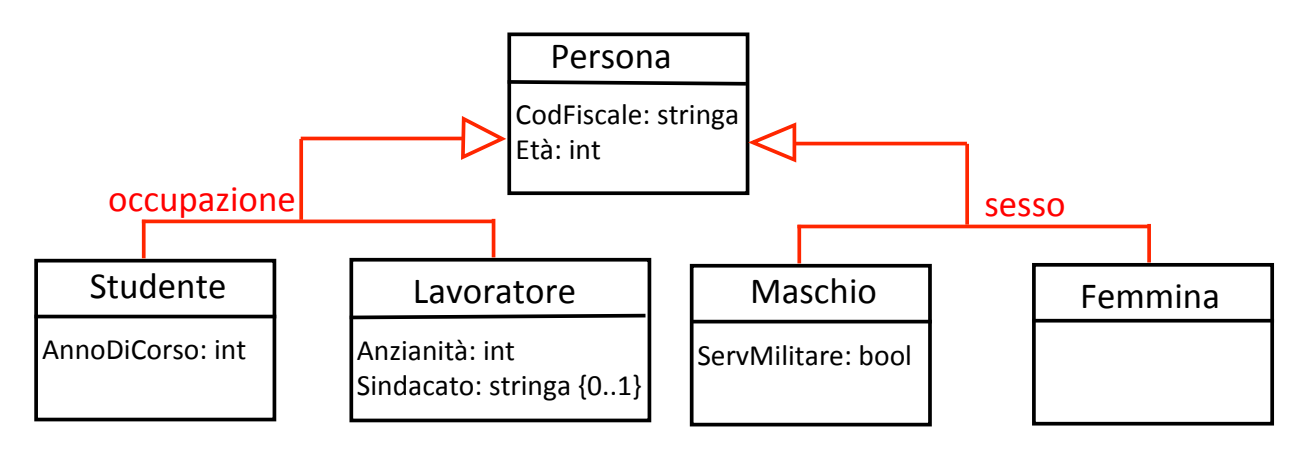

Concettualmente, non c'è alcuna correlazione tra due generalizzazioni diverse, perchè rispondono a due criteri diversi di classificare le istanze della superclasse

*Giuseppe'De'Giacomo'''''''''''''''''''''''''''''Proge0azione'del'So6ware'–'Analisi'''''''''''''' 89'*

#### Generalizzazioni disgiunte

Una generalizzazione può essere disgiunta (le sottoclassi sono disgiunte a coppie) o no

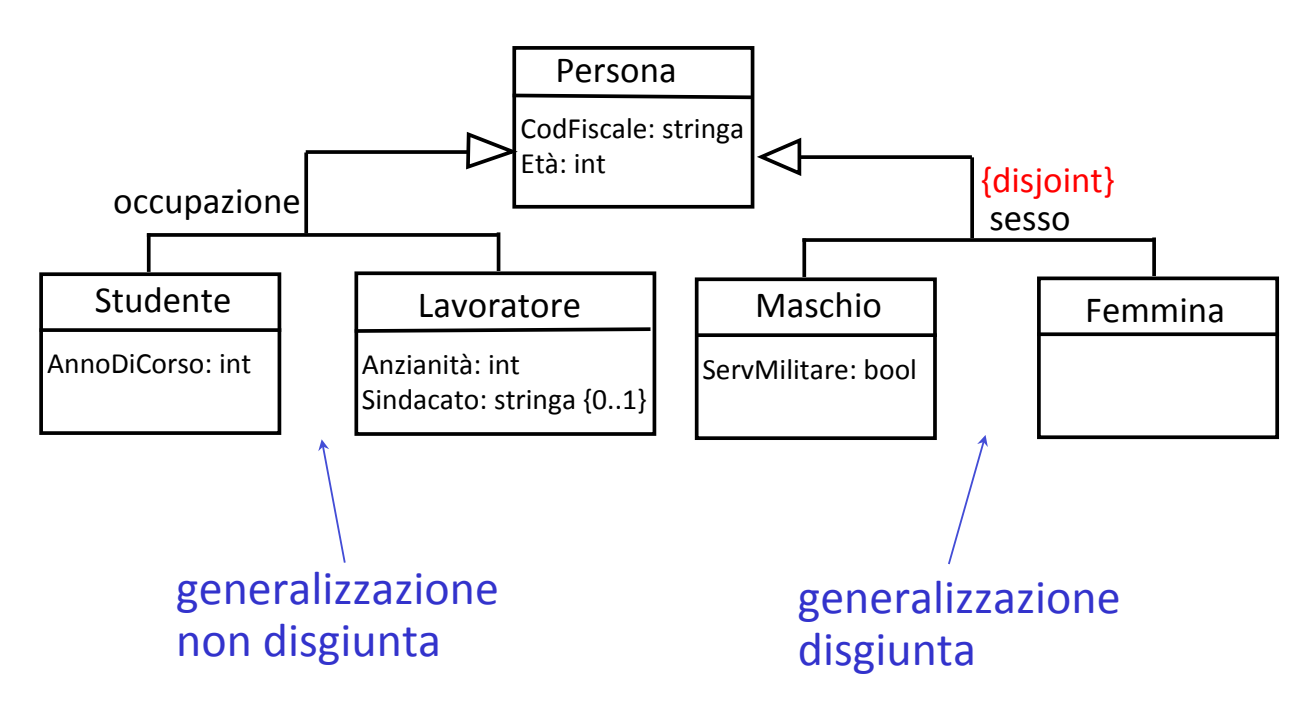

#### Generalizzazioni complete

Una generalizzazione può essere completa (l'unione delle istanze delle sottoclassi è uguale all'insieme delle istanze della superclasse) o no

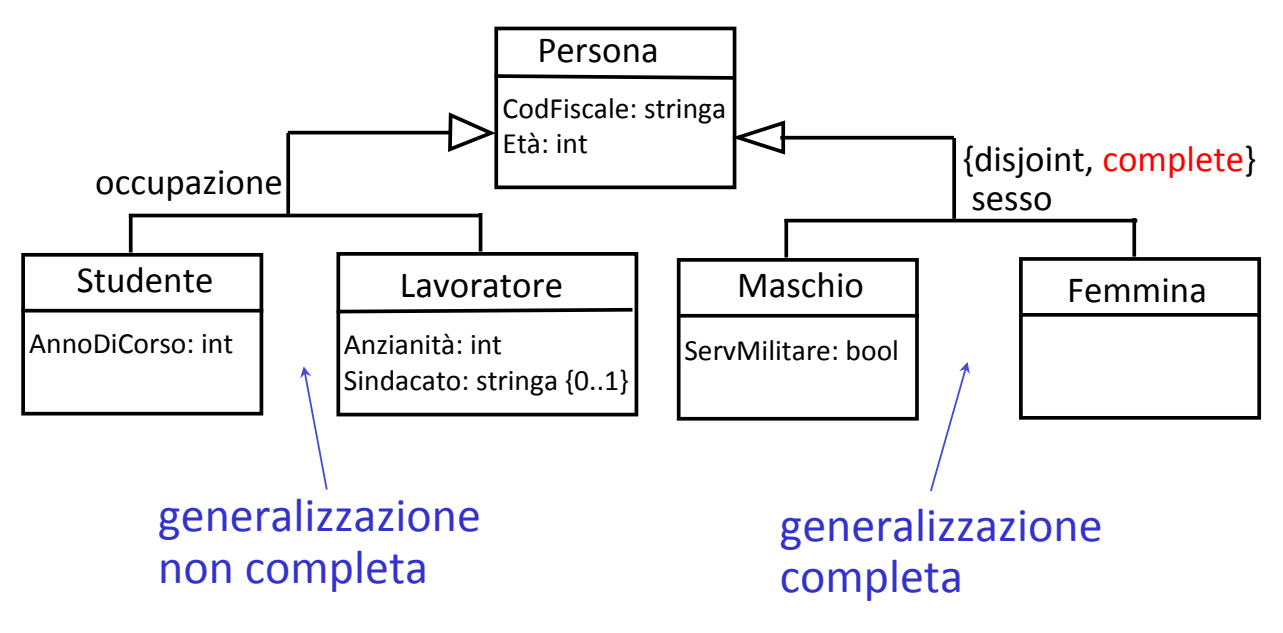

*Giuseppe'De'Giacomo'''''''''''''''''''''''''''''Proge0azione'del'So6ware'–'Analisi'''''''''''''' 91'*

#### Generalizzazioni+

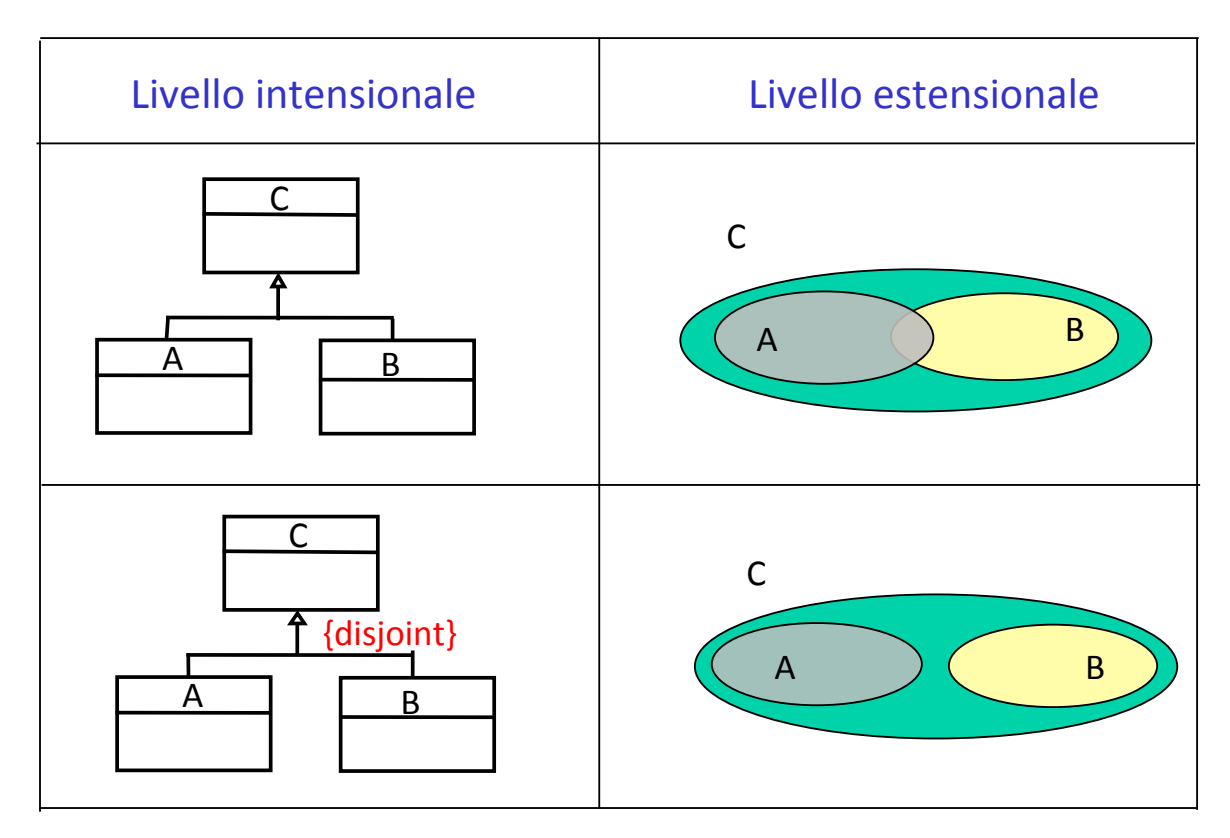

#### Generalizzazioni+

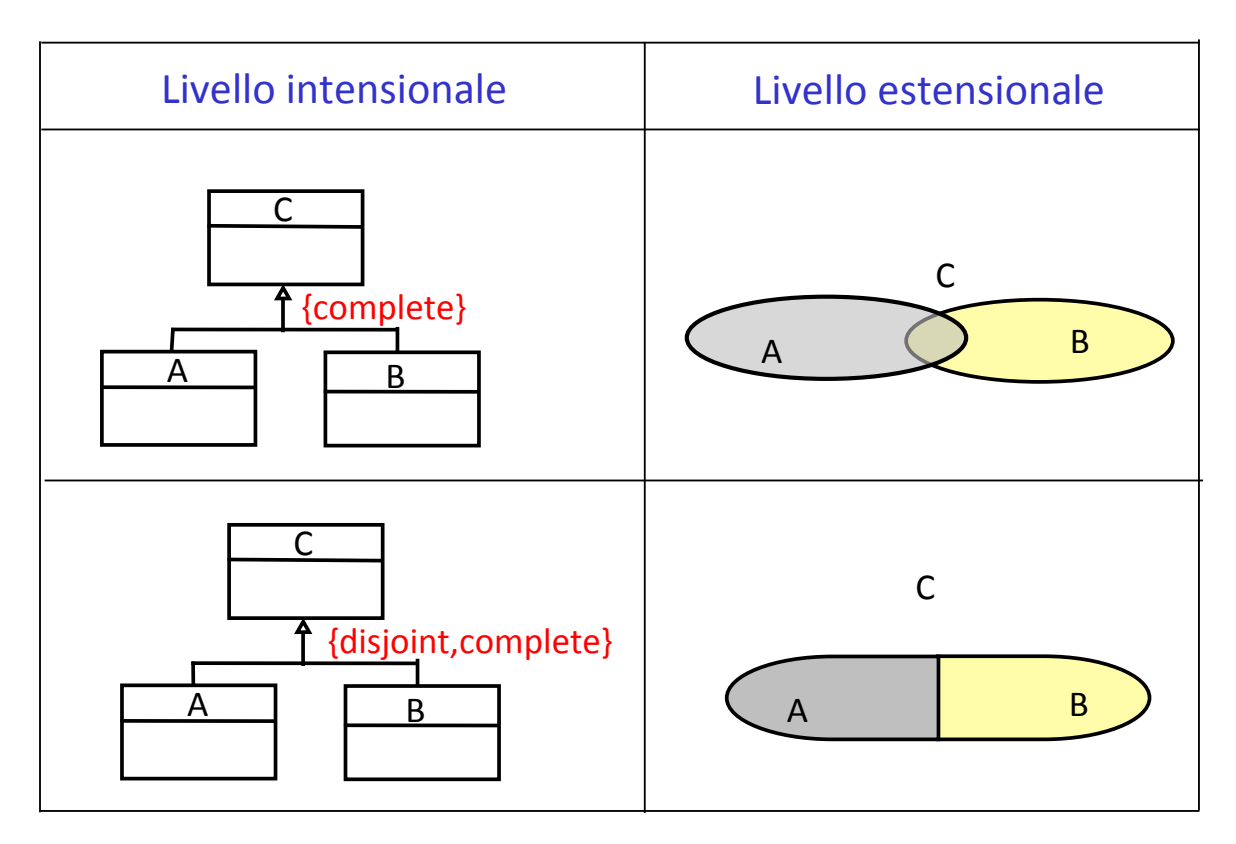

*Giuseppe'De'Giacomo'''''''''''''''''''''''''''''Proge0azione'del'So6ware'–'Analisi'''''''''''''' 93'*

#### Ereditarietà multipla

Attenzione: poichè un oggetto è istanza di una sola classe più specifica, due sottoclassi non disgiunte possono avere istanze comuni solo se hanno una sottoclasse comune (ereditarietà multipla)<br>
Persona

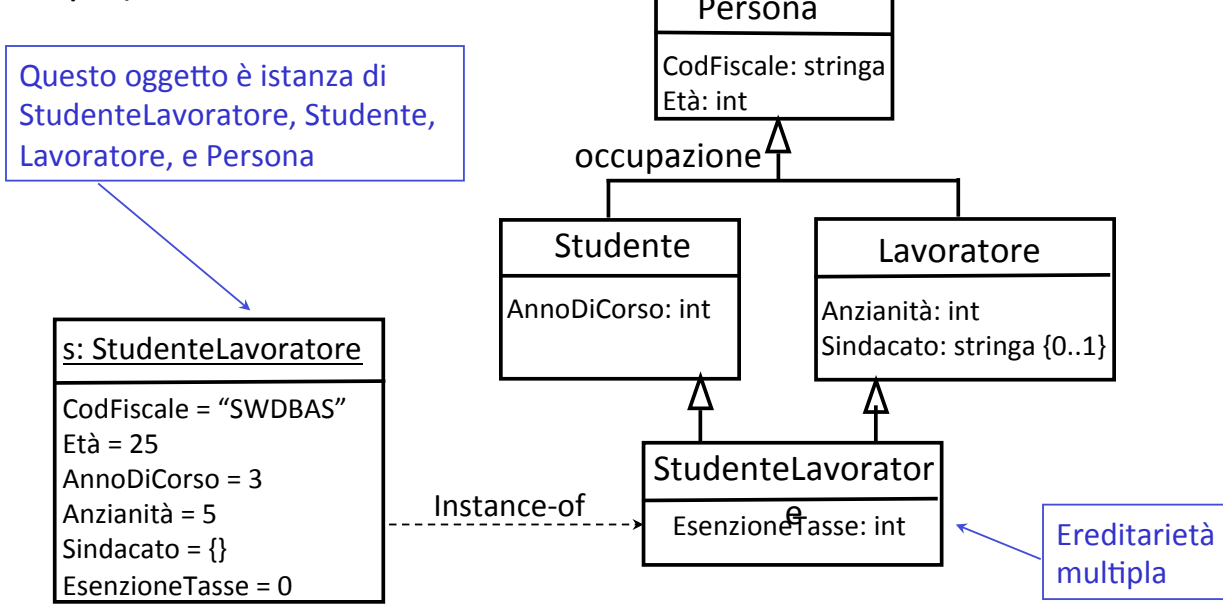

#### Differenza tra classi disgiunte e non disgiunte

Da quanto detto, la differenza tra due classi mutuamente disgiunte e due classi non mutuamente disgiunte sta solo nel fatto che due classi disgiunte non possono avere sottoclassi comuni, mentre è possibile definire una classe come sottoclasse di due classi non disgiunte
<br>
Persona

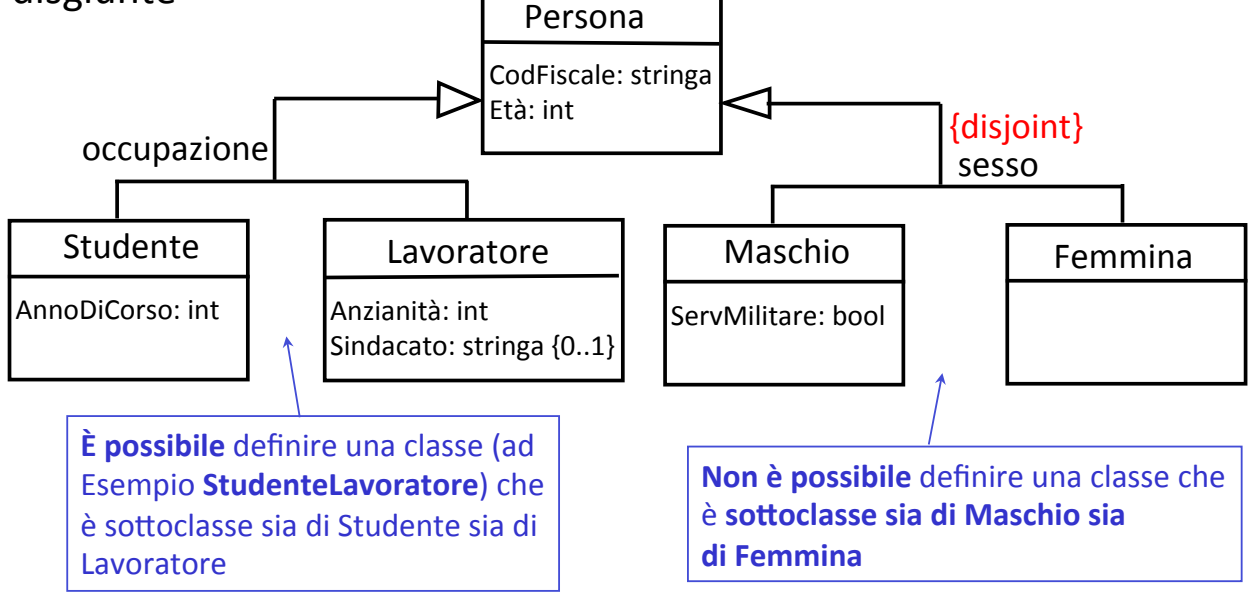

*Giuseppe'De'Giacomo'''''''''''''''''''''''''''''Proge0azione'del'So6ware'–'Analisi'''''''''''''' 95'*

## Il problema delle classi disgiunte (1)

Consideriamo la gerarchia di generalizzazione seguente:

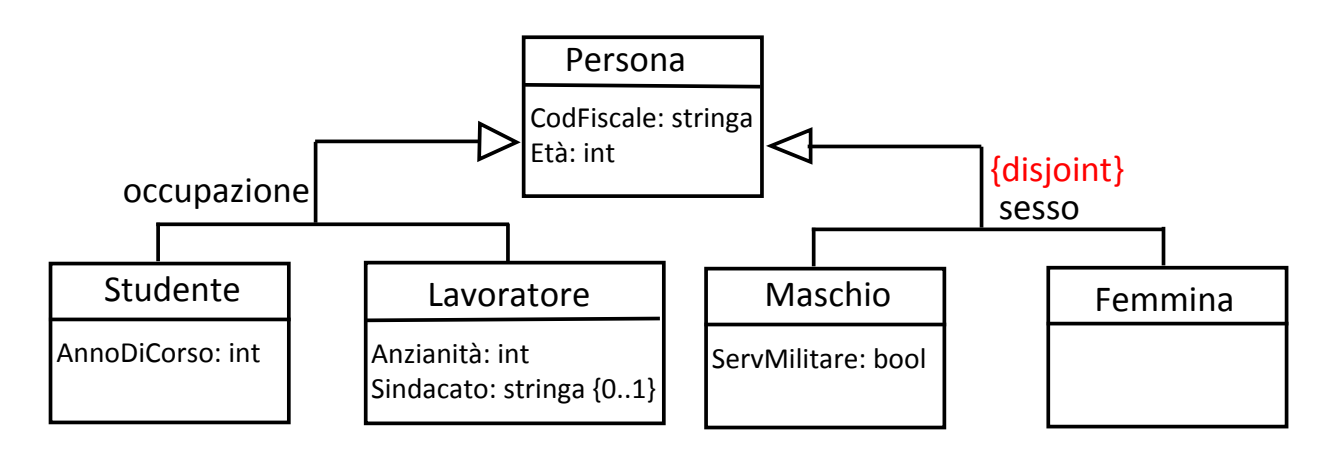

Questo diagramma descrive una situazione in cui non possono essere definite istanze di Studenti che sono anche esplicite istanze di Maschio (o di- Femmina), e istanze di Lavoratore che sono anche istanze esplicite di Maschio (o di Femmina)

## Il problema delle classi disgiunte (2)

Se vogliamo definirle si può ristrutturare lo schema in due modi. Primo modo:

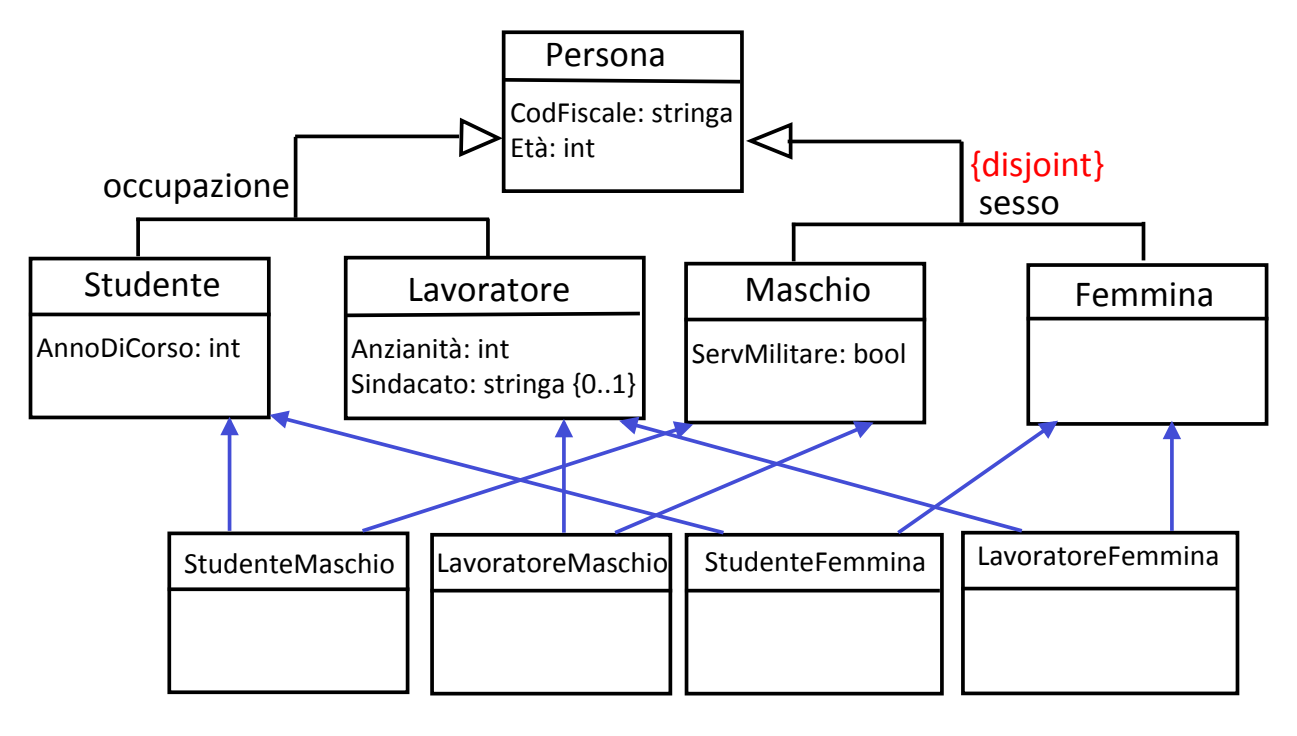

*Giuseppe'De'Giacomo'''''''''''''''''''''''''''''Proge0azione'del'So6ware'–'Analisi'''''''''''''' 97'*

#### Il problema delle classi disgiunte (3)

#### Secondo modo:

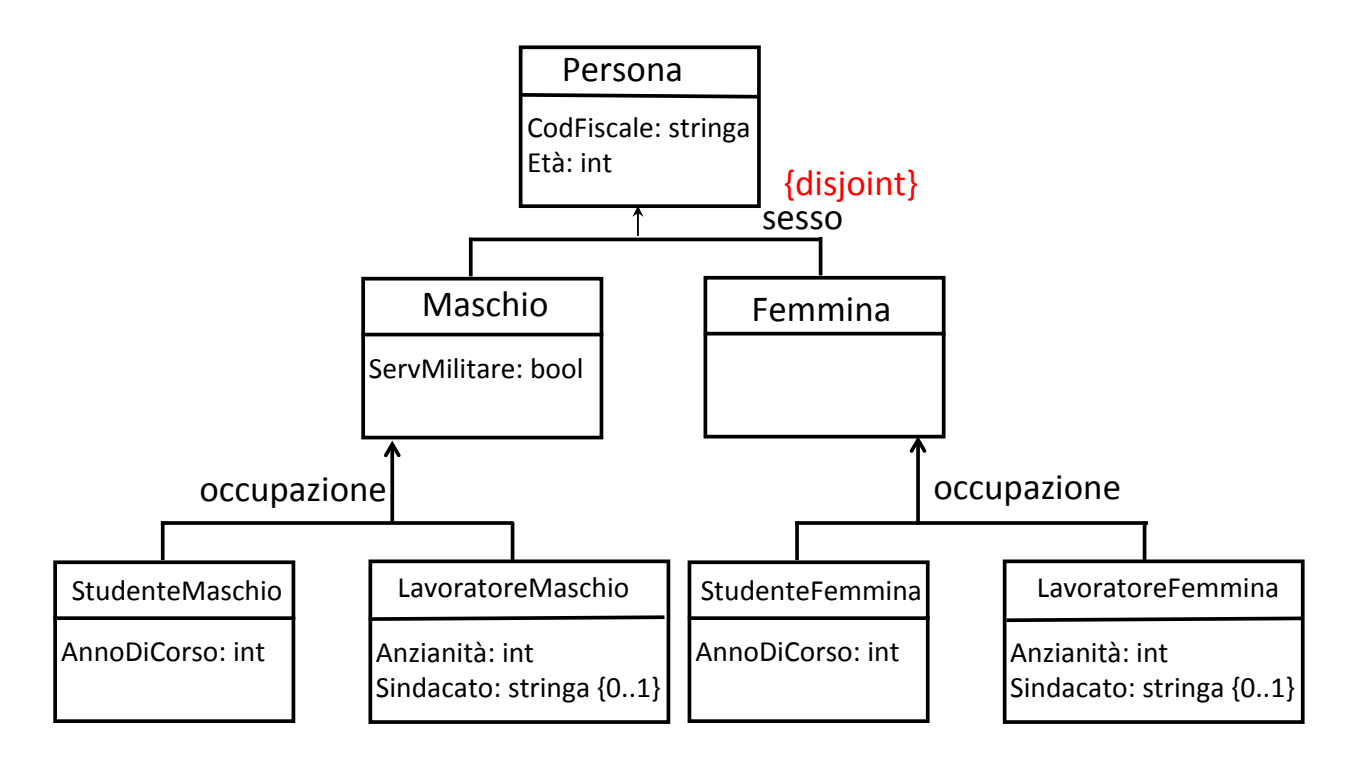

#### Differenza tra due isa e una generalizzazione

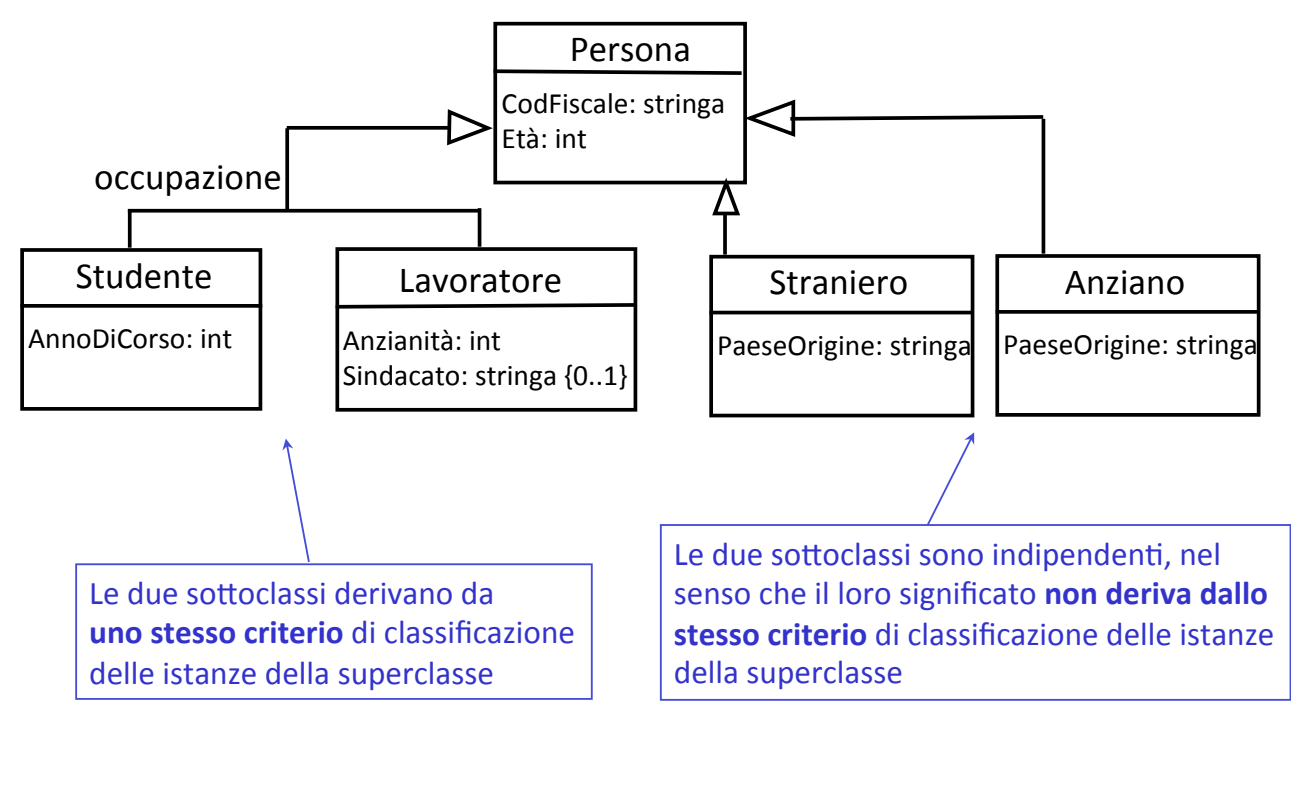

*Giuseppe'De'Giacomo'''''''''''''''''''''''''''''Proge0azione'del'So6ware'–'Analisi'''''''''''''' 99'*

## Specializzazione di associazioni

In una generalizzazione la sottoclasse non solo può avere proprietà aggiuntive rispetto alla superclasse, ma può anche specializzare le proprietà ereditate dalla superclasse.

• Specializzazione di un attributo: Se una classe  $C_1$  ha un attributo *A* di tipo  $T_1$ , e se  $C_2$  è una sottoclasse di  $C_1$ , specializzare *A* in  $C_2$ significa definire *A* anche in  $C_2$  ed assegnargli un tipo  $T_2$  i cui valori sono un sottoinsieme dei valori di  $T_1$ .

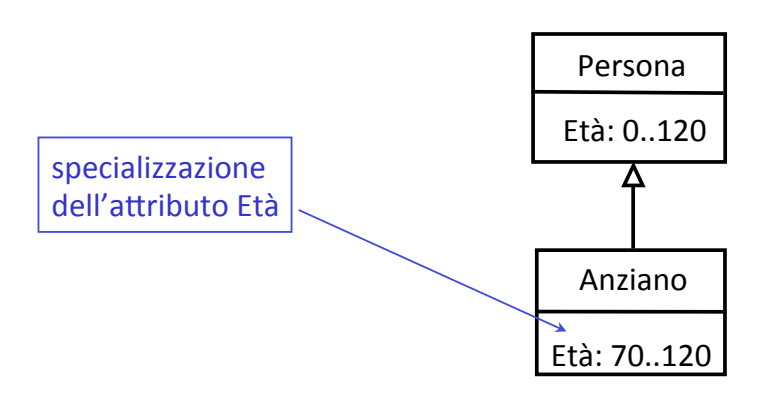

#### Specializzazione+

- Specializzazione di una associazione: Se una classe  $C_1$  partecipa ad una associazione *R* con un'altra classe  $C_3$ , e se  $C_2$  è una sottoclasse di  $C_1$ , specializzare *R* in  $C_2$  significa:
	- Definire una nuova associazione  $R_1$  tra la classe  $C_2$  e una classe  $C_4$  che è sottoclasse di  $C_3$  (al limite  $C_4$  può essere la classe  $C_3$  stessa)
	- Stabilire+una+dipendenza+di+Npo+{subset}+da+*R1*+a+*R'*
	- $-$  Definire eventualmente molteplicità più specifiche su  $R_1$  rispetto alle corrispondenti molteplicità definite su R (si noti che la molteplicità massima su  $R_1$  deve essere minore o uguale a quella su  $R$ )

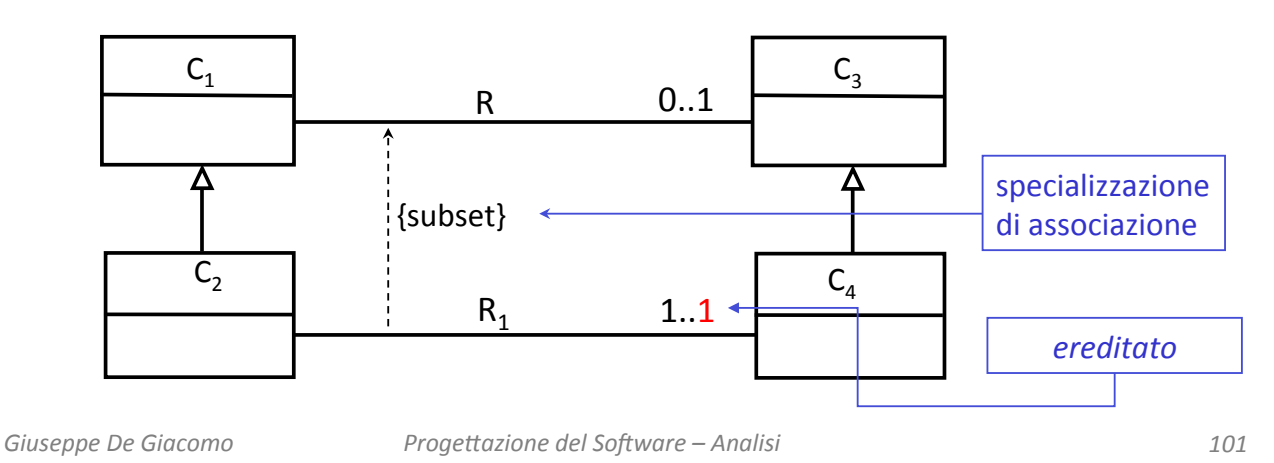

### Specializzazione di associazioni: esempi

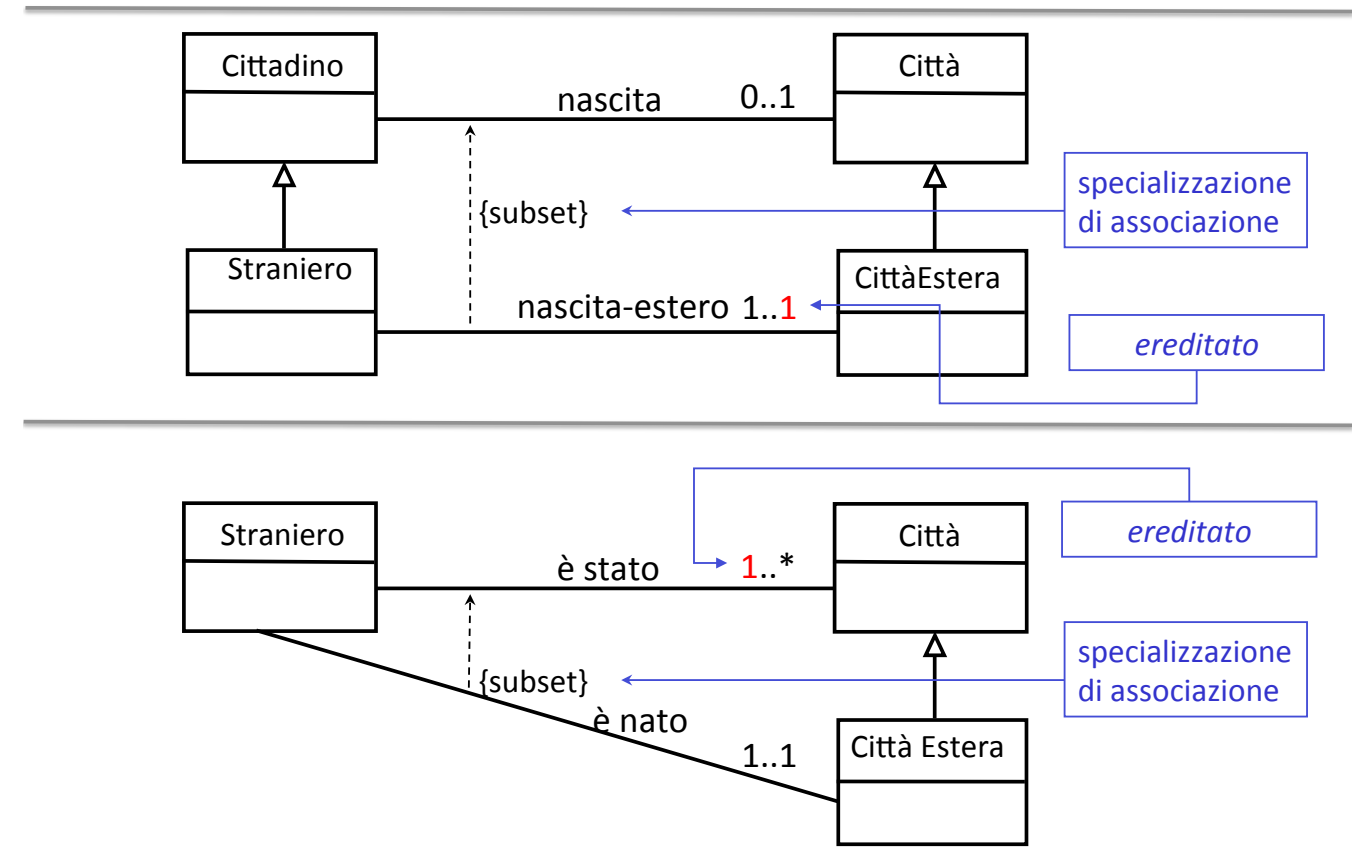

## **Operazioni**

Finora abbiamo fatto riferimento solamente a proprietà statiche (attributi e associazioni) di classi. In realtà, le classi (e quindi le loro istanze) sono caratterizzate anche da proprietà **dinamiche**, che in UML si definiscono mediante le **operazioni**.

Una operazione associata ad una classe *C* indica che sugli oggetti della classe *C* si può eseguire una computazione, cioè una elaborazione (detta anche metodo),

- o per calcolare le proprietà
- o per effettuare cambiamenti di stato (cioè per modificare le proprietà)+

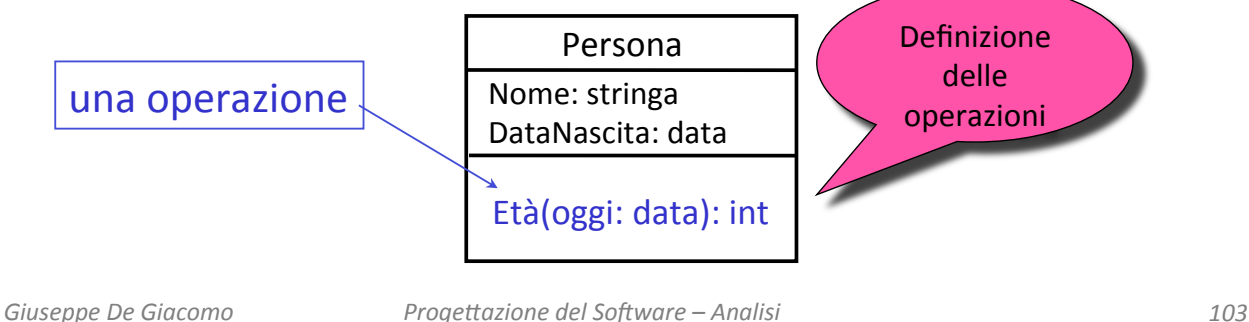

#### Definizione di una operazione

In una classe, una operazione si definisce specificando la segnatura (nome, parametri e il tipo del eventuale risultato) e **non il metodo** (cioè non la specifica di cosa fa l'operazione)

```
alfa (X: T1, ..., Xn: Tn): T
```
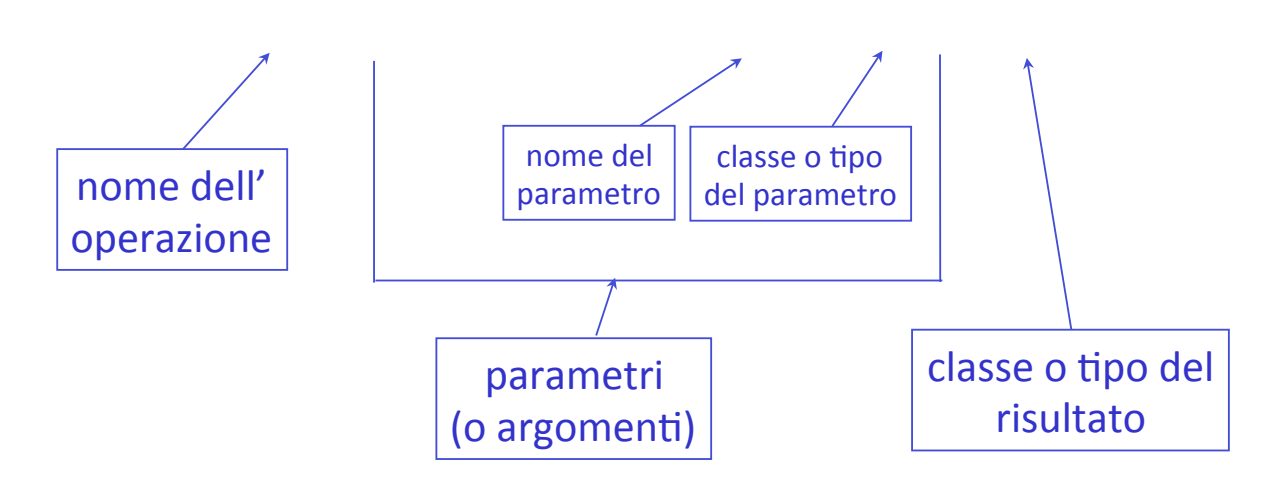

#### Definizione di una operazione

Non è necessario che una operazione restituisca un valore o un oggetto. Una operazione può anche solo effettuare azioni senza calcolare un risultato. In questo caso l'operazione si definisce così:

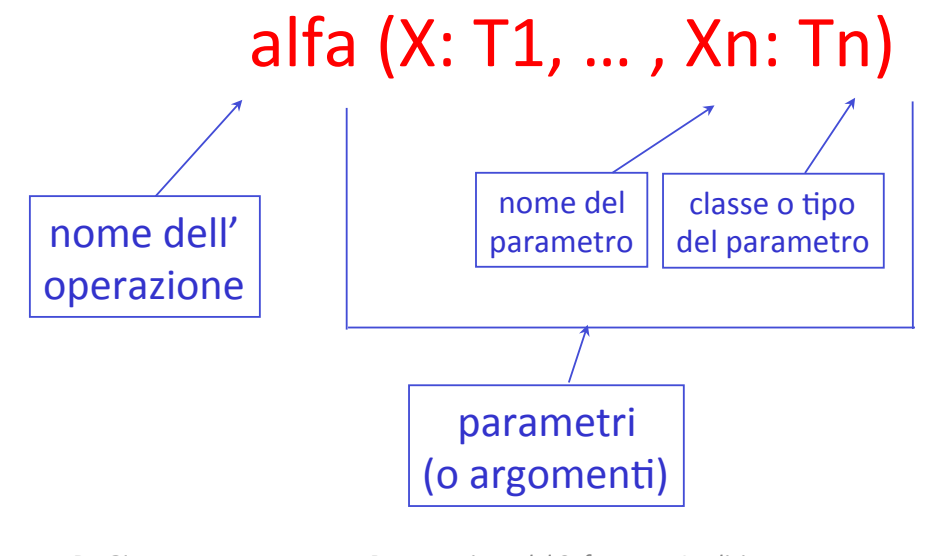

*Giuseppe'De'Giacomo'''''''''''''''''''''''''''''Proge0azione'del'So6ware'–'Analisi'''''''''''''' 105'*

#### Osservazioni sulle operazioni (1)

• Una operazione di una classe *C* è pensata per essere invocata facendo riferimento ad una istanza della classe *C*, chiamata **oggetto di invocazione**. Esempio di invocazione:

#### p.Età(oggi)+

(dove p è un oggetto della classe Persona).

• In altre parole, nell'attivazione di ogni operazione, oltre ai parametri c'è sempre implicitamente in gioco un oggetto (l'oggetto di invocazione) della classe in cui l'operazione è definita+

#### Osservazioni sulle operazioni (2)

- Attenzione: le operazioni che si definiscono sul modello di analisi sono le operazioni che *caratterizzano* concettualmente la classe.
- Altre operazioni, più orientate alla **realizzazione** del software (come ad esempio le operazioni che consentono di gestire gli attributi, ossia conoscerne o cambiarne il valore), non devono essere definite in questa fase

*Giuseppe'De'Giacomo'''''''''''''''''''''''''''''Proge0azione'del'So6ware'–'Analisi'''''''''''''' 107'*

#### Esercizio+6+

Tracciare il diagramma delle classi corrispondenti alle seguenti specifiche:+

Si vogliono modellare gli studenti (con nome, cognome, numero di *matricola,'età),'il'corso'di'laurea'in'cui'sono'iscrii,'ed'i'corsi'di'cui' hanno'sostenuto'lesame, con'il'professore'che'ha'verbalizzato' lesame,'ed'il'voto'conseguito.'Di'ogni'corso'di'laurea'interessa'il' codice'e'il'nome.'Di'ogni'corso'interessa'il'nome'e'la'disciplina'a'cui' appartiene (ad esempio: matematica, fisica, informatica, ecc.). Di ogni'professore'interessa'codice'ed'età.''*

*Al'momento'delliscrizione,'lo'studente'specifica'il'corso'di'laurea'a' cui'si'iscrive.''*

*Dopo l'effettuazione di un esame, il professore comunica l'avvenuta* verbalizzazione dell<sup>'</sup>esame con i dati relativi (studente, corso, voto). La segreteria vuole periodicamente calcolare la media dei voti di uno *studente,'e'il'numero'di'studen;'di'un'corso'di'laurea.'*

#### Esercizio 6: soluzione

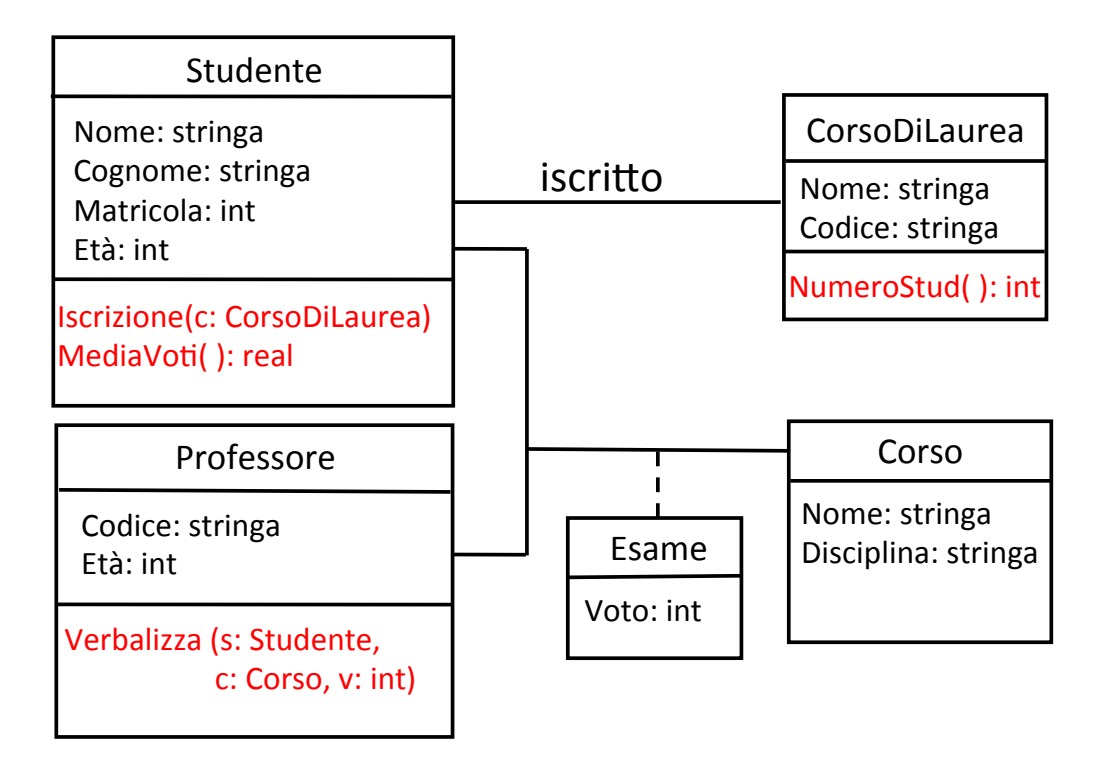

*Giuseppe'De'Giacomo'''''''''''''''''''''''''''''Proge0azione'del'So6ware'–'Analisi'''''''''''''' 109'*

#### Specializzazione di operazioni

Oltre agli attributi e alle associazioni, anche le operazioni si possono specializzare nelle sottoclassi. Una operazione si specializza specializzando i parametri e/o il tipo di ritorno.

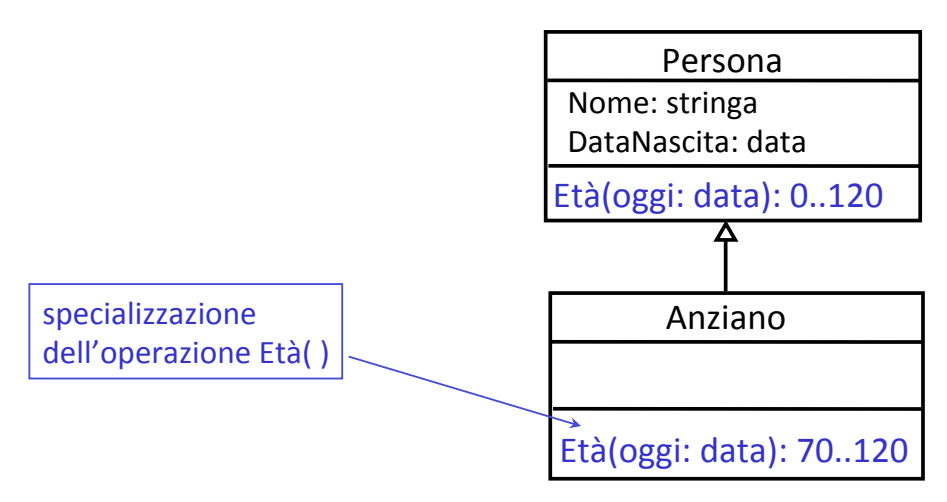

Si noti che il metodo associato ad una operazione specializzata in una sottoclasse è in genere **diverso** dal metodo associato alla stessa operazione nella superclasse

- Finora abbiamo semplicemente assunto che si possano usare+ nel+ diagramma+ delle+ classi+ i+ Npi+ di+ dato+ **semplici** (come ad esempio int, stringa, ecc.)
- In realtà, si possono usare anche tipi di dato **più complessi**. Ad esempio si possono usare tipi definibili attraverso costruttori come
	- **Record,''**
	- **Insieme,''**
	- **Lista,''**
	- **ecc.'**

*Giuseppe'De'Giacomo'''''''''''''''''''''''''''''Proge0azione'del'So6ware'–'Analisi'''''''''''''' 111'*

#### Osservazione sui tipi (2)

- Ad esempio, si può usare il tipo *indirizzo* come record con campi
	- "strada" (di tipo stringa) e
	- "numero civico" (di tipo int)
- Oppure, si può usare il tipo **data** come record con campi
	- giorno (di tipo 1..31),
	- mese (di tipo 1..12) e
	- anno (di tipo int).

Semantica dei diagrammi delle classi: riassunto

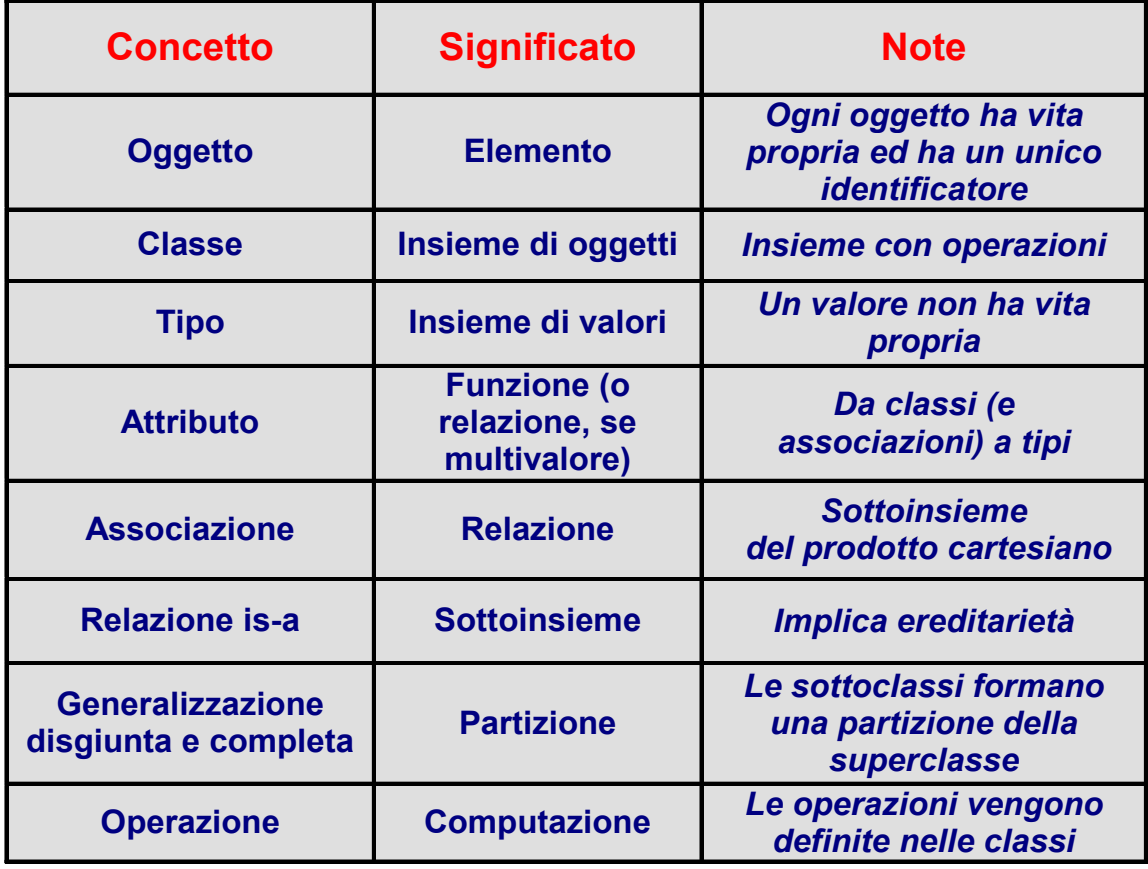

Giuseppe De Giacomo <sup>Progettazione del Software – Analisi<sup>''</sup>'' <sup>113</sup></sup>

## Aspetti metodologici nella costruzione del diagramma delle classi

#### Un metodo comunemente usato per costruire il diagramma delle classi prevede i seguenti passi

- $\bullet$  *Individua le classi e gli oggetti di interesse*
- *Individua ali attributi delle classi*
- *Individua le associazioni tra classi*
- $\bullet$  *Individua gli attributi delle associazioni*
- *Determina le molteplicità di associazioni e attributi*
- *Individua' le' generalizzazioni,' partendo' o' dalla' classe' più' generale' e' scendendo' nella' gerarchia,' oppure' dalle' classi' più' specifiche'e' risalendo' nella'gerarchia'*
- *Determina'le'specializzazioni''*
- *Individua'le'operazioni'ed'associale'alle'classi'*
- *Controllo'di'qualità'*

Correggi, modifica, estendi+

#### Controllo di qualità sul diagramma delle classi

- È stata fatta una scelta oculata su come modellare i vari concetti?
	- $-$  *Se con attributi o con classi*
	- *Se'con'classi'o'con'associazioni'*
- Sono stati colti tutti gli aspetti importanti delle specifiche?
- *Si'è'verificato'che'le'generalizzazioni'non'formano'cicli?'*
- Le specializzazioni sono corrette?
- *Si'possono'applicare'ulteriori'generalizzazioni?'*
- $\bullet$  *Ci sono classi che sono sottoinsiemi di classi disgiunte?*

*Giuseppe'De'Giacomo'''''''''''''''''''''''''''''Proge0azione'del'So6ware'–'Analisi'''''''''''''' 115'*

#### Scelta tra attributi e classi

La scelta deve avvenire tenendo presente le seguenti differenze tra classi e tipi

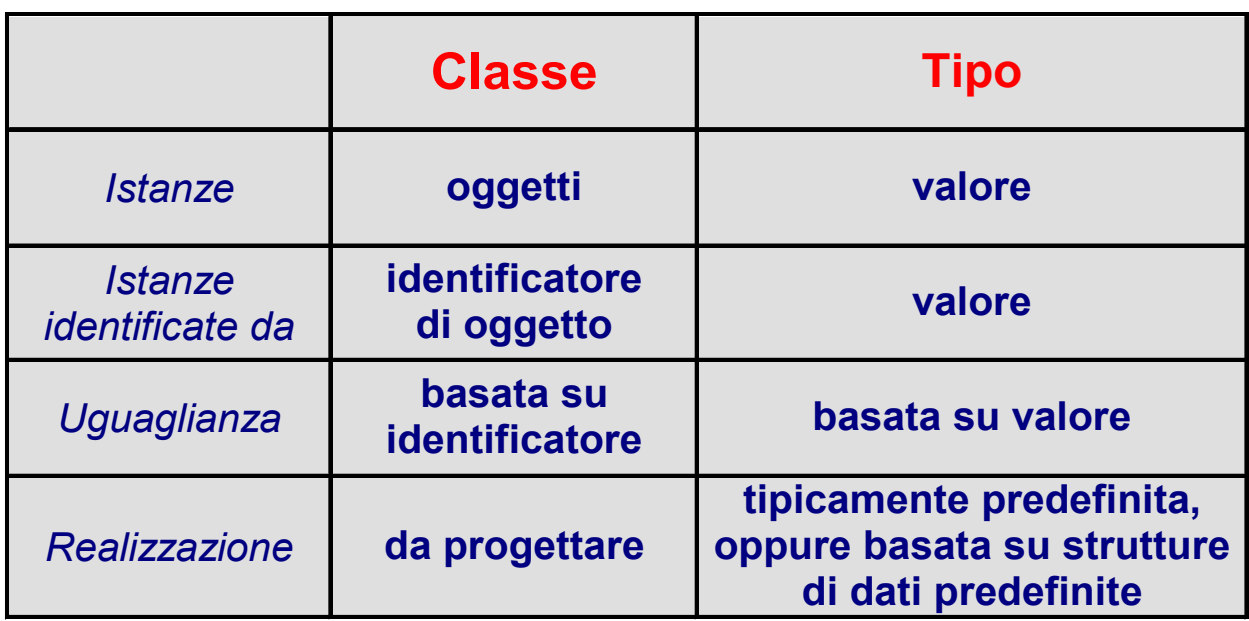

#### Scelta tra attributi e classi

- Un concetto verrà modellato come
	- una classe
		- se le sue istanze hanno vita propria
		- se le sue istanze possono essere identificate *indipendentemente* da altri oggetti
		- se ha o si prevede che avrà delle **proprietà indipendenti** dagli altri concetti
		- Se su di esso si "**predica**" nello schema concettuale
	- $-$  un attributo
		- se le sue istanze non hanno vita propria
		- se ha senso solo per rappresentare proprietà di altri concetti
		- se **non si "predica"** su di esso nello schema

*Giuseppe'De'Giacomo'''''''''''''''''''''''''''''Proge0azione'del'So6ware'–'Analisi'''''''''''''' 117'*

#### Scelta tra attributi e classi

Le scelte possono cambiare durante l'analisi. Esempio:

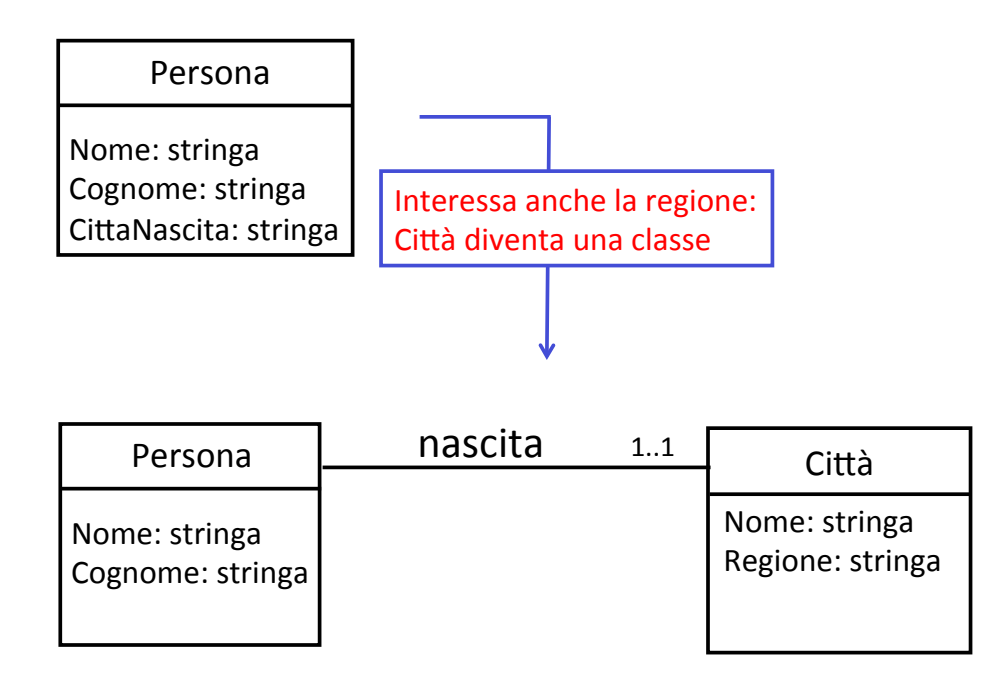

#### Scelta tra classi e associazione

- Un concetto verrà modellato come
	- una classe
		- se le sue istanze hanno vita propria
		- se le sue istanze possono essere *identificate* indipendentemente da altri oggetti
		- se ha o si prevede che avrà delle **associazioni con altri concetti**
	- $-$  una associazione
		- se le sue istanze rappresentano n-ple di altre istanze
		- se non ha senso pensare alla partecipazione delle sue instanze ad **altre'associazioni'**

*Giuseppe'De'Giacomo'''''''''''''''''''''''''''''Proge0azione'del'So6ware'–'Analisi'''''''''''''' 119'*

#### Scelta tra classi e associazioni

#### Le scelte possono cambiare durante l'analisi. Esempio:

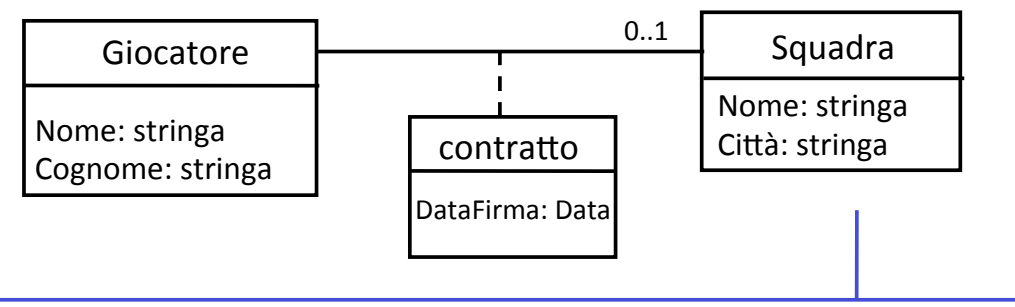

Interessa anche il procuratore (con codice ed età), se c'è: Contratto diventa una classe

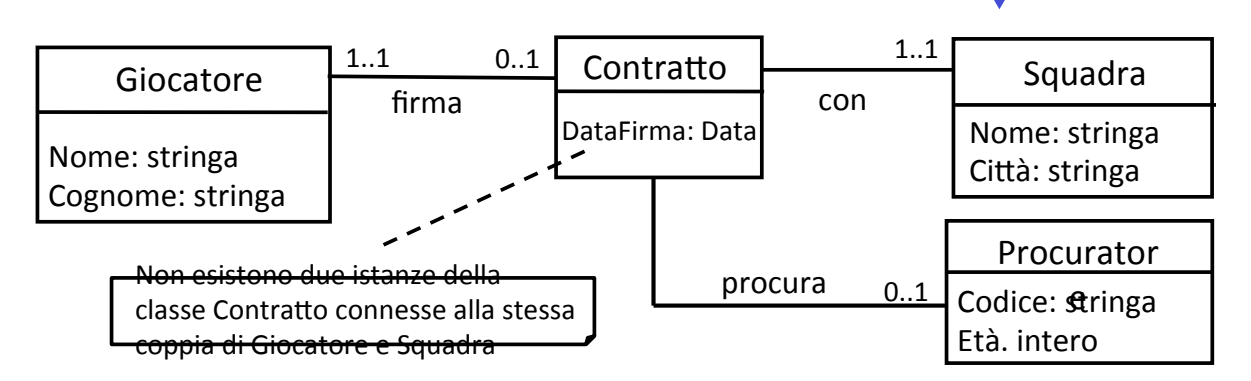

### Verifiche sulle generalizzazioni

Il grafo delle generalizzazioni non può contenere cicli!

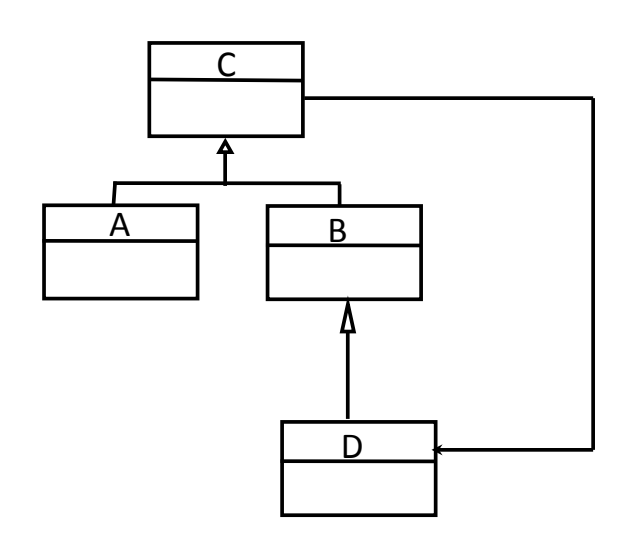

Ciclo nel grafo delle generalizzazioni: le classi C, B e D hanno le stesse istanze!

*Giuseppe'De'Giacomo'''''''''''''''''''''''''''''Proge0azione'del'So6ware'–'Analisi'''''''''''''' 121'*

## Verifiche sulle specializzazioni

- Specializzazione di un attributo: se una classe  $C_1$  ha un attributo *A* di tipo  $T_1$ , se  $C_2$  è una sottoclasse di  $C_1$ , e se *A* è specializzato in  $C_2$ , allora il tipo assegnato ad *A* in  $C_2$  deve essere un tipo  $T_2$  i cui valori sono un sottoinsieme dei valori di  $T_1$ .
- **Specializzazione di una associazione: se una classe**  $C_1$  **partecipa** ad+una+associazione+*R*+con+un'altra+classe+*C3*,+se+*C2'*è+una+ sottoclasse di  $C_1$ , ed *R* è specializzata in  $C_2$  in una associazione  $R_1$ con  $C_4$  allora:
	- tra  $R_1$  ed *R* deve esserci una dipendenza di tipo {subset}
	- $-$  per  $R_1$  deve essere definita una molteplicità massima uguale o più ristretta che per *R*
	- $C_4$  è una sottoclasse di  $C_3$  (al limite  $C_3$  e  $C_4$  sono uguali)

#### Si possono applicare ulteriori generalizzazioni?

È bene verificare che gli attributi siano stati associati alle classi giuste in una generalizzazione

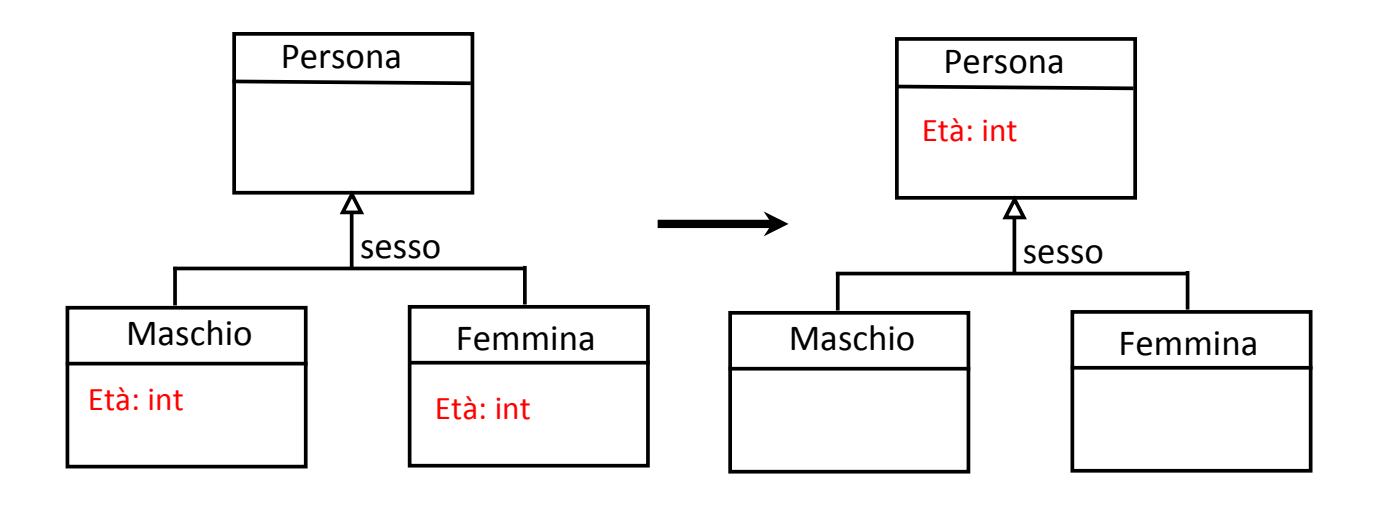

*Giuseppe'De'Giacomo'''''''''''''''''''''''''''''Proge0azione'del'So6ware'–'Analisi'''''''''''''' 123'*

## Si possono applicare ulteriori generalizzazioni?

È bene verificare se non sia il caso di introdurre nuove classi generalizzazioni

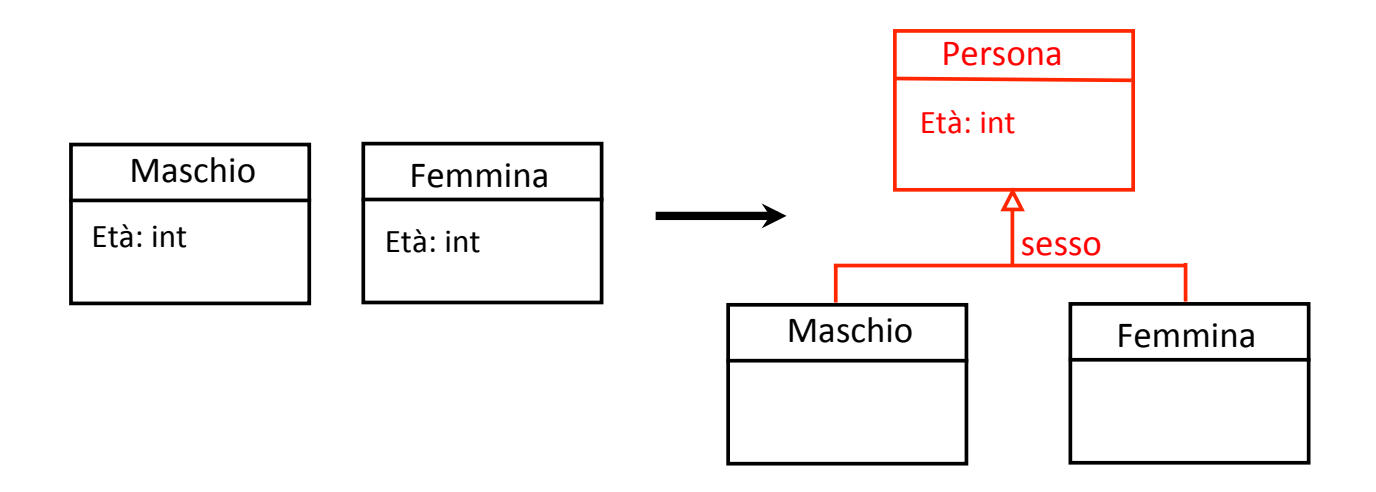